Муниципальное образовательное учреждение дополнительного образования Центр анимационного творчества «Перспектива»

Принята на заседании педагогического совета МОУ ДО ЦАТ «Перспектива» Протокол №\_3\_\_ «\_15\_»\_\_05\_\_2023 год

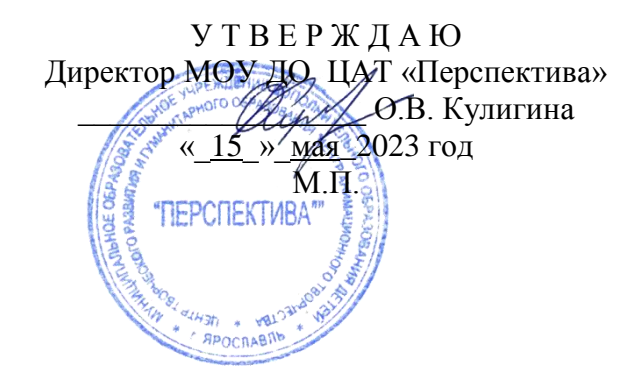

### **ДОПОЛНИТЕЛЬНАЯ ОБЩЕОБРАЗОВАТЕЛЬНАЯ ОБЩЕРАЗВИВАЮЩАЯ ПРОГРАММА**

*художественной направленности*

#### **«Веселые картинки»**

**I уровень** (возраст детей – 7-10 лет, срок реализации 2 года и творческая группа) **II уровень** (возраст детей – 10-15 лет, срок реализации 1 год и творческая группа)

> **Составители**: педагоги дополнительного образования **Аксененкова Анастасия Николаевна, Дылинова Любовь Викторовна**

Ярославль 2023

Дополнительная общеобразовательная общеразвивающая программа **«Веселые картинки»** предлагает детям познакомиться с различными видами анимации и их создателями, с анимационными профессиями, с процессом создания анимационных фильмов. Учит последовательно выстраивать работу, планировать свои действия, встраиваться в работу команды, использовать разные технологии для создания героев и фонов.

Программа относится к *художественной направленности.* Реализуется вЦАТ «Перспектива» с 2009 года.

В настоящее время искусство создания анимационных фильмов (оживление, одушевление) все глубже проникает в жизнь людей. Процесс создания анимационных фильмов становится более доступным, а их значимость в жизни людей более обширной.

Востребованность данной программы возрастает, так как анимация востребована в разных сферах жизни человека, а, следовательно, и профессия аниматор. Аниматоры работают в кино, на телевидении, в рекламе, гейм - дизайне, и чем больше создаётся контента, тем сильнее ощущается нехватка специалистов. Таким образом, программа решает вопросы профориентации.

Развитию анимации и ее востребованности способствует появление доступных анимационных программ, техники и приспособлений. Мультфильмы сегодня можно снимать на мобильное устройства. Государство заинтересовано в специалистах анимационной направленности, с 2019 года организуются интернет-платформы, проекты для дистанционного обучения детей и подростков, увеличилось количество конкурсов и фестивалей анимационной направленности.

Помимо социальной значимости анимация решает проблемы общеобразовательные и развивающие.

Анимация включает в себя разные виды творчества: литературное, изобразительное, декоративное. Во время создания, самого короткого сюжета, приходится брать на себя обязанности режиссера, художника, дизайнера, декоратора, фазовщика, аниматора и многие другие. Беря на себя разные роли в работе над мультфильмом, дети острее чувствуют какие направления деятельности им ближе, в чем им хочется совершенствоваться.

Наряду, с профориентацией занятия в объединении «ВК» способствуют приобщению детей к искусству. Для многих детей приобщение к искусству начинается с анимации. Еще перед тем, как начать говорить, читать, ребенок начинает смотреть мультфильмы. Многие исследователи из области искусства называют анимационную деятельность многообразной, так как она включает в себя различные виды искусства: музыку, литературу, театральное искусство, живопись и многое другое. Процесс создания анимационного фильма сложный и многообразный, он затрагивает множество областей творчества и поэтому такие занятия можно назвать общеобразовательными, несущими в себе знания не об одном конкретном предмете, а о множестве граней искусства. Наиболее мощный толчок в детском восприятии мультфильма дают его красочность, интересные картинки и лаконичность сюжета. Детей привлекает быстрые действия на экране, смена кадров, постоянное движение, так как именно эти характеристики свойственны детскому психологическому сознанию

Исходя из выше сказанного, программа является актуальной, она идет в ногу со временем, объединяет историческое прошлое и современные перспективы данного направления. Помогает детям сориентироваться в творческих профессиях, учит снимать анимационные фильмы, позволяет раскрыть творческий потенциал, решает проблему самовыражения, знакомит с многообразным миром искусства.

### **Новизна**

Новизной данной программы является возможность проводить съемку не только на профессиональном оборудовании – мультстанке, но и познакомиться с работой мобильных приложений по анимации и монтажу, научиться их использовать для создания фильмов и диафильмов.

Разработан блок «мастер-класс», который позволяет оперативно реагировать на новые знания, и позволяет быстро знакомить с современными тенденциями в мире анимации детей.

В программе заложены совместные мастер-классы с родителями и детьми, где все участники вовлекаются в процесс создания мультфильмов или в процесс просмотров и оценивания анимационных программ. Проведение праздников, посещение традиционных ярославских анимационных фестивалей. Такие формы работы позволяет лучше узнать друг друга, сплачивают коллектив.

С 2019 года введен метод ведения творческих тетрадей.

### **Региональный компонент**

Ярославль город с богатой театральной историей, кинемотографический город, в новом тысячелетии в Ярославле стало активно развиваться анимационное движение благодаря земляку – А. К. Петрову. Александр Константинович -режиссер, художник, аниматор. Заслуженный деятель искусств, член Союза кинематографистов, член международной ассоциации аниматоров АСИФА, член Американской киноакадемии, дважды лауреат Государственных премий, обладатель премии Американской киноакадемии «Оскар». Аниматор с мировым имением работает в оригинальной, сложной анимационной технике «ожившая живопись».Его мастерская в Ярославле. Он активно поддерживает детское анимационное движение. Сотрудничает с анимационным центром «Перспектива».

В нашем городе не раз проходили встречи международного анимационного фестиваль «Крок», с мастер классами выступали многие знаменитые режиссеры: Ю.Б. Норштейн, Константин Бронзит, Михаил Тумеля, Михаил Алдашин, Гарри Бардин и многие другие. У наших ребят и педагогов есть возможность посещать эти встречи и учиться у профессионалов. В нашем центре уже несколько лет проводятся анимационные фестивали «Кино-клик», «Ты не один», «Горошина». Мы активно поддерживаем фестивальное движение в Ярославле своими работами и личным участием.

Многие ученики центра стали профессиональными аниматорами, наши ребята гордятся этим и ровняются на старших.

### **Социальная значимость**

Создание анимационного фильма–это коллективная работа, в которой принимают участие и дети, и педагоги, и родители. Атмосфера творчества сплачивает не только детей в группах, но и родителей и педагогов, способствует взаимопониманию всех участников процесса. Дети получают возможность самовыражения, приобщения к работе в команде, как со своими сверстниками, так исо взрослыми.

Анимация важна для детей, находящихся в трудной жизненной ситуации имеющих проблемы в школе, трудности в общении со сверстниками. Анимационные фильмы, участие в фестивалях и конкурсах, общение с единомышленниками создают ситуацию успеха, повышают самооценку у ребят, развивают коммуникабельность, позволяют детям раскрыться. Через анимационные ресурсы ребенок может поднять волнующие его темы, проявить свою гражданскую позицию, обратить внимание на проблемы, стать понятыми для взрослых и сверстников.

# **Адресность**

Обучение проводится по двум возрастным уровням:

I уровень (начальная школа 7-10 лет): 1 год, 2 год и творческая группа.

II уровень (среднее звено 10-15лет): 1 год и творческая группа.

На I уровне на 1-й год обучения принимаются все желающие, подходящие по возрасту, на второй год и творческую группу может проходить дополнительный набор детей по собеседованию (ребенок должен подходить по возрасту, иметь интерес к анимации, обладать некоторыми навыками необходимыми в анимации: уметь лепить, рисовать, придумывать истории и др.).

На II уровень переводятся ребята с I уровня, достигшие возраста 10 лет, а также производится добор новых ребят при наличии мест в группах, подходящих по возрасту, прошедшие собеседование.

### **Режим занятий:**

Занятия проходят через неделю по 4 часа и по5 часов (162 часов в год). По полугодиям: 72 ч. + 90 ч. = 162 часа. *Объем программы: 810 часов (486ч +324ч).*

### **Особенность структуры программы**

Процесс создания анимации многогранен, затрагивает разные области. Для удобства подачи материал программы разбит на 3 курса:

*1. «Мультазбука»* – знакомство с анимационными профессиями, различными анимационными техниками, просмотр и обсуждение мультфильмов, съемка проектов и этюдов под камерой, постпроизводство.

*2. «Анимационная мастерская»* – изучение различных техник для создания персонажей, фонов, создание сценария, раскадровок.

*3. «Лаборатория звука»* – запись звука для фильмов, знакомство с профессией звукорежиссер. **1 уровень (7-10 лет)**

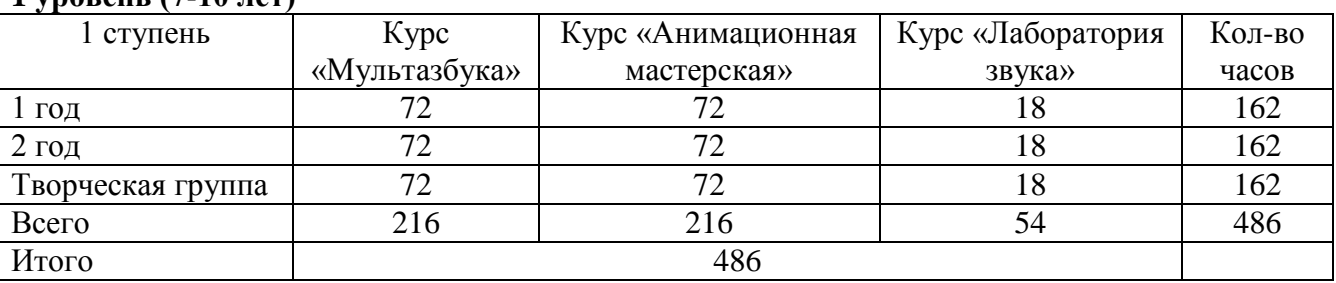

#### **2 уровень (10 – 15 лет)**

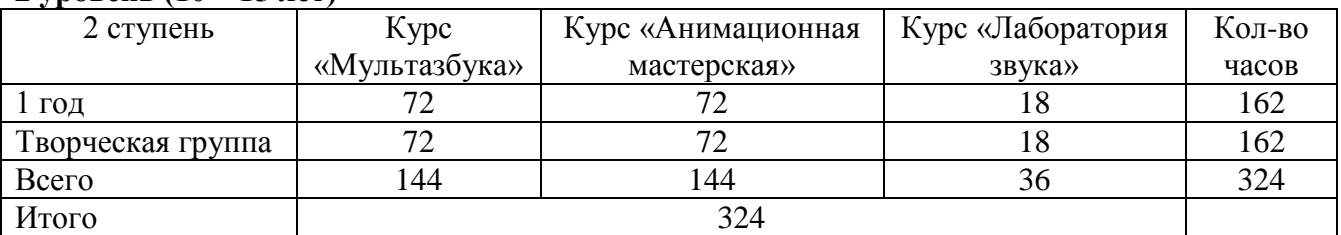

### **Организация учебного процесса**

Занятия проводятся в малых группах.

Работу над анимационным фильмом обучающиеся выполняют в группах (7-15 человек), в микро группах и индивидуально.

Блоки и темы в программе могут выдаваться как последовательно, так и меняться местами. Это позволяет гибко подстроиться под интересы детей, ситуацию, необходимость создания определенного проекта, ориентироваться на сроки проведения фестивалей, возможности родителей.

**Цель:** научить реализовывать творческий замысел через создание анимационных фильмов в различных анимационных техниках.

#### **Задачи:**

- познакомить с технологией создания анимационных фильмов (создание сценария, раскадровки, художественное, звуковое оформление мультика);
- научить работать на мультстанке, в технике StopMotion на мобильных устройствах;
- познакомить с миром профессиональной анимации;
- научиться последовательно выстраивать работу, планировать свои действия, встраиваться в работу команды.

#### **Планируемые результаты** *I уровень обучения 1 год*

 знать и различать анимационные техники: перекладка, предметная, рисованная, пластилиновая анимация, снимать в этих техниках этюды, знать этапы создания анимационного фильма.

 уметь работать на мультстанке под руководством педагога, познакомиться с программой StopMotion.

- знать основные этапы разработки сценарного замысла (идея, цель, задачи, герой)
- изготовление анимационных героев и фонов в изучаемых техниках.
- знать правила звукозаписи

### *2 год*

 знать анимационные техники: рисованная анимация, сыпучая анимация, объемная пластилиновая анимация, уметь снимать в этих техниках этюды, работать над общим проектом. Знать известных режиссеров-аниматоров.

 уметь работать на мультстанке под руководством педагога, овладеть первичными навыками работы в программе StopMotion.

 знать последовательность процесса создания мультфильмов и основные этапы работы над сценарием (идея, цель, задачи, герой), этапы создания диафильма

- изготавливать анимационных героев и фоны в изучаемых анимационных техниках.
- знать правила звукозаписи, познакомиться с работой звукорежиссера

### *Творческая группа*

 знать и уметь различать анимационные техники: пиксиляция, нетрадиционные техниками (коллаж). Знать работы известных аниматоров. Уметь разрабатывать и снимать в изучаемой технике анимационные этюды, снимать проекты в мини группах применяя технологии и последовательность процесса создания мультфильмов на практике. Участвовать в монтаже.

 уметь самостоятельно работать на мультстанке под наблюдением педагога, самостоятельно работать в программе StopMotion.

 знать основные этапы разработки сценария (идея, цель, задачи, герой), разрабатывать сценарии в микро группах.

изготовление анимационных героев и фонов в изучаемых техниках;

знать правила и уметь озвучивать речь героев и шумов для анимационного фильма.

# *II уровень обучения*

### *1 год обучения*

 снимать анимационные этюды и фильмы в группах и индивидуально различных техниках, в том числе ожившая живопись, пиксиляция;

 совершенствовать навыки работы на мультстанке, выстраивать свет, практиковать работу в программе StopMotion на мобильных устройствах, и других программах

 уметь грамотно, в большей степени самостоятельно, выстраивать технологический процессом создания мультфильмов в изучаемых техниках, и его последовательность.

- ориентироваться в анимационных профессиях
- знать понятие трехактный сценарий.

 уметь использовать художественные приемы при создании анимационных героев, фонов в различных техниках, в том числе ожившая живопись, пиксиляция;

закрепить знания о задачах звукорежиссуры в анимационном фильме, озвучивать фильмы,

учиться подбирать музыку для своих сюжетов и шумы

# *Творческая группа*

уметь снимать анимационные этюды и фильмы индивидуально или в малых группах.

 выстраивать свет для съемок, готовить мультстанок к работе. Снимать и монтировать этюды в программе StopMotion и других доступных программах на мобильном устройстве.

 самостоятельно организовывать работу над проектом, под контролем педагога, выполнять задачи проекта с учетом последовательности процесса создания мультфильмов

- разбираться в анимационных профессиях;
- уметь создавать авторский трехактный сценарий, раскадровку

 создавать анимационных героев и фонов в различных техниках для анимационных этюдов и проектов;

озвучивать фильмы, и помогать подбирать музыку для своих сюжетов и шум

# **Содержание программы**

### *I уровень обучения 1 год*

### **Задачи**

- Познакомиться и научиться различать анимационные техники: перекладка, предметная, рисованная, пластилиновая анимация. Научиться работать в этих техниках, снимать этюды, знать этапы создания анимационного фильма.
- Научиться работать на мультстанке под руководством педагога, познакомиться с программой StopMotion.
- Познакомиться с основными этапами разработки сценарного замысла (идея, цель, задачи, герой)
- Создавать анимационных героев и фоны в изучаемых техниках. Познакомиться с правилами звукозаписи. **Учебно-тематический план**

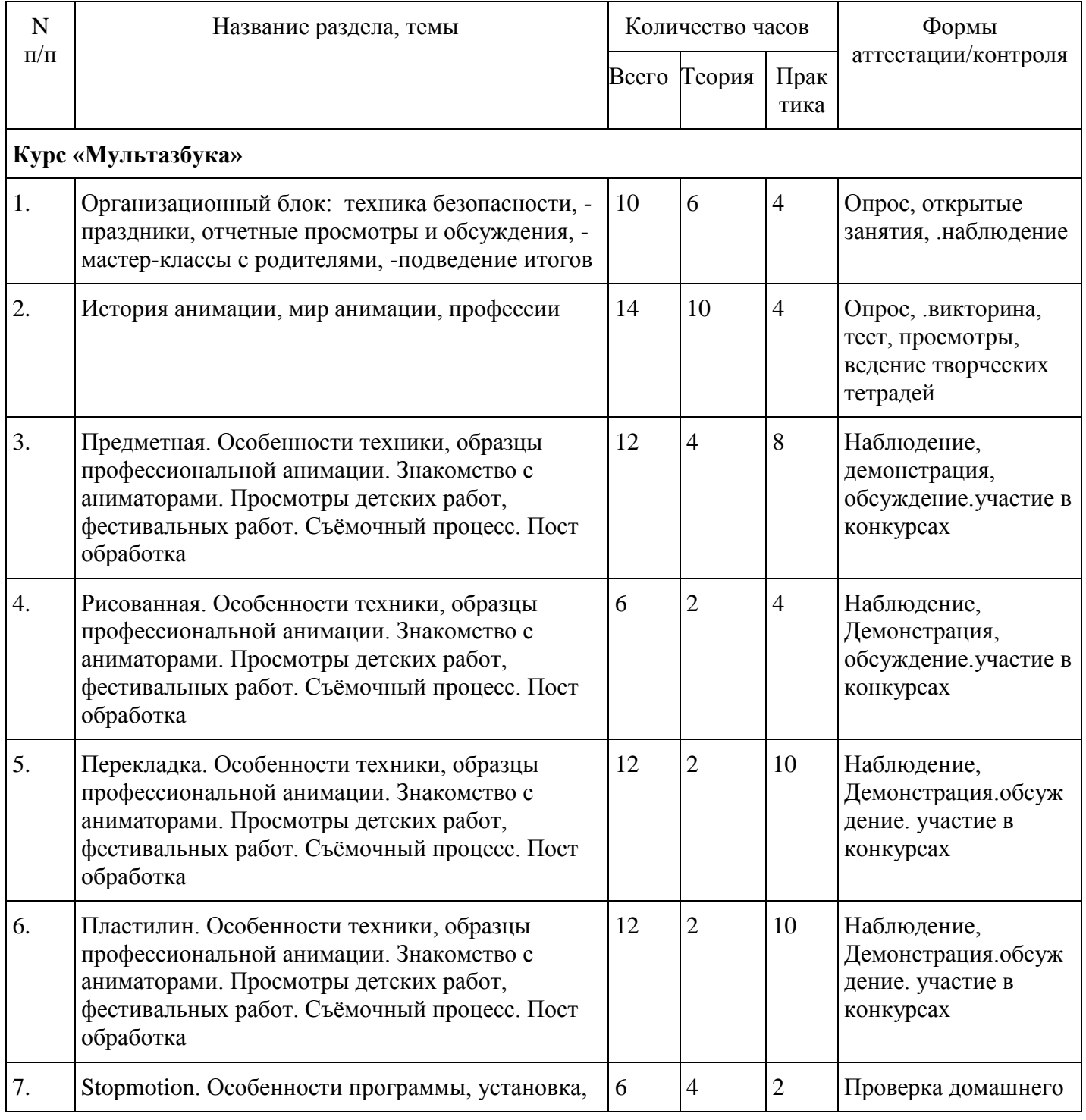

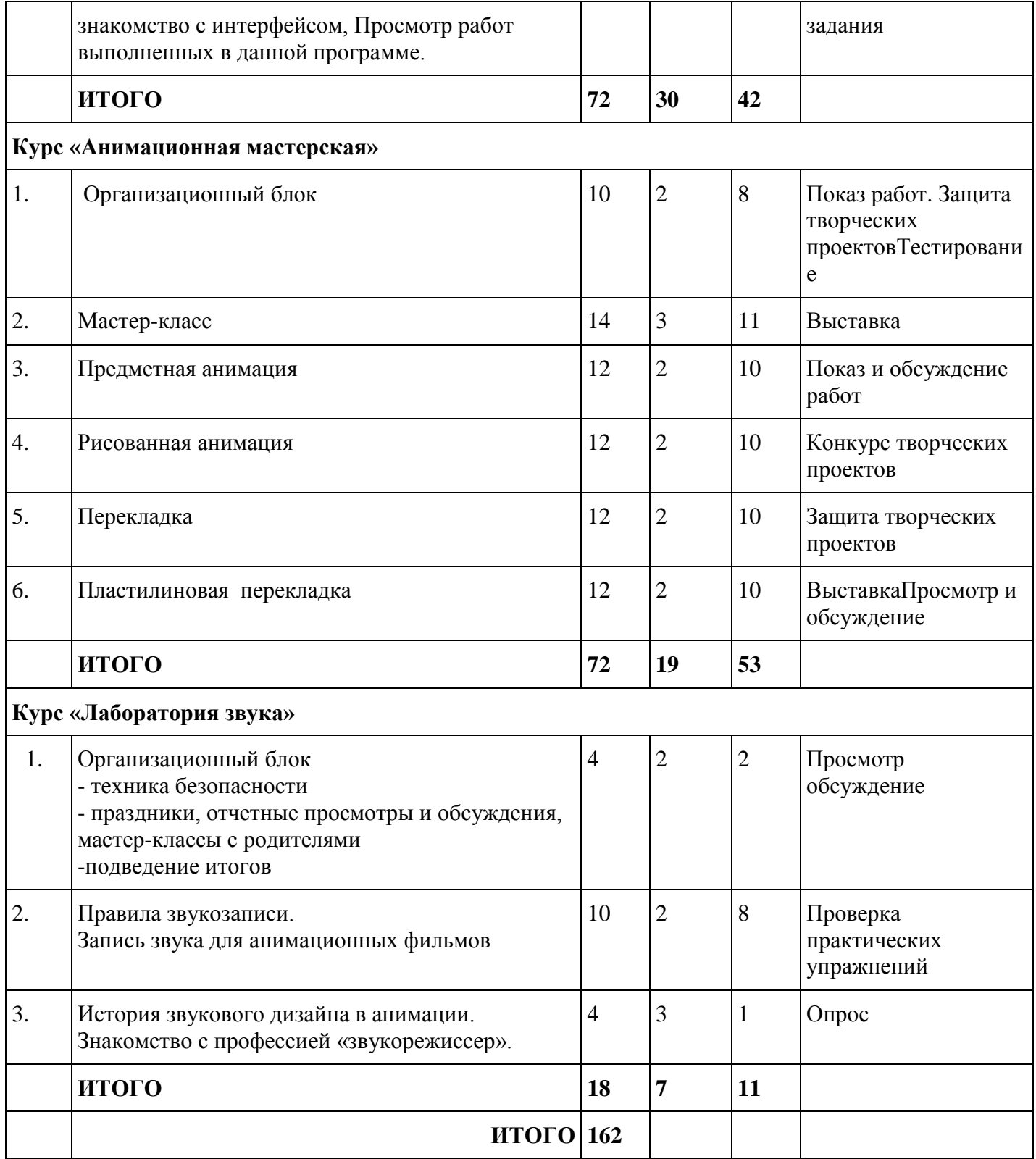

### *I уровень обучения 2 год*

# **Задачи**

- Познакомиться с особенностями анимационных техник: рисованная анимация, сыпучая анимация, объемная пластилиновая анимация. Научиться снимать в этих техниках этюды, работать в группе над общим проектом. Знать известных режиссеров-аниматоров.
- Учиться работать на мультстанке под руководством педагога.Получить первичные навыкам работы в программе StopMotion.
- Познакомиться с последовательностью создания мультфильмов и основными этапами работы над сценарием (идея, цель, задачи, герой). Познакомиться с этапы создания диафильма
- Изготавливать анимационных героев и фоны в изучаемых анимационных техниках.

Повторить правила звукозаписи. Познакомиться с работой звукорежиссера

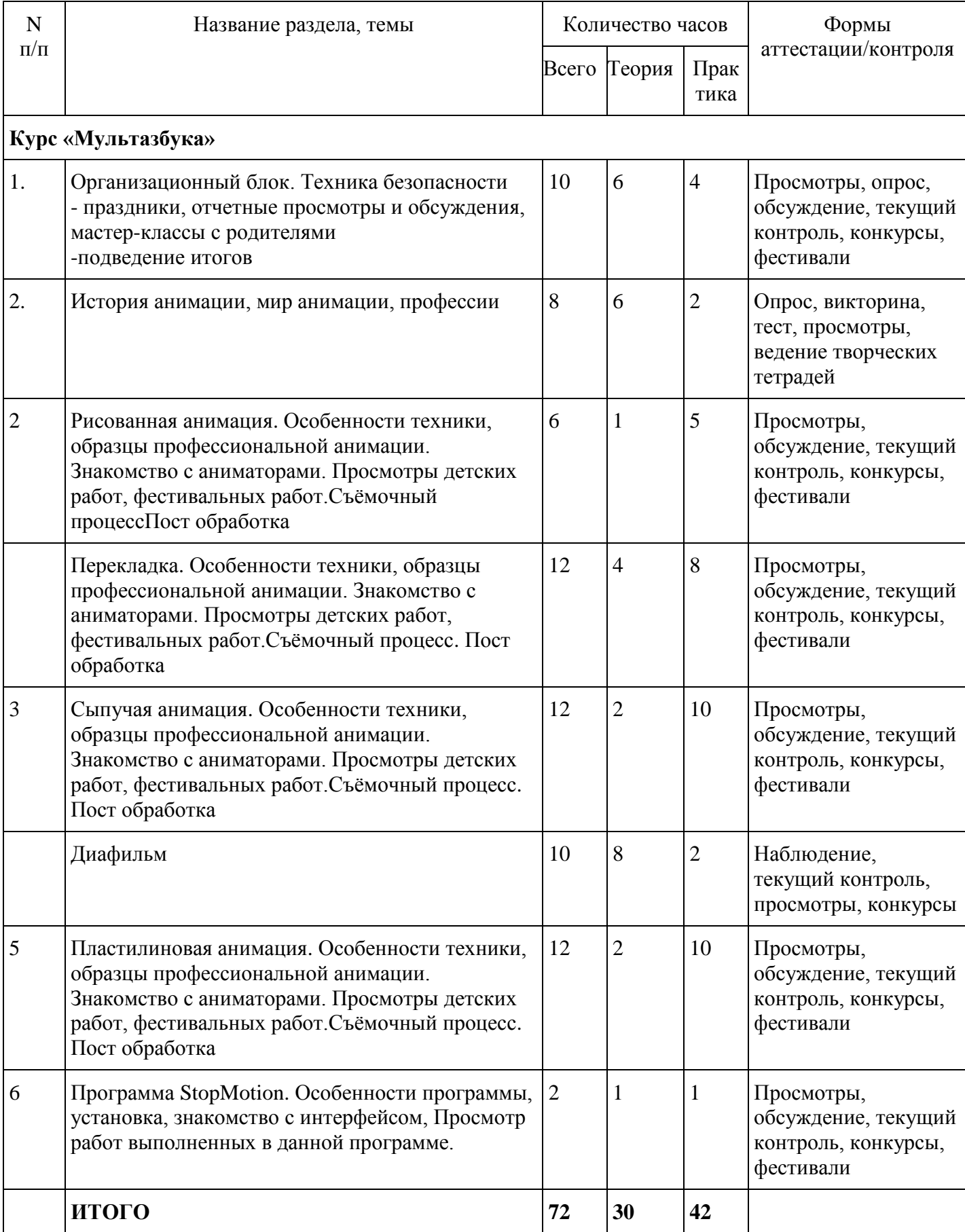

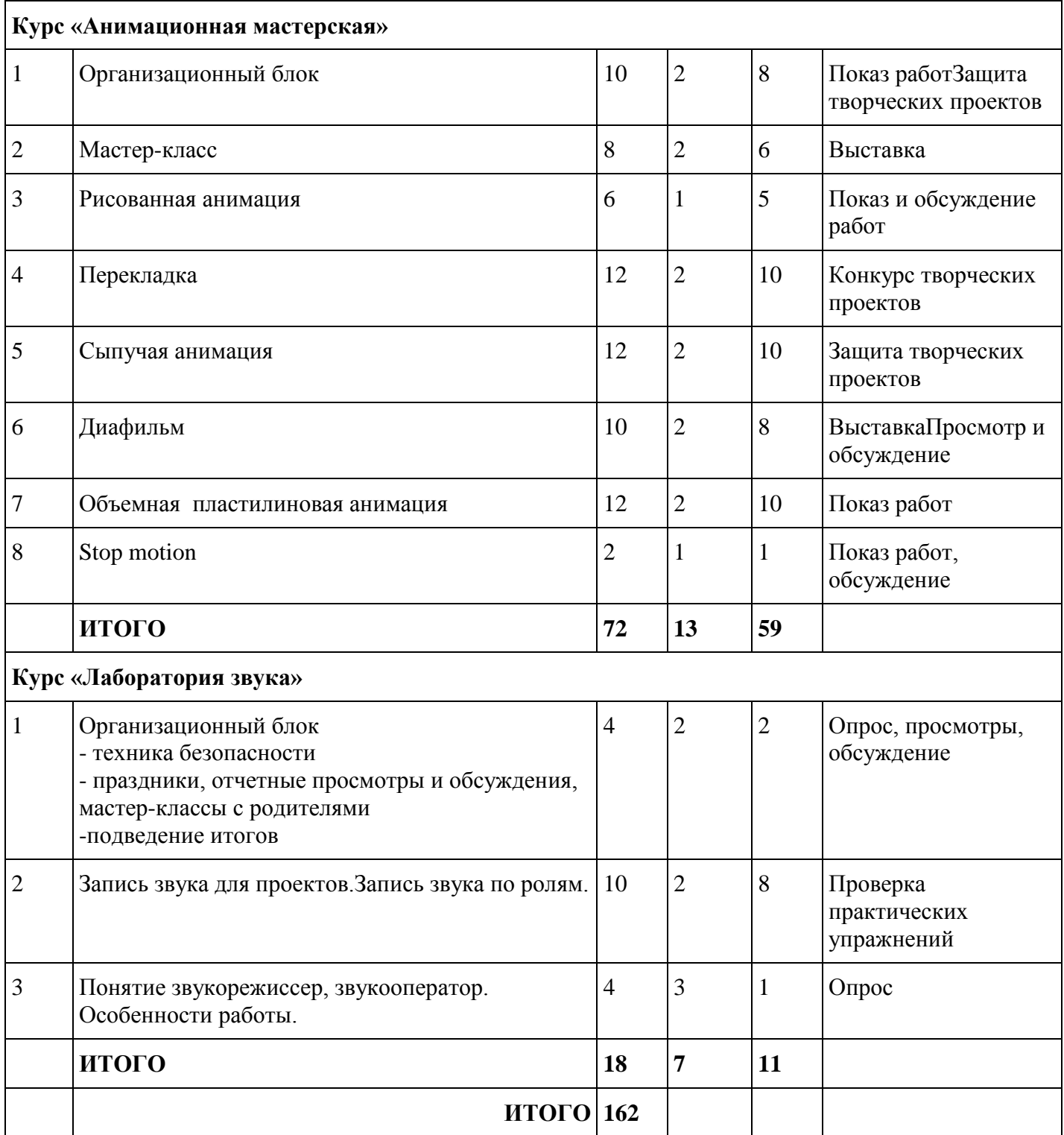

*I уровень обучения Творческая группа*

# **Задачи**

- Познакомиться с особенностями анимационных техник: пиксиляция, нетрадиционные техниками (коллаж) и др.,с именами известных аниматоров работающих в этих техниках. Научиться снимать в изучаемой технике анимационные этюды. Снимать проекты в мини группах применяя технологии и последовательность процесса создания мультфильмов на практике. Участвовать в монтаже.
- Учиться самостоятельно работать на мультстанке под наблюдением педагога, самостоятельно работать в программе StopMotion.
- Освоить основные этапы разработки сценария (идея, цель, задачи, герой). Учиться работать группе, разрабатывать сценарии.
- Изготавливать анимационных героев и фоны в изучаемых техниках;

 Применять правила при звукозаписи. Учиться озвучивать речь героев и шумов для анимационного фильма.

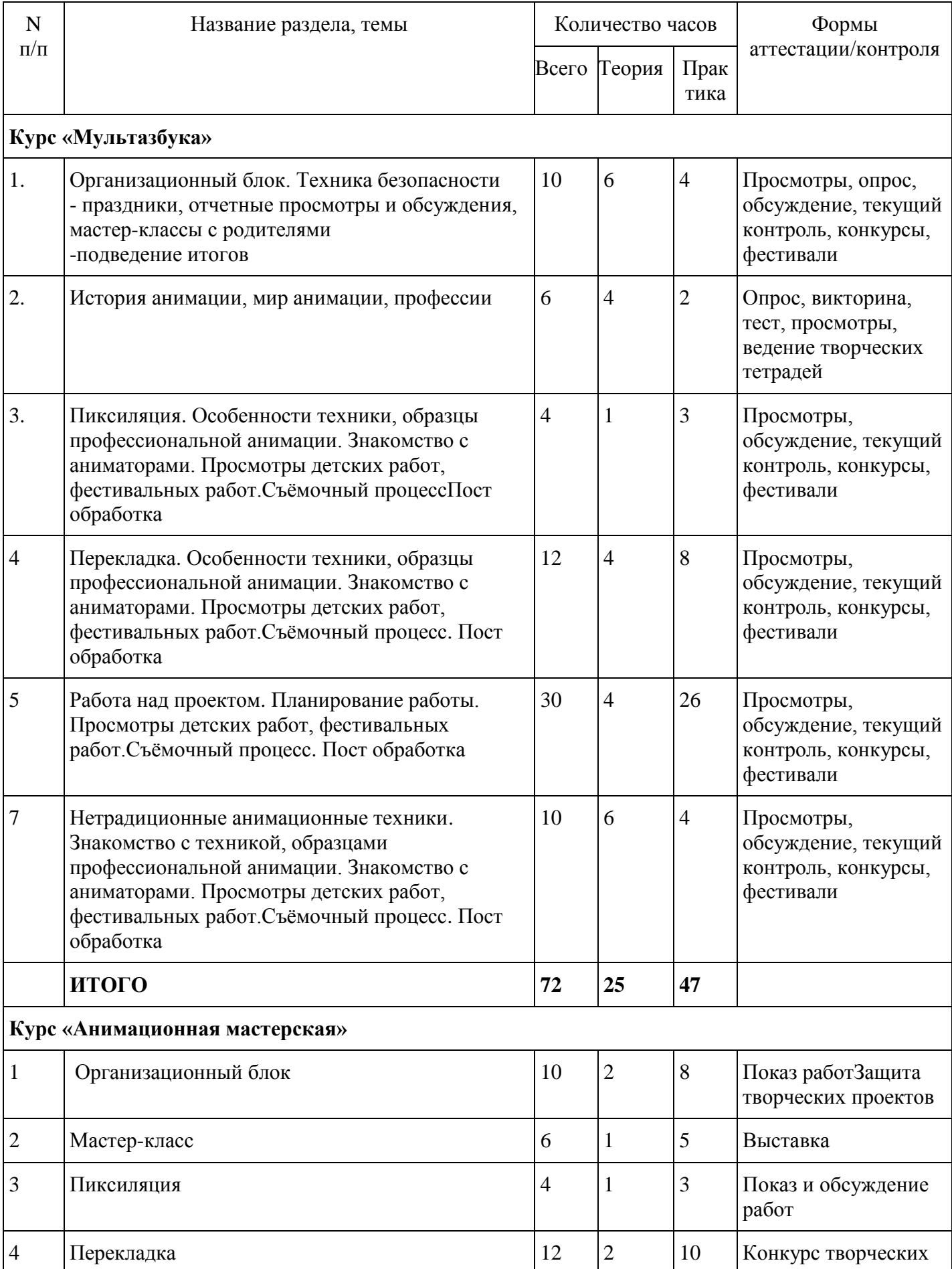

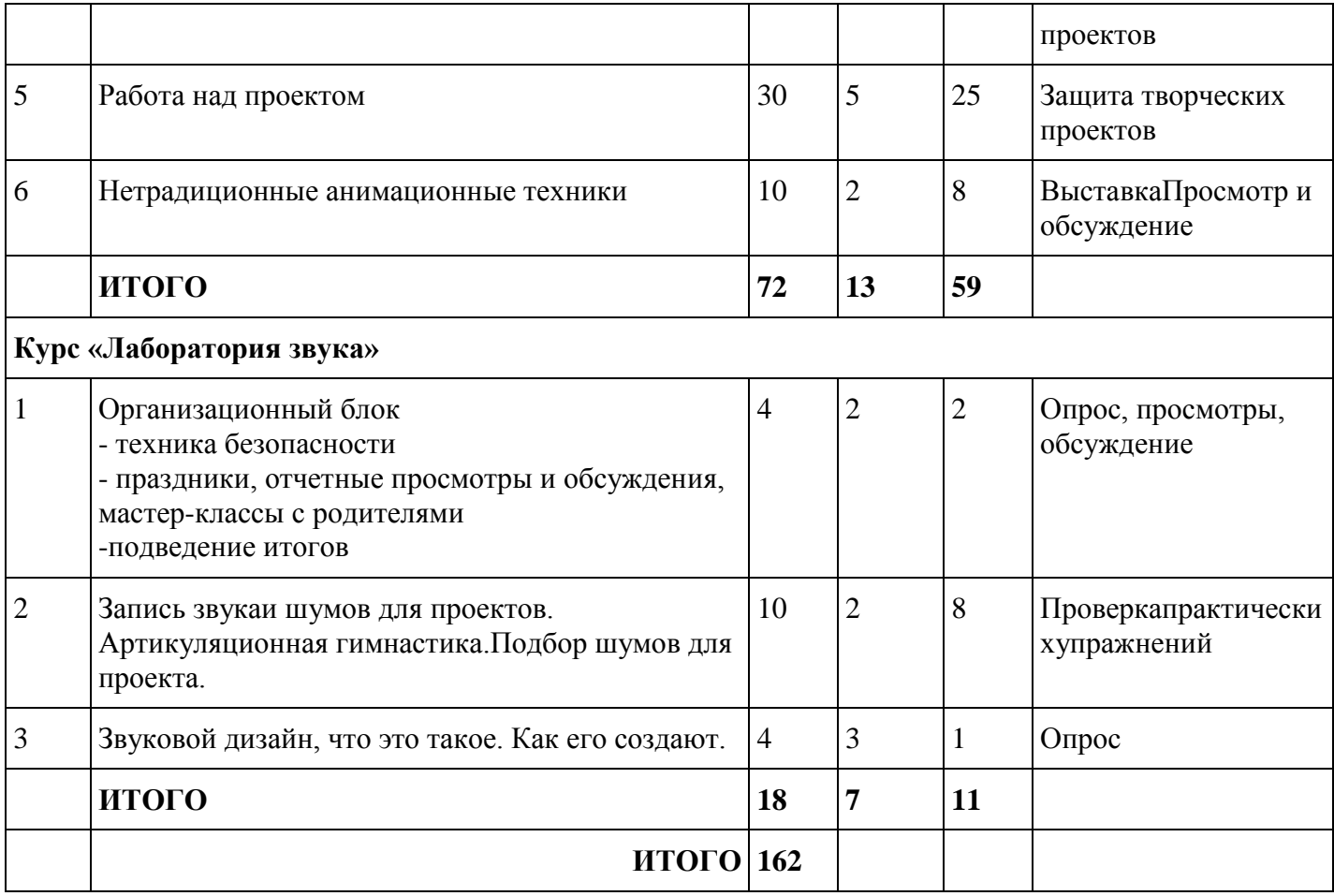

### *II уровень обучения 1 год обучения*

### **Задачи**

- Учиться снимать анимационные этюды и фильмы в группах и индивидуально в различных техниках, в том числе ожившая живопись, пиксиляция;
- Совершенствовать навыки работы на мультстанке, учиться выстраивать свет, практиковать работу в программе StopMotion на мобильных устройствах, и других программах
- Учитьсясамостоятельно выстраивать технологический процесс создания мультфильмов в изучаемых техниках.
- Знакомиться с анимационными профессиями.
- Познакомиться с понятием трехактный сценарий.
- Учиться выбирать и использовать разнообразные художественные приемы при создании анимационных героев, фонов в различных техниках, в том числе ожившая живопись, пиксиляция
- Закрепить знания о задачах звукорежиссуры в анимационном фильме, учиться подбирать музыку и шумы для своих сюжетов. Уметь озвучивать свои фильмы, распределять роли в команде

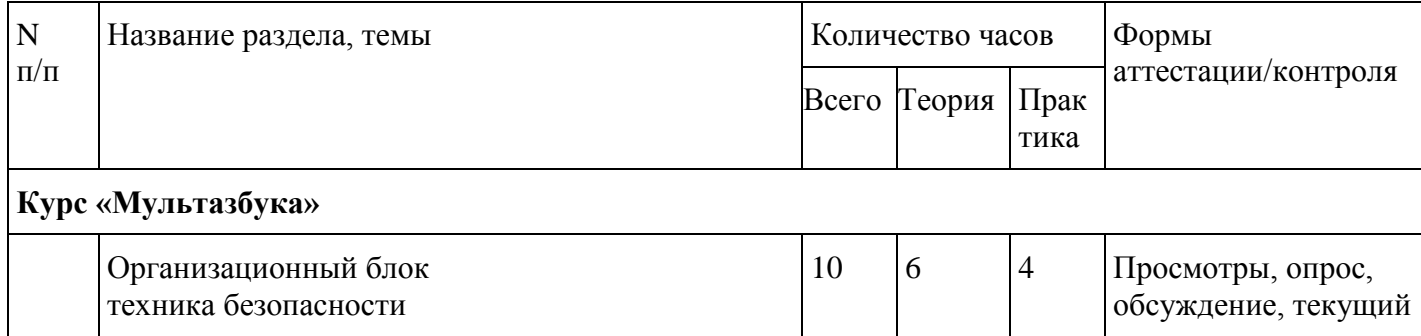

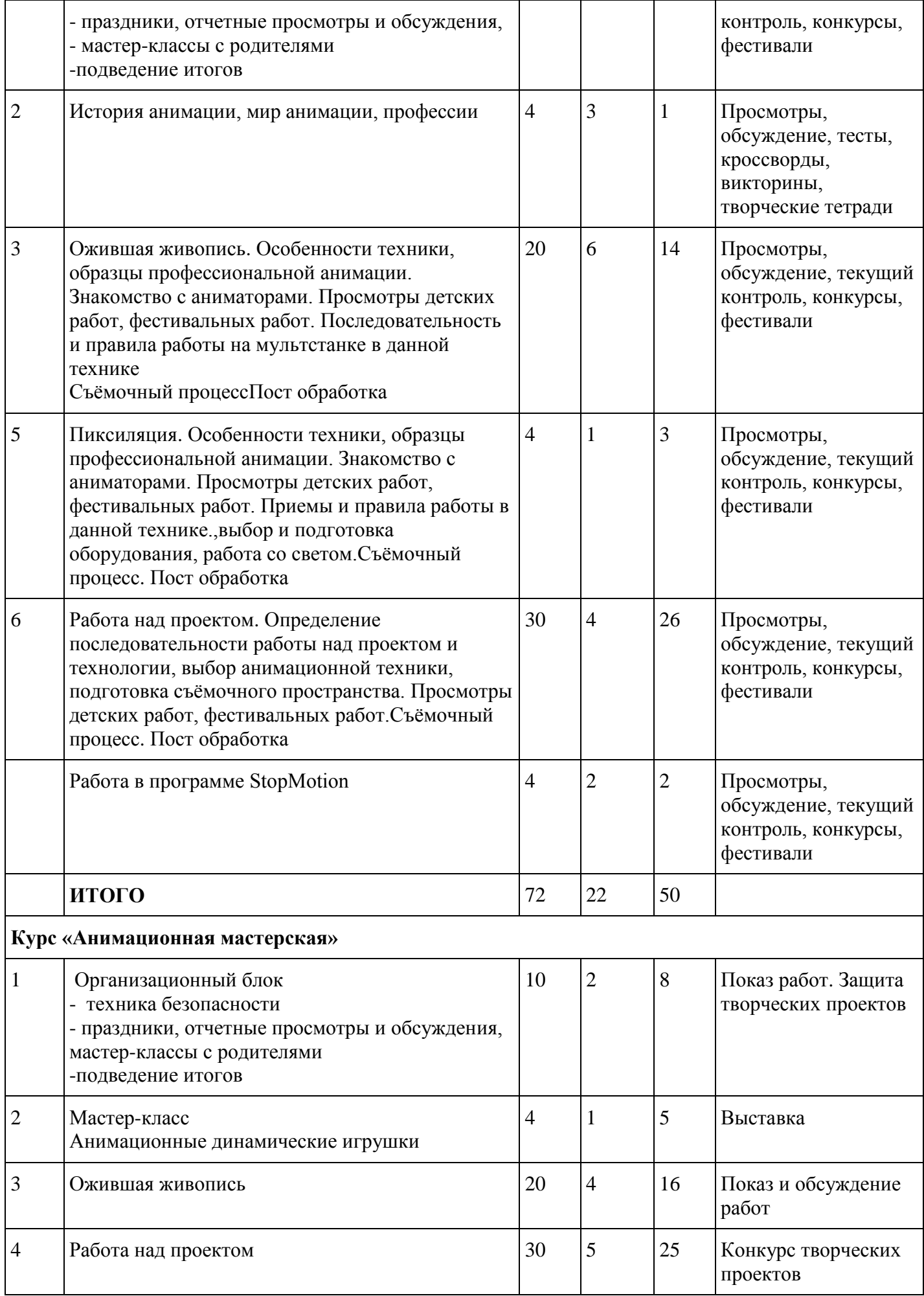

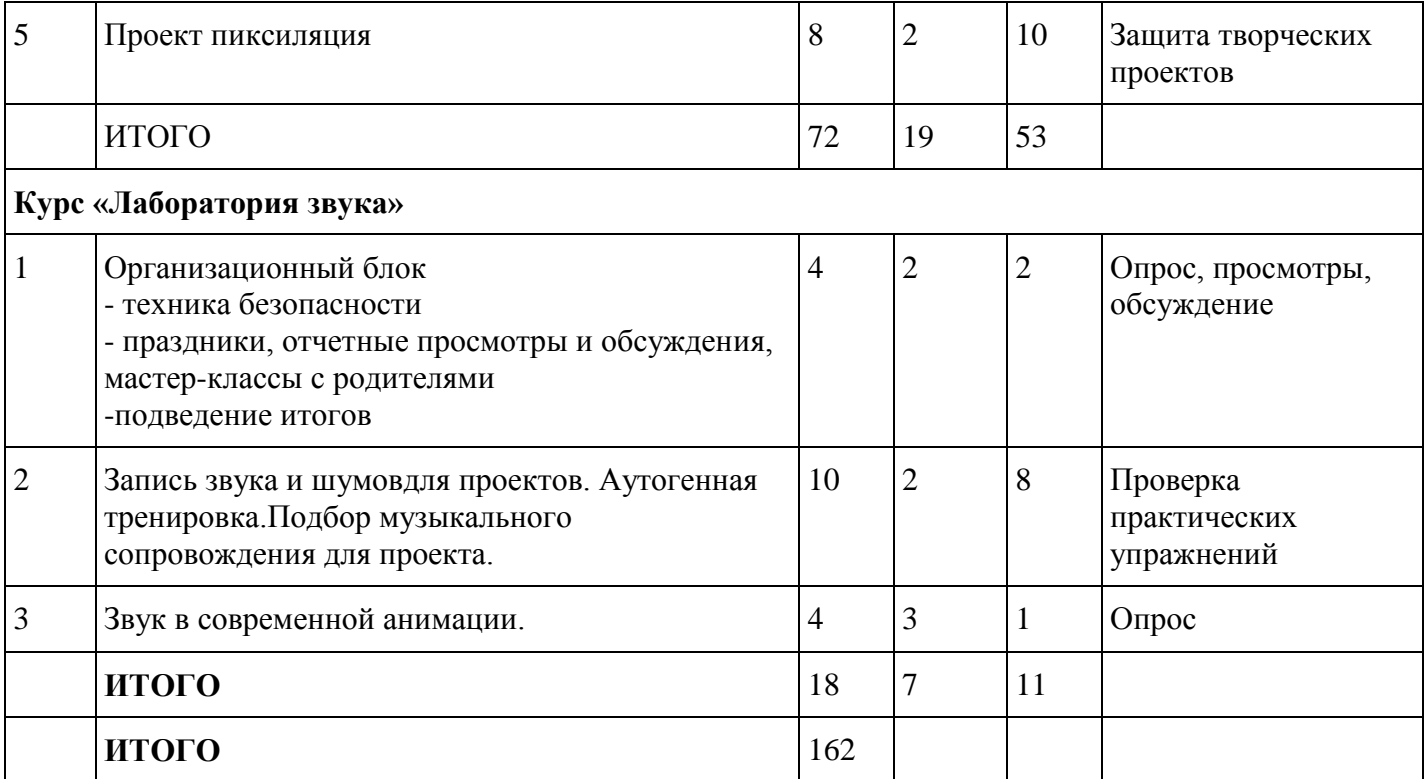

# *II уровень обучения Творческая группа*

# **Задачи**

- Учиться снимать анимационные этюды и фильмы индивидуально или в малых группах.
- Учиться выстраивать свет для съемок, готовить мультстанок к работе. Снимать и монтировать этюды в программе StopMotion и других доступных программах на мобильном устройстве.
- Учиться самостоятельно организовывать работу над проектом, под контролем педагога, выполнять задачи проекта с учетом последовательности процесса создания мультфильмов
- Узнавать новые профессии в анимации;
- Научиться создавать авторские трехактные сценарий, раскадровку.
- Усовершенствовать навыки создания анимационных героев и фонов в различных техниках для анимационных этюдов и проектов;
- Учиться озвучивать фильмы, и помогать подбирать музыку и шумы для своих сюжетов.

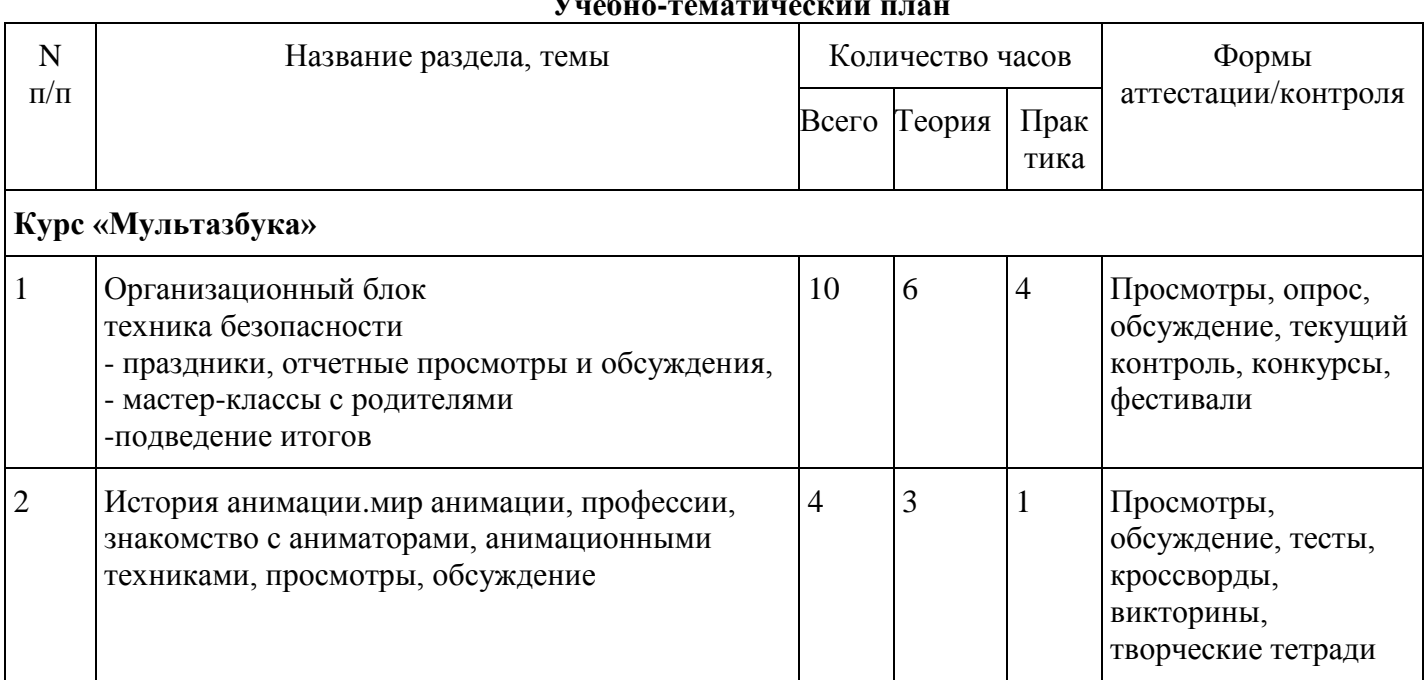

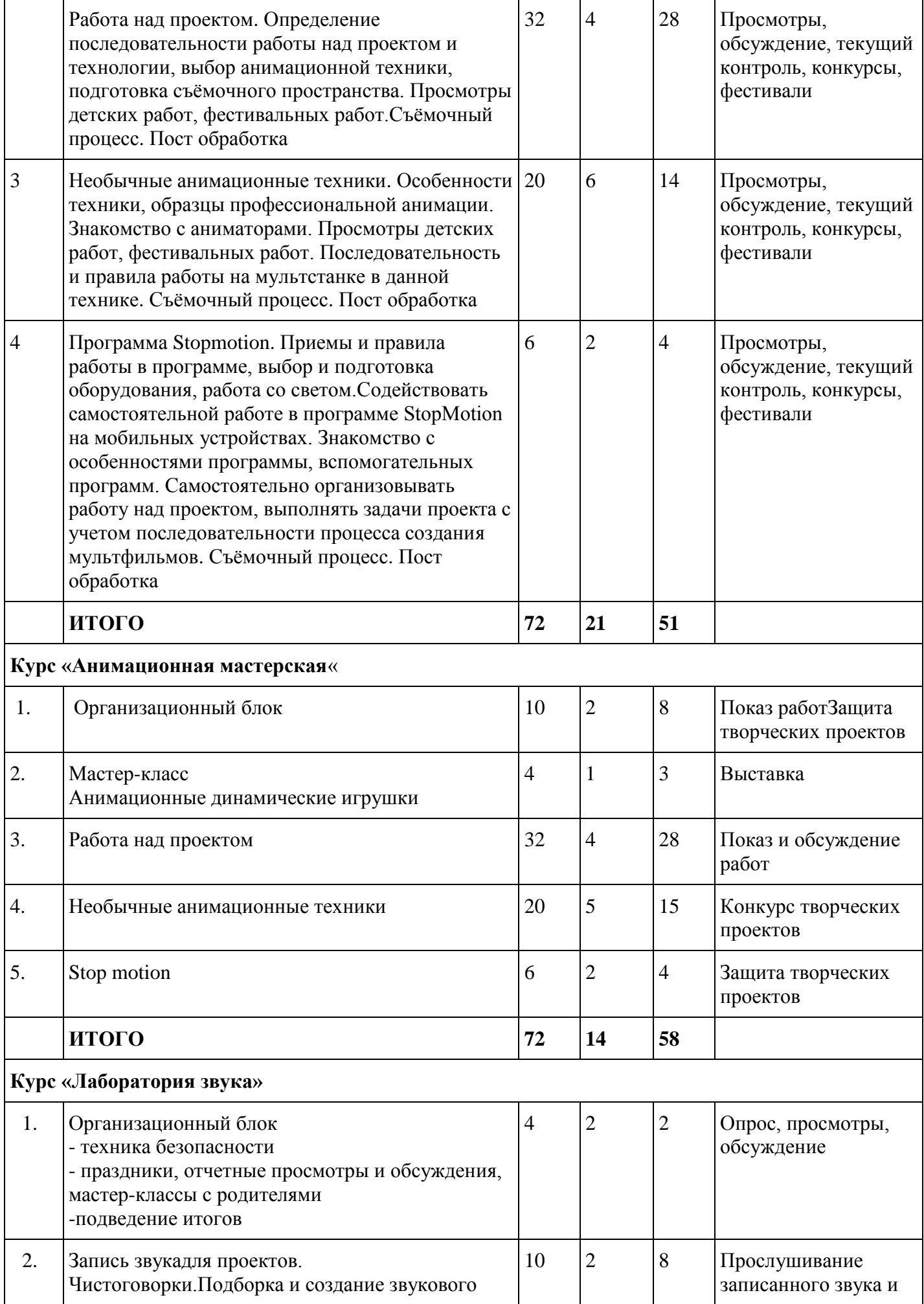

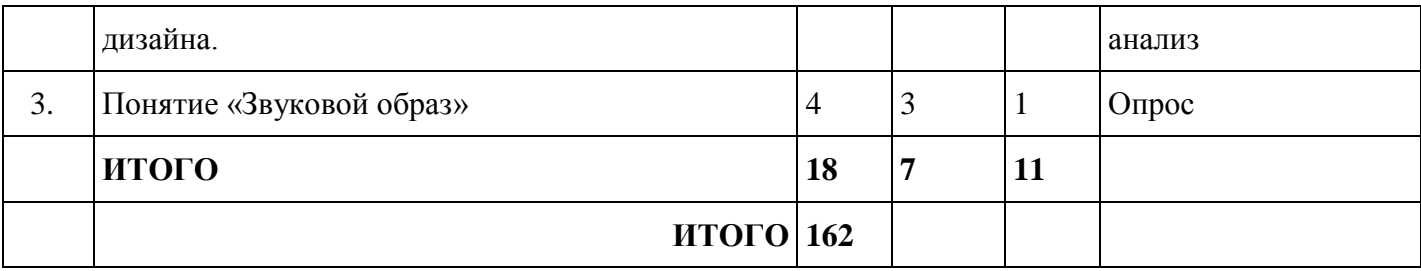

### **Содержание учебно-тематического плана**

*1 уровень 1 год обучения*

# **Курс «Мультазбука»**

# *1.Тема:* **Организационный блок**

*Теория:* Правила техники безопасности при работе на мультстанке. безопасное поведение на занятиях, динамических паузах, праздничных мероприятиях, фестивалях, мастер-классах.

*Практика:* Работа на мастер-классах, посещение фестивалей, проведение праздников, просмотров. Демонстрация работ,обсуждение.

### *2.Тема:* **История анимации, мир анимации, профессии**

*Теория:* Знакомство с историей анимации. Видами анимации. Знакомство с анимационными профессиями. Составляющие мульстанка.

*Практика:* Работа в творческих тетрадях. Просмотр презентаций, анимационных фильмов, ответы на вопросы. Беседа, обсуждение.

### *3.Тема:* **Предметная анимация**

*Теория:* Особенности техники, режиссеры, работающие в данной технике.

*Практика:* Просмотр анимационных фильмов являющихся образцомпрофессиональной анимации в технике «Предметная анимация»

Просмотры детских работ, фестивальных работ.

Съёмочный процесс в технике «Предметная анимация»

Пост обработка, (монтаж)

### *4.Тема:* **Рисованная анимация**

*Теория:* Особенности техники, режиссеры, работающие в данной технике,.двухфазная анимация.

*Практика:* Просмотр анимационных фильмов являющихся образцомпрофессиональной анимации в технике «Рисованная анимация»

Просмотры детских работ, фестивальных работ.

Съёмочный процесс материалов подготовленных в технике «Рисованная анимация»

Пост обработка, (монтаж)

### *5.Тема:* **Анимационная техника «Перекладка»**

*Теория:* Особенности техники, режиссеры, работающие в данной технике.

*Практика:* Просмотр анимационных фильмов являющихся образцомпрофессиональной анимации в технике «Перекладка»

Просмотры детских работ, фестивальных работ.

Съёмочный процесс в технике «Перекладка»

Пост обработка, (монтаж)

### *6.Тема:* **Пластилиновая анимация**

*Теория:* Особенности техники, режиссеры, работающие в данной технике.

*Практика:* Просмотр анимационных фильмов являющихся образцомпрофессиональной анимации в технике «Пластилиновая анимация»

Просмотры детских работ, фестивальных работ.

Съёмочный процесс в технике «Пластилиновая анимация»

Пост обработка, (монтаж)

*7.Тема:* **Знакомство с программой «Stopmotion»**

*Теория:* Особенности программы, знакомство с возможностями программы, установками.

*Практика:* Просмотр анимационных фильмов созданных в программе«Stopmotion». Просмотры детских и фестивальных работ.

Установка программы на мобильное устройство. Съёмка упражнений в программе «Stopmotion» Пост обработка, (монтаж). Экспорт, демонстрация, обсуждение.

### **Курс «Анимационная мастерская»**

### *Тема:* **Организационный блок.**

*Теория:* Правила поведения на занятиях и техника безопасности при работе с материалами, инструментами и оборудованием.Правила поведения на праздничных мероприятиях, кинопросмотрах.

*Практика*: Опрос по технической грамотности и возможностям детей по данному направлению. Планирование работы.

Обсуждение, оценивание мероприятия, просмотренного материала детьми с педагогами, родителями - праздники, отчетные просмотры и обсуждения, мастер-классы с родителями

### -подведение итогов

-цветометодика(диагностика эмоционального настроя детей.«Цветопись» (по А.Н. Лутошкину)

Методика А.Н. Лутошкина «Эмоциональная цветопись» (Приложение № 3)

### **2.** *Тема:* **Мастер-класс**

*Теория:*Техника безопасности при работе с инструментами и материалами, технология выполнения анимационной игрушки, основы цветоведения, сочетаемости цветов.

*Практика:* Изготовление анимационных игрушек, выполнение работы в цвете, дополнение при желании ,отдельными дополнительными элементами.

Мастер-классы учат детей приемам создания героя и фона с движением, запускают фантазию и воображение ребенка, креативное мышление, содействуют развитию чувства цвета, что важно для аниматора. Поэтому на первом году обучения мастер-классам уделяется много времени.Предлагаются мастер-классы по истории анимации, с одним –двумя подвижными элементами скрепленными шарнирами из проволоки,мастер-классы с прорезью «окошечком» шарнирными элементами , мастер- классы с гибкой синельной проволокой , исполняющей роль рук, ног, лапок и т.д.

# *3.Тема:* **Предметная**

*Теория:* Понятие о сценарии и раскадровке. «Словесное рисование» персонажа. Понятие о фоне, как о месте, где действуют персонажи, беседа о фоне в предметной анимации. Работа над названием истории.

*Практика:*Написание сценария ирисование раскадровки с помощью педагога.Выполнение эскиза персонажа каждым ребенком самостоятельно.Создание персонажа при помощи цветной бумаги картона, клея, клеящей массы, маркеров. Выполнение фонов и титров названия мультфильма.

### *Тема:* **Рисованная техника**

*Теория:* Сценарий для двухкадровой анимации, построенный по принципиальным различиям в настроении «Грустный – весёлый», « спокойный – удивленный», «добродушный – сердитый» Техника работы карандашом, техника выполнения штриховки, смешивание цветов при использовании сухих графических материалов.

*Практика:* Сочинение простейшей истории для двух кадров Создание упражнений в технике и «альбомный метод»,выполнение работы в цвете**.,** соотношение героя и фона по цвету , подбор гармоничных сочетаний. Рисование таблицы «эмоций», упражнения в написании различных шрифтов, сочинение авторского шрифта.

### *Тема:* **Перекладка**

*Теория:*Особенности техники. Перекладка— вид анимации, в которой используются перекладки (cutouts) — плоские марионетки. Марионетки — это один раз рисованный художником-постановщиком персонаж во всевозможных ракурсах, разрезанный на части: например, голова, руки, ноги, туловище, благодаря которым художник-аниматор может оживить персонажа, перемещая и вращая эти части относительно друг друга, без дорисовок.

Понятие о планах (общий, средний, крупный) и их чередовании в раскадровке.

Разбор с детьми простого литературного текста, например, сказки «колобок» по элементам сюжета

Практика: Создание детьми раскадровки по литературному тексту, рисование эскизов героев, выполнение плоской марионетки по данным эскизам, рисование фонов ,титров.

# *Тема:* **Пластили́новая анимация.**

*Теория:* Коллективное создание сценария и раскадровки педагогом с детьми.

*Практика:* Игра «Чепуха» («Путаница») Написание сценария, рисование раскадровок. Работа над главными и второстепенными героями, пластилиновыми деталями для фона, фонами, пластилиновыми титрами.

# **Курс «Лаборатория звука»**

*Тема:* Организационный блок

*Теория:* Правила техники безопасности. Правила поведения на занятиях и мероприятиях. Правила корректного участия в беседе, обсуждениях, диспутах.

*Практика:* просмотры, прослушивание созданных произведений. Обсуждение. Рефлексия настроения*.*

*Тема:* Правила звукозаписи.

Запись звука для анимационных фильмов

*Теория:* Правила поведения в процессе звукозаписи. Подготовка к звукозаписи. Требование к одежде.

*Практика:* Пробы по записи звука. Прослушивание. Анализ.

*Тема:* История звукового дизайна в анимации. Знакомство с профессией звукорежиссер.

*Теория:* История появления звука в анимации. Рассказ-презентация о профессии «Звукорежиссер»

*Практика:* Просмотр 1-го звукового мультфильма «Пароходик Вилли» (Уолт Дисней). Обсуждение.

# *1 уровень*

# *2 год обучения*

# **Курс «Мультазбука»**

# *1. Тема:* **Организационный блок**

*Теория:* Повторение правил техники безопасности при работе на мультстанке. Безопасное поведение на занятиях, динамических паузах, праздничных мероприятиях, фестивалях, мастер-классах.

*Практика:* Работа на мастер-классах, посещение фестивалей, проведение праздников, просмотров, обмен мнениями.

Демонстрация работ, обсуждение.

# *2. Тема:* **История анимации, мир анимации, профессии**

*Теория:* Повторение сведений об истории анимации. Чем отличается праздники «День российской анимации» и «Международный день анимации» Повторение и дополнение сведений по видам анимации. Анимационными профессиями. Повторение устройства мультстанка, дополнительный материал виды мультстанков (для объемной съемки и плоскостной).

*Практика:* Работа в творческих тетрадях. Просмотр презентаций, анимационных фильмов, ответы на вопросы. Беседа, обсуждение. Викторины. Ребусы. Сравнительный анализ двух праздников анимации. Сравнительный анализ двух видов анимационных станков.

# *3. Тема:* **Рисованная анимация**

*Теория: о*собенности техники, режиссеры, работающие в данной технике.

*Практика:* Просмотр анимационных фильмов являющихся образцомпрофессиональной анимации в технике «Рисованная анимация». Многофазная анимация.

Просмотры детских работ, фестивальных работ.

Съёмочный процесс материалов подготовленных в технике «Рисованная анимация»

Пост обработка, (монтаж)

# *4. Тема:* **Сыпучая анимация**

*Теория:* Особенности техники, режиссеры, работающие в данной технике. Приспособления для съемки фильмов в данной технике.

*Практика:* Просмотр анимационных фильмов являющихся образцомпрофессиональной анимации в технике «Сыпучая анимация»

Просмотры детских работ, фестивальных работ.

Съёмочный процесс в технике «Сыпучая анимация»

Пост обработка, (монтаж)

# *5. Тема:* **Анимационная техника «Перекладка»**

*Теория:* Повторение особенности техники, режиссеры, работающие в данной технике.

*Практика:* Просмотр анимационных фильмов являющихся образцомпрофессиональной анимации в технике «Перекладка»

Просмотры детских работ, фестивальных работ.

Съёмочный процесс в технике «Перекладка»

Пост обработка, (монтаж)

# *6. Тема:* **Пластилиновая анимация**

*Теория:* Повторение особенности техники, режиссеры, работающие в данной технике.

*Практика:* Просмотр анимационных фильмов являющихся образцомпрофессиональной анимации в технике «Пластилиновая анимация»

Просмотры детских работ, фестивальных работ.

Съёмочный процесс в технике «Пластилиновая анимация»

Пост обработка, (монтаж)

# *7. Тема:* **Работа в программе «Stopmotion»**

*Теория:* Повторение техники работы в программе, ее возможностями.

*Практика:* Просмотр анимационных фильмов созданных в программе «Stopmotion». Просмотры детских и фестивальных работ. Обсуждение возможностей данной программы.

Установка программы (если отсутствует)на мобильное устройство. Съёмка упражнений в программе «Stopmotion»

Пост обработка, (монтаж). Экспорт, демонстрация, обсуждение.

# **Курс** *«***Анимационная мастерская»**

# **1.** *Тема:***Организационный блок.**

*Теория:* Правила поведения на занятиях и техника безопасности при работе с материалами, инструментами и оборудованием.

Правила поведения на праздничных мероприятиях , кинопросмотрах.

*Практика*: Изучение технической грамотности и возможностей детей по данному направлению. Планирование работы.

Обсуждение, оценивание мероприятия, просмотренного материала детьми с педагогами, родителями - праздники, отчетные просмотры и обсуждения, мастер-классы с родителями

- Мастер-класс для родителей и детей «Сказки осени» с природными материалами

- подведение итогов

-цветометодика (диагностика эмоционального настроя детей. «Цветопись» (по А.Н. Лутошкину)

- Методика рефлексии «Здесь и теперь»

Методика рефлексии «Здесь и теперь» проводится после мероприятия. Детям дается установка: « Не спеши! подумай, как прошло занятие? обозначь свое настроение в конце занятия в виде смайлика..» восторженное; спокойное; плохое.

# **2.** *Тема:* **Мастер-класс**

*Теория*: Техника безопасности при работе с инструментами и материалами, технология выполнения анимационной игрушки с основой подвижное оригами «Квакающая лягушка», «Танцующая балерина», «Говорящий петушок», моделирование на их основе своих персонажей, технология выполнения изготовления зоотропа, подвижной игрушки «Бабочка» на соломинке, основы цветоведения, сочетаемости цветов.

*Практика:*Изготовление анимационных игрушек в технике подвижное оригами, выполнение работы в цвете, дополнение при желании, отдельными дополнительными элементами.

# **3.** *Тема:* **Рисованная анимация**

*Теория:* Сценарий для трехкадровой, четырехкадровой анимации, построенный по принципиальным различиям в настроении «Грустный – весёлый», «спокойный – удивленный», «добродушный – сердитый» Понятие комикс, презентация как рисовать комикс. Техника работы карандашом, техника выполнения штриховки, смешивание цветов при использовании сухих графических материалов.

*Практика:* Сочинение простейшей истории для трёх-четырех кадров Создание упражнений в технике и «альбомный метод»**,**выполнение работы в цвете,соотношение героя и фона по цвету, подбор гармоничных сочетаний.Игры «Зеркало эмоций»(детям предлагается поиграть в «Зеркало»,

только с изображением определенной эмоции, выбирается ребенок, который изображает разные настроения(грусть, радость, обиду, злость, удивление и т.д.), а остальные дети должны показать ту эмоцию, которую показывает водящий и называет её.) Упражнения в написании различных шрифтов, сочинение авторского шрифта, правила выполнения надписи.

# **4.** *Тема:* **Перекладка**

*Теория:* Закрепление понятия «Сюжет», элементы сюжета (экспозиция, завязка, развитие действия и кульминация, развязка и эпилог).

Закреплениепонятий о планах (общий, средний, крупный) и их чередовании в раскадровке.

Разбор детьми простого литературного текста, например сказки «Репка» по элементам сюжета

*Практика:*Создание детьми раскадровки по литературному тексту, рисование эскизов героев, выполнение плоской марионетки по данным эскизам с использованием текстиля, лоскутов различной фактуры и цвета. Рисование фонов с элементами аппликации из текстиля,титров.

# **5.** *Тема:* **Сыпучая анимация**

*Теория:*Особенности создание образов и фонов в технике *«*Песочная анимация». Просмотр анимационных фильмов, песочных шоу.

*Практика: Упражнения солью по темному фону, песком по светлому фонупод музыку.*Беседа, прослушивание музыкальных произведений, практическая работа, эксперимент по покраске соли Сочинение сценария и раскадровки для сыпучей анимации. Составление многоцветного фона при помощи клея и двухстороннего скотча.

# **6.** *Тема:* **Диафильм.**

*Теория:* Понятие «диафильм». Диафильм — разновидность слайд-шоу сопровождаемого титрами, которая использовалась в образовательных и развлекательных целях до конца XX веке.Рисование раскадровки с учетом разных по крупности планов. Понятие «ракурс»

*Практика*:Демонстрация диафильмов. Рисование раскадровки с учетом разных по крупности планов. Соотносятся размеры фона и героев на разных планах, затем делаются эскизы героя в различных ракурсах. Выполняются плоские марионетки для перекладки либо готовятся пластилиновые куклы или обычные игрушки. Согласно раскадровки выполняется фон или макет (если будет объемная анимация) выкладываются на него герои, после этого работа готова к фотографированию.

# **7.** *Тема:* **Объемная пластилиновая анимация.**

*Теория:*Особенности работ, выполненных в технике Объемная пластилиновая анимация.

*Практика*: Написание сценария, рисование раскадровки. Работа над объемными пластилиновыми куклами на проволочном каркасе**.** Работа над трехмерными фонами и декорациями, креплениями для них.

# *8. Тема:* **Stop Motion**

*Теория:*Как подготовить сюжет к съемке*.*

*Практика*: Подготовка детьми сценария, раскадровки, героев и фонов под наблюдением педагога.

# **Курс «Лаборатория звука»**

*Тема:* Организационный блок

*Теория:* правила техники безопасности. Правила поведения на занятиях и мероприятиях. Подведение итогов.

*Практика:* просмотры, прослушивание созданных произведений. Обсуждение. Рефлексия .

*Тема:* Запись звука для проектов.

Запись звука по ролям.

*Теория:* Правила озвучания по ролям. Передача характера, настроения героя через голос.

*Практика:* Пробы. Прослушивание. Обсуждение. Выбор голоса для озвучки. Озвучивание по ролям.Передача эмоционального настроя персонажа голосом. Прослушивание и просмотры образцов выразительного чтения. Упражнения для тренировки гласных звуков.

*Тема:* Понятие звукорежиссер, звукооператор. Особенности их работы.

*Теория:* Понятие звукорежиссер, звукооператор. Особенности их работы.

*Практика:* Просмотр и прослушивание работ звукорежиссера и звукооператора. Мастер-класс по звукорежиссуре.

# *1 уровень*

# *творческая группа*

# **Курс «Мультазбука»**

# 1. *Тема:* **Организационный блок**

*Теория:* Повторение правил техники безопасности при работе на мультстанке. Безопасное поведение на занятиях, динамических паузах, праздничных мероприятиях, фестивалях, мастер-классах.

*Практика:* Работа на мастер-классах, посещение фестивалей, проведение праздников, просмотров, обмен мнениями.

Демонстрация работ, обсуждение.

# *2. Тема:* **История анимации, мир анимации, профессии**

*Теория:* Повторение сведений об истории анимации. Чем отличается праздники «День российской анимации» и «Международный день анимации» Повторение и дополнение сведений по видам анимации. Анимационными профессиями. Повторение устройства мультстанка, дополнительный материал виды мультстанков (для объемной съемки и плоскостной).

*Практика:* Работа в творческих тетрадях. Просмотр презентаций, анимационных фильмов, ответы на вопросы. Беседа, обсуждение. Викторины. Ребусы. Сравнительный анализ двух праздников анимации. Сравнительный анализ двух видов анимационных станков.

### 3. *Тема:* **Рисованная анимация**

*Теория: о*собенности техники, режиссеры, работающие в данной технике.

*Практика:* Просмотр анимационных фильмов являющихся образцомпрофессиональной анимации в технике «Рисованная анимация». Многофазная анимация.

Просмотры детских работ, фестивальных работ.

Съёмочный процесс материалов подготовленных в технике «Рисованная анимация»

Пост обработка, (монтаж)

# 4. *Тема:* **Сыпучая анимация**

*Теория:* Особенности техники, режиссеры, работающие в данной технике. Приспособления для съемки фильмов в данной технике.

*Практика:* Просмотр анимационных фильмов являющихся образцомпрофессиональной анимации в технике «Сыпучая анимация»

Просмотры детских работ, фестивальных работ.

Съёмочный процесс в технике «Сыпучая анимация»

Пост обработка, (монтаж)

# 5. *Тема:* **Анимационная техника «Перекладка»**

*Теория:* Повторение особенности техники, режиссеры, работающие в данной технике.

*Практика:* Просмотр анимационных фильмов являющихся образцомпрофессиональной анимации в технике «Перекладка»

Просмотры детских работ, фестивальных работ.

Съёмочный процесс в технике «Перекладка»

Пост обработка, (монтаж)

# 6. *Тема:* **Пластилиновая анимация**

*Теория:* Повторение особенности техники, режиссеры, работающие в данной технике.

*Практика:* Просмотр анимационных фильмов являющихся образцомпрофессиональной анимации в технике «Пластилиновая анимация»

Просмотры детских работ, фестивальных работ.

Съёмочный процесс в технике «Пластилиновая анимация»

Пост обработка, (монтаж)

# **7.** *Тема:* **Работа в программе «Stopmotion»**

*Теория:* Повторение техники работы в программе, ее возможностями.

*Практика:* Просмотр анимационных фильмов созданных в программе «Stopmotion». Просмотры детских и фестивальных работ. Обсуждение возможностей данной программы.

Установка программы (если отсутствует)на мобильное устройство. Съёмка упражнений в программе «Stopmotion»

Пост обработка, (монтаж). Экспорт, демонстрация, обсуждение.

# **1.** *Тема:***Организационный блок.**

*Теория:* Правила поведения на занятиях и техника безопасности при работе с материалами, инструментами и оборудованием. Правила поведения на праздничных мероприятиях кинопросмотрах. Правила работы детского жюри.

*Практика*: Изучение технической грамотности и возможностей детей по данному направлению. Планирование работы.

Обсуждение, оценивание мероприятия, просмотренного материала детьми с педагогами, родителями - посещение фестивалей «Горошина», «Киноклик»

- праздники, отчетные просмотры и обсуждения, мастер-классы с родителями

- мастер-класс для родителей и детей «Зимние чудеса» оживление бумажных вырезанок - подведение итогов

-цветометодика (диагностика эмоционального настроя детей.«Цветопись» (по А.Н. Лутошкину)

- Методика рефлексии «Здесь и теперь»

# **2.** *Тема:* **Мастер-класс**

*Теория:* Техника безопасности при работе с инструментами и материалами, технология выполнения анимационной игрушки с шарнирной проволочной перекладкой , технология выполнения изготовления тауматропа , подвижной игрушки – марионетки «Страус» на нитях. Понятие «пропорции», разработка динамической игрушки животное, основы цветоведения, сочетаемости цветов.

*Практика:*Перекладка, плоская марионетка фигуры животного, созданная по пропорциям.Мастерклассы учат детей приемам создания героя и фона с движением, запускают фантазию и воображение ребенка, креативное мышление, содействуют развитию чувства цвета, что важно для аниматора.

# **3.** *Тема:***Пиксиляция**

*Теория:* Обзор и обсуждение работ в данной технике

*Практика:* Работа над сценарием, раскадровкой анимационного этюда. Работа над выразительностью движений актеров - детей, гримом и костюмами при необходимости. Анализ и самоанализ игры актеров – детей, оригинальности замысла ролика.

# **9.** *Тема:***Перекладка**

*Теория:* Закрепление понятия «сюжет», его элементы, дополнительная информация по планам (приложение №4) Понятие «сложная перекладка» (по Ю.Норштейну). понятие многослойность фонов.

*Практика:* Создание сценария и раскадровки с учетом разных планов. Создание сложной перекладки (с мимикой и, эмоциями, жестами рук и т.д.) Создание фонов многослойных (для переднего, среднего и дальнего плана).

# 10. *Тема:***Работа над проектом.**

*Теория:* Понятие трехактный сценарий. (Приложение №4)

*Практика:*Написание трехактного сценария.Создание раскадровки, создание аниматика. Рисование героев главных и второстепенных. Работа над героями главными и второстепенными для крупного плана, создание деталей для сложной перекладки (мимика, жесты, артикуляция)Работа над фонами общего, дальнего плана. Растяжки по цвету от светлого к темному, от темного к светлому. Работа над фонами, деталями фонов для среднего плана. Работа над титрами.

# **11.** *Тема:* **Нетрадиционные анимационные техники**

*Теория*: Обзор и обсуждение нетрадиционных анимационных техник. Дети выбирают анимационную технику и подбирают под нее подходящее литературное произведение, определятся с жанром(басня, стихотворение, быль, притча, сказка либо пишут свой сценарий либо подбирают музыкальное произведение – песню или музыку (ведь можно делать мультфильм и без слов…Задача педагогов – разбудить фантазию ребенка.

*Практика:*Выбор техники для работы. Проба техники. Определение жанра литературного произведения либо выбор музыкального произведения. Работа над раскадровкой, героями и фонами. Выбор оттенков для героев, фонов, сочетаемость цветов.

# **Курс «Лаборатория звука»**

# *Тема:* **Организационный блок**

*Теория:* правила техники безопасности. Правила поведения на занятиях и мероприятиях. Подведение итогов.

*Практика:* просмотры, прослушивание созданных произведений. Обсуждение. Рефлексия.

# *Тема:* **Запись звука и шумов для проектов**. Артикуляционная гимнастика.

Подбор шумов для проекта

*Теория:* Звукоизвлечение шумов. Как это происходит на студиях звукозаписи.

Значение артикуляционной гимнастики.

*Практика:* Эксперименты по звукоизвлечению из материалов и предметов. Поиск звуков. Запись звуков. Создание «копилки» шумов. Разучивание упражнений артикуляционной гимнастики.

# *Тема:* **Звуковой дизайн**, что это такое. Как его создают

*Теория:* что это такое звуковой дизайн. Как его создают.Виды звука в анимации (голос, синхронные шумы, сопровождающие действие, фон (атмосфера), музыка).

*Практика:* Просмотр видеоматериалов. Разбор звукового дизайна анимационных фильмов.

# *2 уровень 1 год обучения* **Курс «Мультазбука»**

# 1. *Тема:* **Организационный блок**

*Теория:* Повторение правил техники безопасности на мультстанке. При работе с мобильными устройствами, штативом, на съемочной площадке. Безопасное поведение на занятиях, динамических паузах, праздничных мероприятиях, фестивалях, мастер-классах.

*Практика:* Работа на мастер-классах, посещение фестивалей, проведение праздников, просмотров, обмен мнениями.

Демонстрация работ, обсуждение.

# *2. Тема:* **История анимации, мир анимации, профессии**

*Теория:* Повторение сведений о истории анимации. Повторение и дополнение сведений по видам анимации, нетрадиционным техникам, смешенным техникам. Знакомство с профессиями в мире анимации. Как сделать штатив для домашних съемок.

*Практика:* Работа в творческих тетрадях. Просмотр презентаций, анимационных фильмов, ответы на вопросы. Беседа, обсуждение. Демонстрация. Викторины. Ребусы.

# *Тема:* **Ожившая живопись**

3. *Теория: о*собенности техники, режиссеры, работающие в данной технике.

*Практика:* Просмотр анимационных фильмов являющихся образцомпрофессиональной анимации в технике «Рисованная анимация». Возможны экскурсии в студию А.Петрова.

Просмотры детских работ, фестивальных работ.

Съёмочный процесс в технике «Ожившая живопись»

Пост обработка, (монтаж)

# *Тема:* **Пиксиляция**

*Теория:* Особенности и приемы данной техники. Знакомство с режиссерами, работающими в данной технике. Приспособления для съемки фильмов в данной технике.

*Практика:* Просмотр анимационных фильмов являющихся образцомпрофессиональной анимации в технике «Пиксиляция»

Просмотры детских работ, фестивальных работ.

Подготовка съемочного места. Съёмочный процесс в технике «Пиксиляция»

Пост обработка, (монтаж)

# *Тема:* **Работа над проектом**

Определение последовательности работы над проектом и технологии, выбор анимационной техники, *Теория:* Определение последовательности работы над проектом и технологии, выбор анимационной техники.

*Практика:* подготовка съёмочного пространства. Просмотры детских работ, фестивальных работ.

Съёмочный процесс

Пост обработка

# **4.** *Тема:* **Работа в программе «Stopmotion»**

*Теория:* Повторение техники работы в программе, ее возможностями.

*Практика:* Просмотр анимационных фильмов созданных в программе «Stopmotion». Просмотры детских и фестивальных работ. Обсуждение возможностей данной программы.Изготовление штатива для телефона.

Установка программы (если отсутствует) на мобильное устройство. Съёмка упражнений в программе «Stopmotion»

Пост обработка, (монтаж). Экспорт, демонстрация, обсуждение.

### **Курс** *«***Анимационная мастерская»**

# **1.** *Тема:***Организационный блок.**

*Теория:* Правила поведения на занятиях и техника безопасности при работе с материалами, инструментами и оборудованием.

Правила поведения на праздничных мероприятиях, кинопросмотрах. Правила работы детского жюри *Практика*: Изучение технической грамотности и возможностей детей по данному направлению. Планирование работы.

Обсуждение, оценивание мероприятия, просмотренного материала детьми с педагогами, родителями - посещение фестивалей «Горошина», «Киноклик»

- праздники, отчетные просмотры и обсуждения, мастер-классы с родителями

- мастер-класс для родителей и детей «Весёлые истории», техника пиксиляция.

- просмотры анимационной программы фестиваля «Свет миру», обсуждение

- подведение итогов

-цветометодика (диагностика эмоционального настроя детей «Цветопись» (по А.Н. Лутошкину)

- Методика рефлексии «Здесь и теперь»

# **2.** *Тема:* **Мастер-класс**

*Теория:* Техника безопасности при работе с инструментами и материалами, технология выполнения анимационной игрушки с шарнирной проволочной перекладкой , технология выполнения изготовления подвижной динамической игрушки –«дергунчика». Понятие «контрастные тона», разработка, основы цветоведения, сочетаемости цветов.

*Практика:*Перекладка, плоская марионетка фигуры сказочного персонажа, созданная по пропорциям.При воздействии на «рычаг» игрушка демонстрирует движение.Перекладка, плоская марионетка игрушка дергунчик-колотушка из фигур сказочных персонажей, действующих совместно при воздействии на «рычаг».

# **4. Ожившая живопись**

*Теория:* Особенности техники «ожившая живопись»(разновидность рисованной), знакомство с работами мастера данной техники – А.К. Петрова, обсуждение цветовой гаммы использованной в его мультфильмах, передачи светотени художником.

*Практика:* Упражнения по«превращению» персонажа в другой образ, движение персонажей, создание пейзажей в данной технике на отдельном стеклянном слое.

### **4.** *Тема:* **Работа над проектом**

*Теория:*Закреплениепонятия «трехактный сценарий», закрепление понятия «аниматик», понятие «липсинг»

*Практика:*Написание трехактного сценария.Создание раскадровки, создание аниматика. Рисование героев главных и второстепенных. Работа над героями главными и второстепенными для крупного плана, создание деталей для сложной перекладки (мимика, жесты, артикуляция, липсинг)Работа над фонами общего, дальнего плана.Переходы цвета, техника работы губкой. Работа над фонами, деталями фонов для среднего плана. Работа над титрами.

# **5.***Тема:* **Пиксиляция**

*Теория:* Закрепление понятия «пиксиляция» Анализ работ выполненных в данной технике

*Практика:* Работа над сценарием, раскадровкой анимационного этюда. Работа над выразительностью движений актеров - детей, гримом и костюмами при необходимости. Анализ и самоанализ игры актеров – детей, оригинальности замысла ролика.

# **Курс «Лаборатория звука»**

# *Тема:* **Организационный блок**

*Теория:* правила техники безопасности. Правила поведения на занятиях и мероприятиях. Подведение итогов.…

*Практика:* просмотры, прослушивание созданных произведений. Обсуждение. Рефлексия.

*Тема:* **Запись звука и шумов для проектов**. Аутогенная тренировка.

Подбор музыкального сопровождения для проекта.

*Теория:* Особенности наложения звука и шумов. Характер музыки, ее громкость.Этапы работы со звуком :реплики (голос), синхронные шумы, атмосфера, музыка …

*Практика:* Подбор музыкального сопровождения для проекта, анализ, оценка. Словесное рисование образов к определенному музыкальному отрывку.….

# *Тема:* **Звук в современной анимации**

*Теория:* Когда начинают работать со звуком? Липсинг, перенос артикуляции актера озвучания на мультперсонажа.

*Практика:* Просмотр российских анимационных фильмов, практические задания и упражнения, заметки в интерактивной тетради по анимации

### *2 уровень*

### *творческая группа*

# **Курс «Мультазбука»**

# **1.** *Тема:* **Организационный блок**

*Теория:* Повторение правил техники безопасности на мультстанке. При работе с мобильными устройствами, штативом, на съемочной площадке. Безопасное поведение на занятиях, динамических паузах, праздничных мероприятиях, фестивалях, мастер-классах.

*Практика:* Работа на мастер-классах, посещение фестивалей, проведение праздников, просмотров, обмен мнениями.

Демонстрация работ, обсуждение.

# *2. Тема:* **История анимации, мир анимации, профессии**

*Теория:* Повторение сведений о истории анимации. Повторение и дополнение сведений по видам анимации, нетрадиционным техникам, смешенным техникам. Знакомство с профессиями в мире анимации. Как сделать штатив для домашних съемок.

*Практика:* Работа в творческих тетрадях. Просмотр презентаций, анимационных фильмов, ответы на вопросы. Беседа, обсуждение. Демонстрация. Викторины. Ребусы.

# **3.** *Тема:* **Работа над проектом**

Определение последовательности работы над проектом и технологии, выбор анимационной техники, *Теория:* Определение последовательности работы над проектом и технологии, выбор анимационной техники.

*Практика:* подготовка съёмочного пространства. Просмотры детских работ, фестивальных работ. Съёмочный процесс

Пост обработка

# **4.** *Тема:* **Необычные анимационные техники**

*Теория:* Знакомство с необычными техниками, режиссерами, работающими в данных техниках, и их работами. Выбор техники для работы над проектом.

*Практика:* Просмотр анимационных фильмов являющихся образцомпрофессиональной анимации в выбранной технике.

Просмотры детских работ, фестивальных работ.

Подготовка съемочного места. Съёмочный процесс в технике.

Пост обработка, (монтаж)

# **5.** *Тема:* **Работа в программе «Stopmotion»**

*Теория:* Повторение техники работы в программе, ее возможностями.

*Практика:* Просмотр анимационных фильмов созданных в программе «Stopmotion». Просмотры детских и фестивальных работ. Обсуждение возможностей данной программы.Изготовление штатива для телефона.

Установка программы (если отсутствует)на мобильное устройство. Съёмка упражнений в программе

### «Stopmotion»

Пост обработка, (монтаж). Экспорт, демонстрация, обсуждение.

# **Курс** *«***Анимационная мастерская»**

# **1.** *Тема:***Организационный блок.**

*Теория:* Правила поведения на занятиях и техника безопасности при работе с материалами, инструментами и оборудованием.

Правила поведения на праздничных мероприятиях, кинопросмотрах. Правила работы детского жюри *Практика*: Изучение технической грамотности и возможностей детей по данному направлению. Планирование работы.

Обсуждение, оценивание мероприятия, просмотренного материала детьми с педагогами, родителями: - посещение фестивалей «Горошина», «Киноклик»

- праздники, отчетные просмотры и обсуждения, мастер-классы с родителями

- мастер-класс для родителей и детей «Весёлые картинки», техника пиксиляция.

- просмотры анимационной программы фестиваля «Свет миру», обсуждение

### **2.** *Тема:***Мастер-класс**

*Теория:*Техника безопасности при работе с инструментами и материалами, технология выполнения открытки с элементами анимации (рычаговый механизм), понятие «пастельные тона», «гармоничные сочетания», основы цветоведения, техника работы пастелью.

*Практика:* изготовление открытки с элементами анимации (рычаговый механизм) При воздействии на «рычаг» персонаждвигается.

### **3.** *Тема:***Работа над проектом**

*Теория:*Закрепление понятия «трехактный сценарий», закрепление понятия «аниматик», понятия «липсинг»

*Практика:* Написание трехактного сценария.Создание раскадровки, создание аниматика. Рисование героев главных и второстепенных. Работа над героями, главными и второстепенными для крупного плана, создание деталей для сложной перекладки (мимика, жесты, артикуляция, липсинг)Работа над фонами общего, дальнего плана. Переходы цвета, техника работы губкой. Работа над фонами, деталями фонов для среднего плана. Работа над титрами.

### **4.** *Тема:***Необычные анимационные техники**

*Теория:*Беседа о необычных анимационных техниках, о силуэтной анимации. Понятие «гризайль», «светлота тона»

*Практика:*Выбор техники для работы. Проба техники. Определение жанра литературного произведения либо выбор музыкального произведения. Работа над раскадровкой, героями и фонами. Выбор оттенков для героев, фонов, сочетаемость цветов.

### **5.** *Тема:***Stopmotion**

*Теория:*Обзор фильмов , снятых в мобильных приложениях для создания покадровой анимации, соотношение героя и фона по светлоте.

*Практика:*Подготовка краткого сценария, схематичнойраскадровки.Работа над героями, фонами, титрами.

### *Тема:* **Организационный блок**

### **Курс «Лаборатория звука»**

*Теория:* правила техники безопасности. Правила поведения на занятиях и мероприятиях. Подведение итогов.…

*Практика:* просмотры, прослушивание созданных произведений. Обсуждение. Рефлексия.

*Тема:* **Запись звука для проектов**.Подборка и создание звукового дизайна.

*Теория:* Закрепление понятия «звуковой дизайн»,знакомство смузыкальными библиотеками, шумотеками. Авторские права, проверка музыки, музыка без авторских прав

*Практика:* Пробы записи звука,чистоговорки, упражнения по созданию звукового дизайна.

### *Тема:* **Понятие «Звуковой образ»**

*Теория:* Понятие «Звуковой образ**»**Контрапункт (осмысленное сопоставление или противопоставление звука в фильме)

*Практика:* Просмотр российских анимационных фильмов, практические задания и упражнения

# **Календарный учебный график**

# *1 уровень*

*1 год обучения*

# **Курс «Мультазбука»**

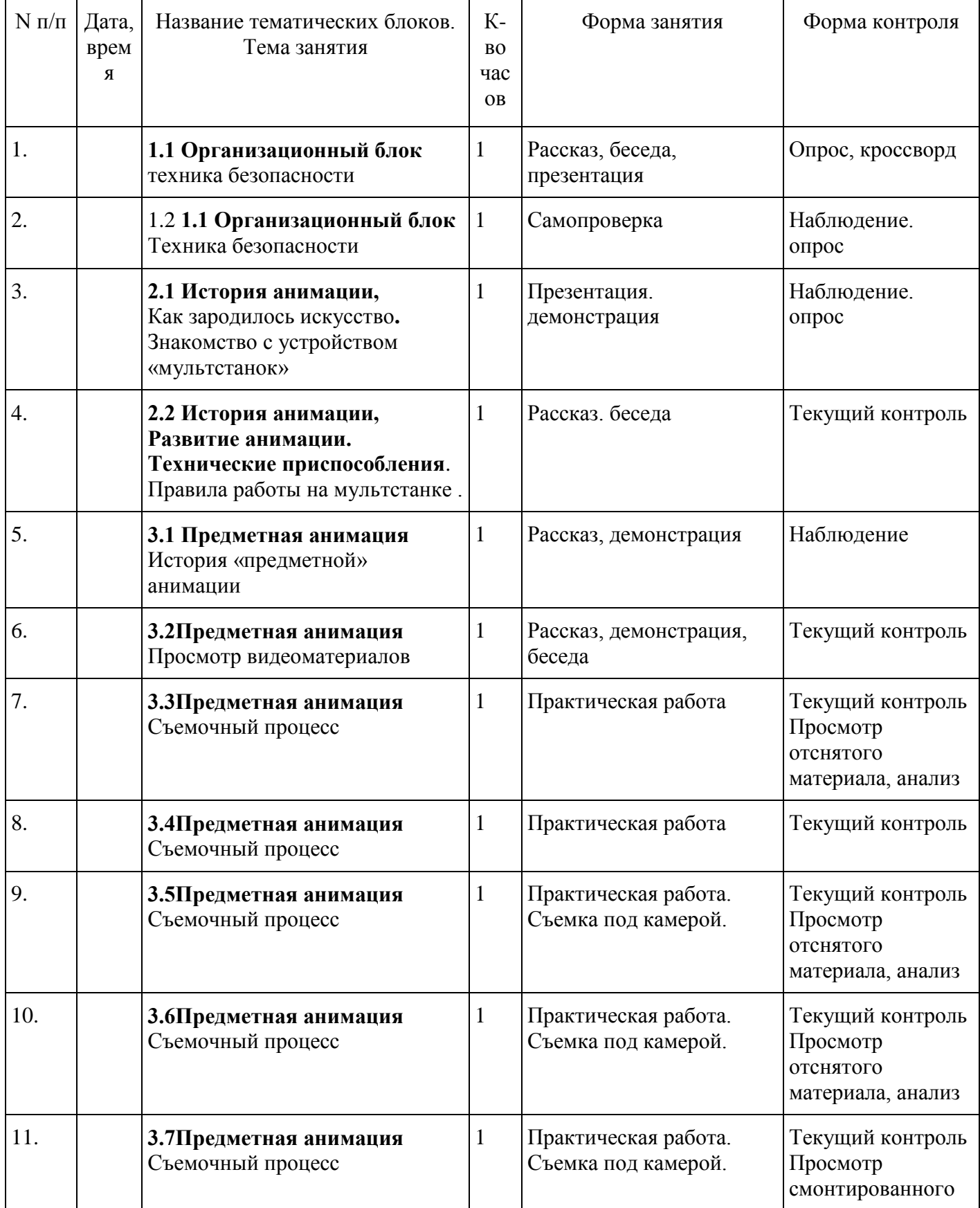

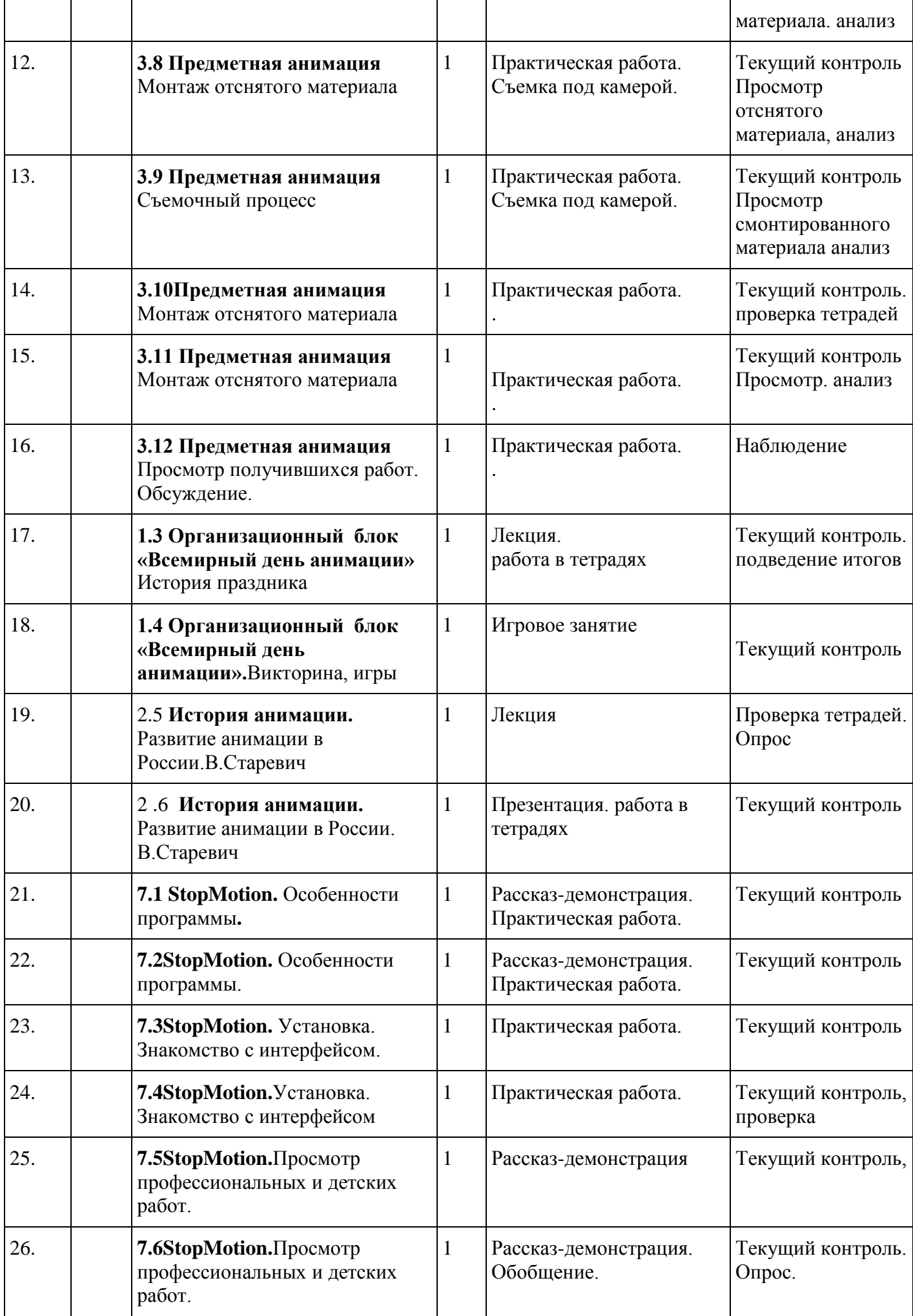

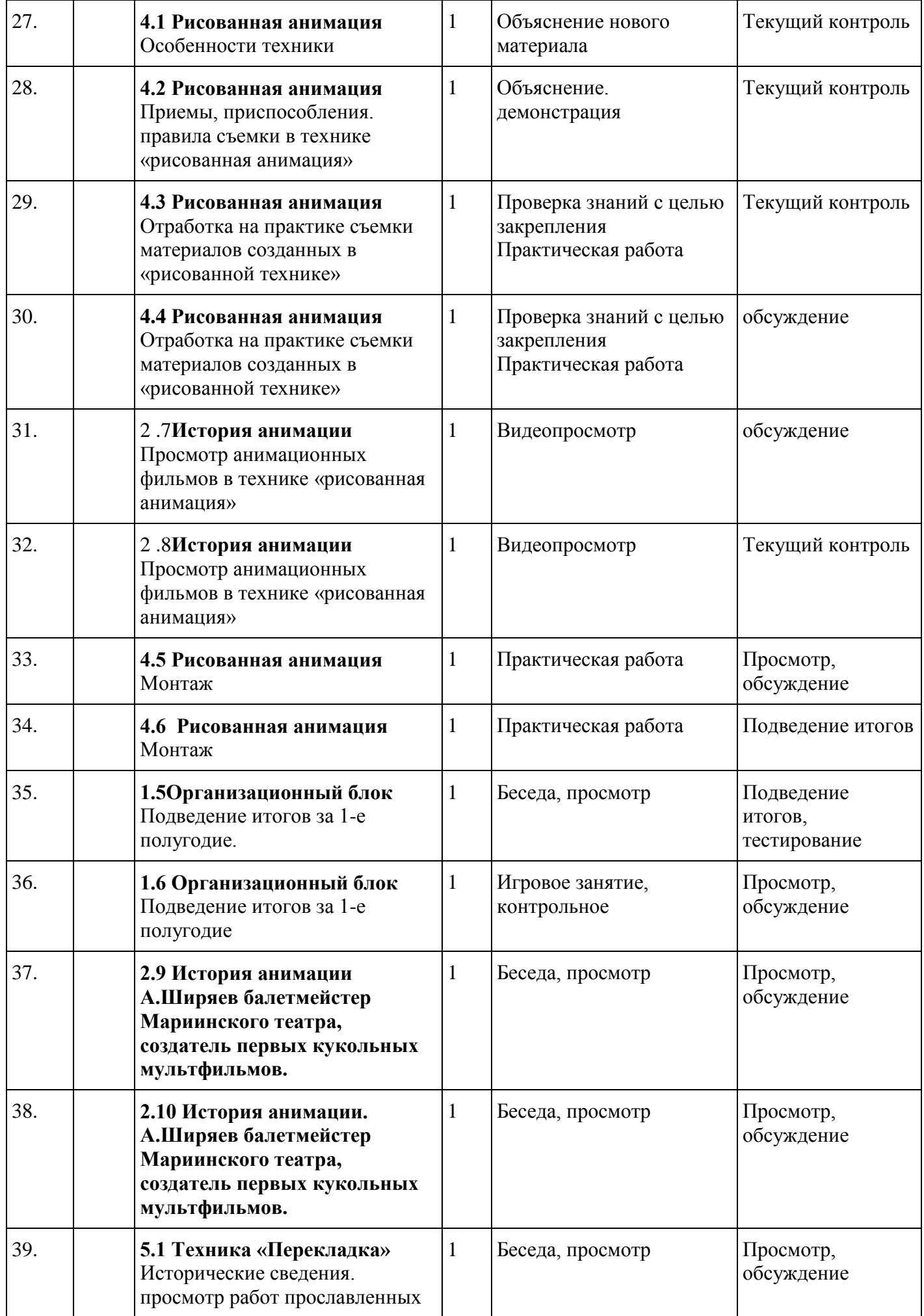

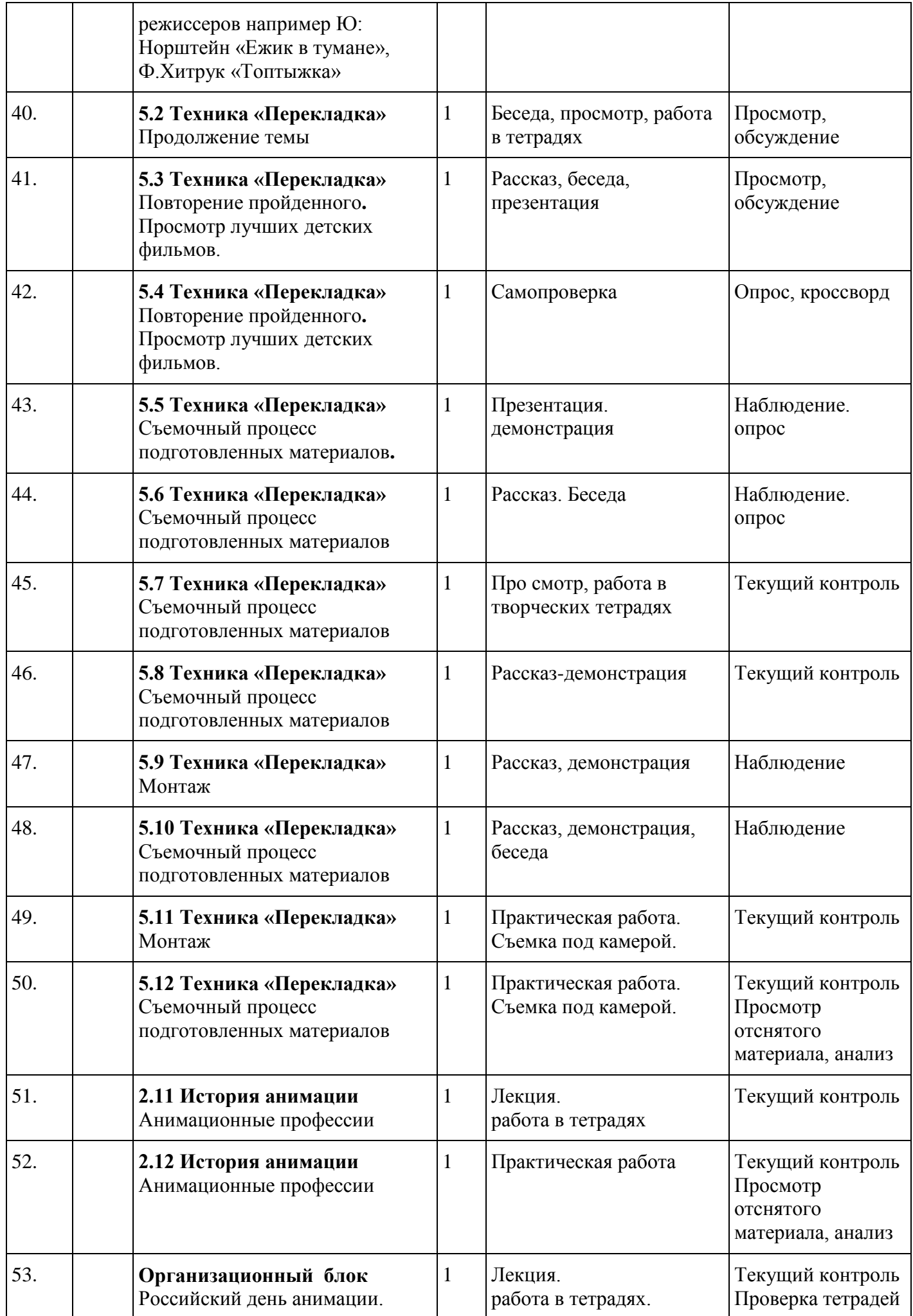

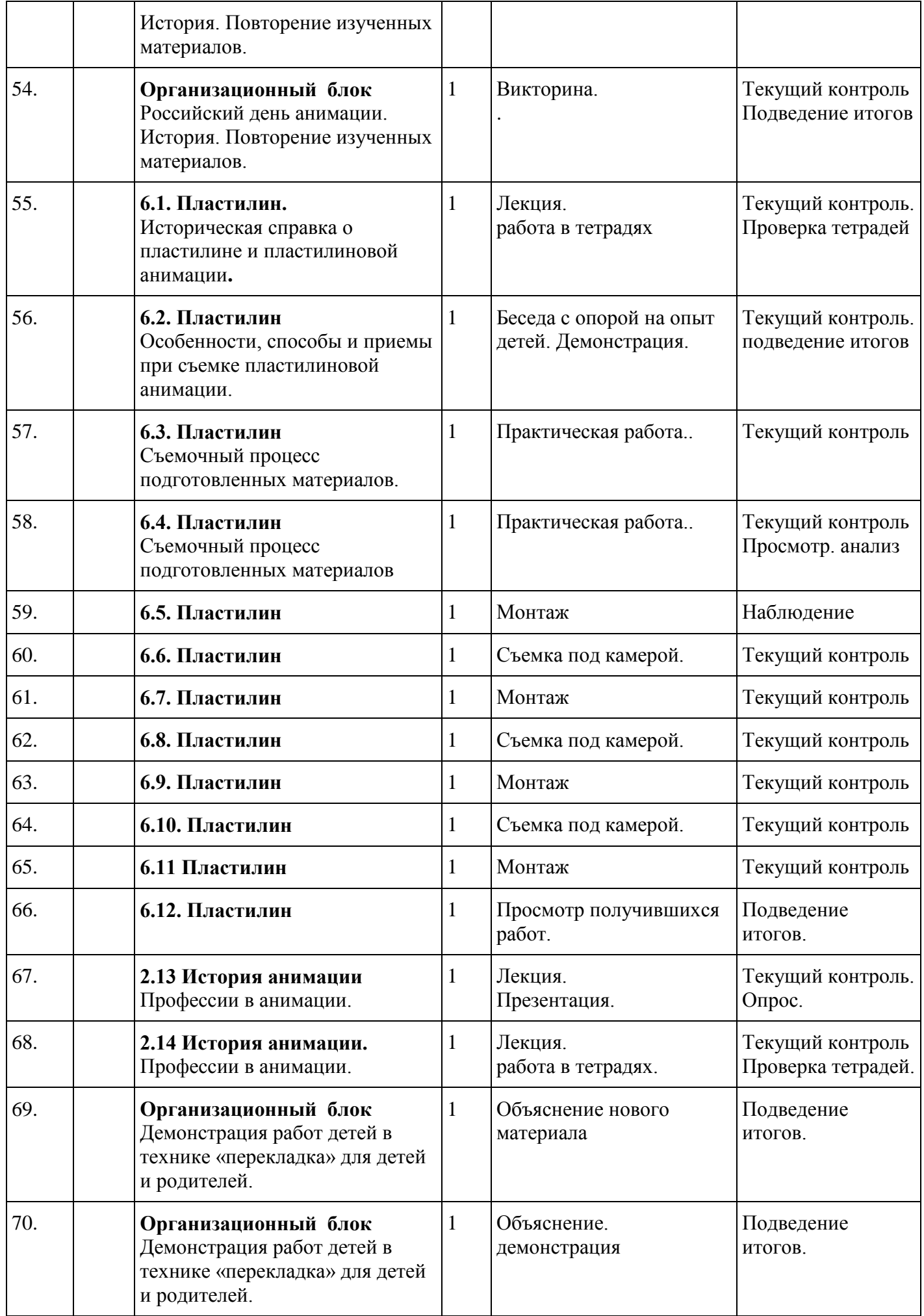

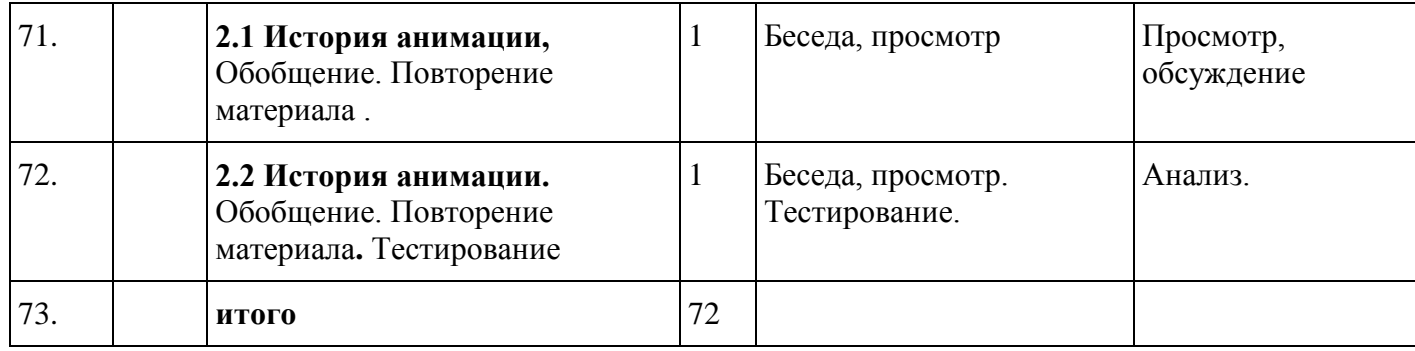

# **Курс «Анимационная мастерская»**

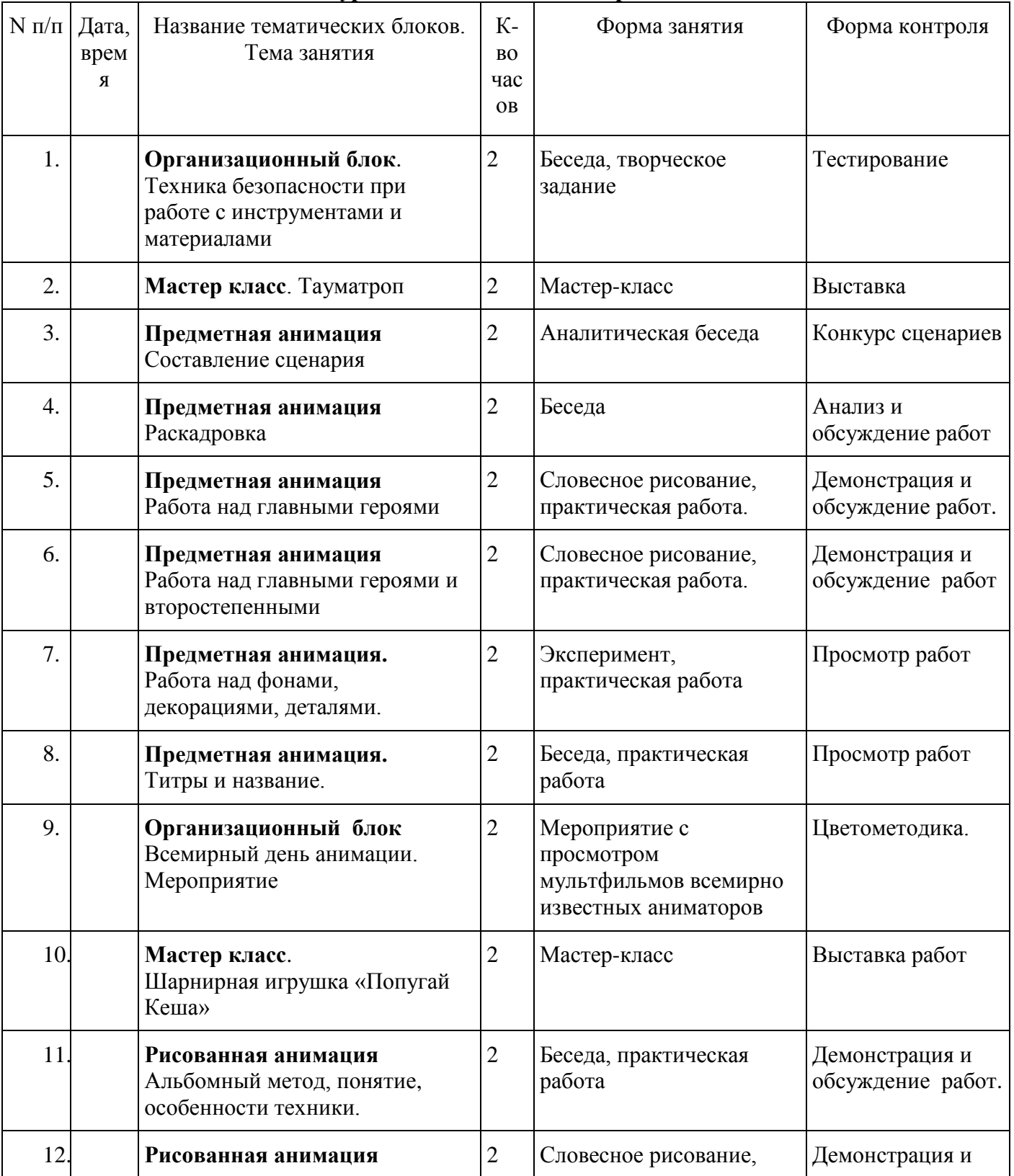

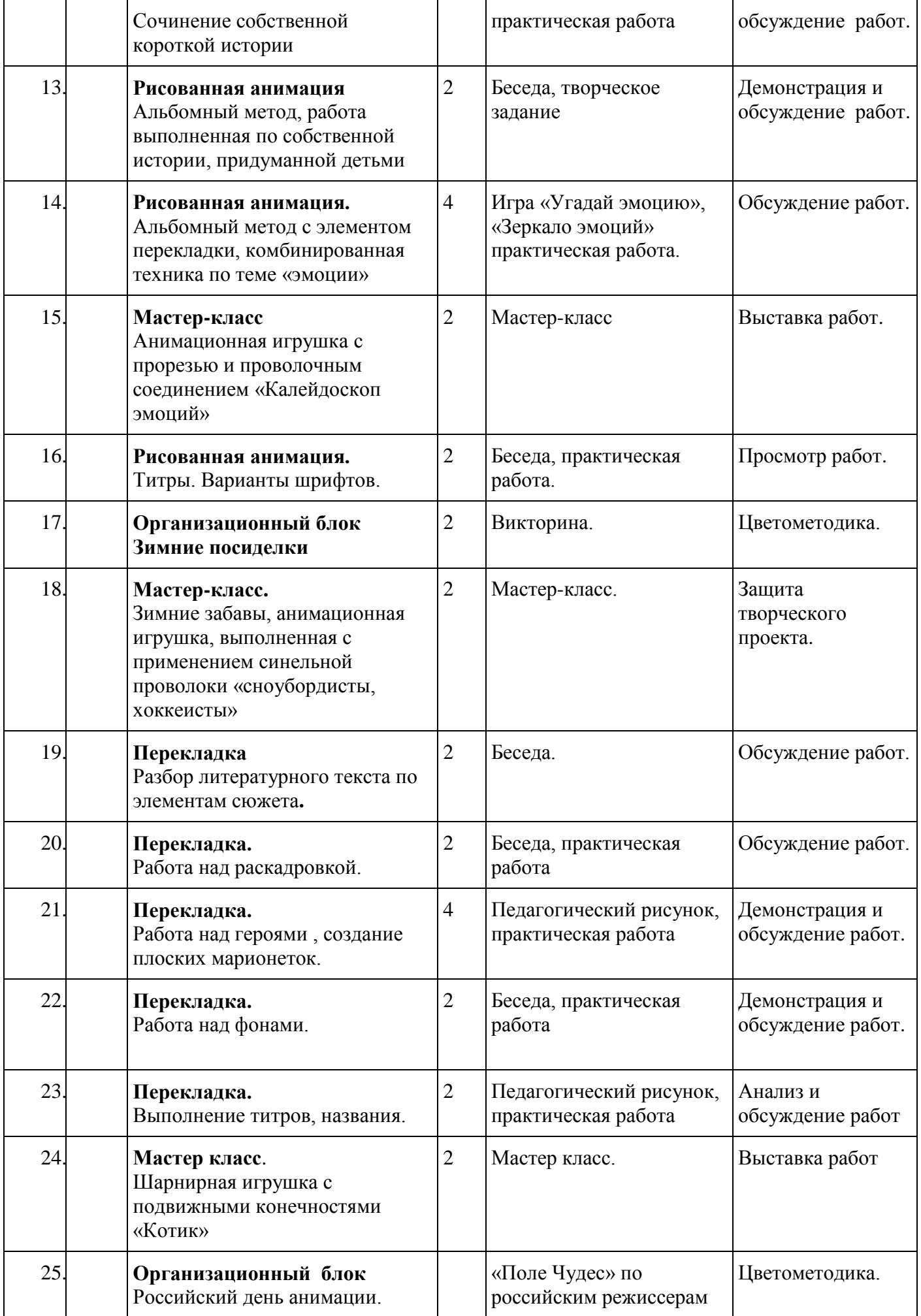

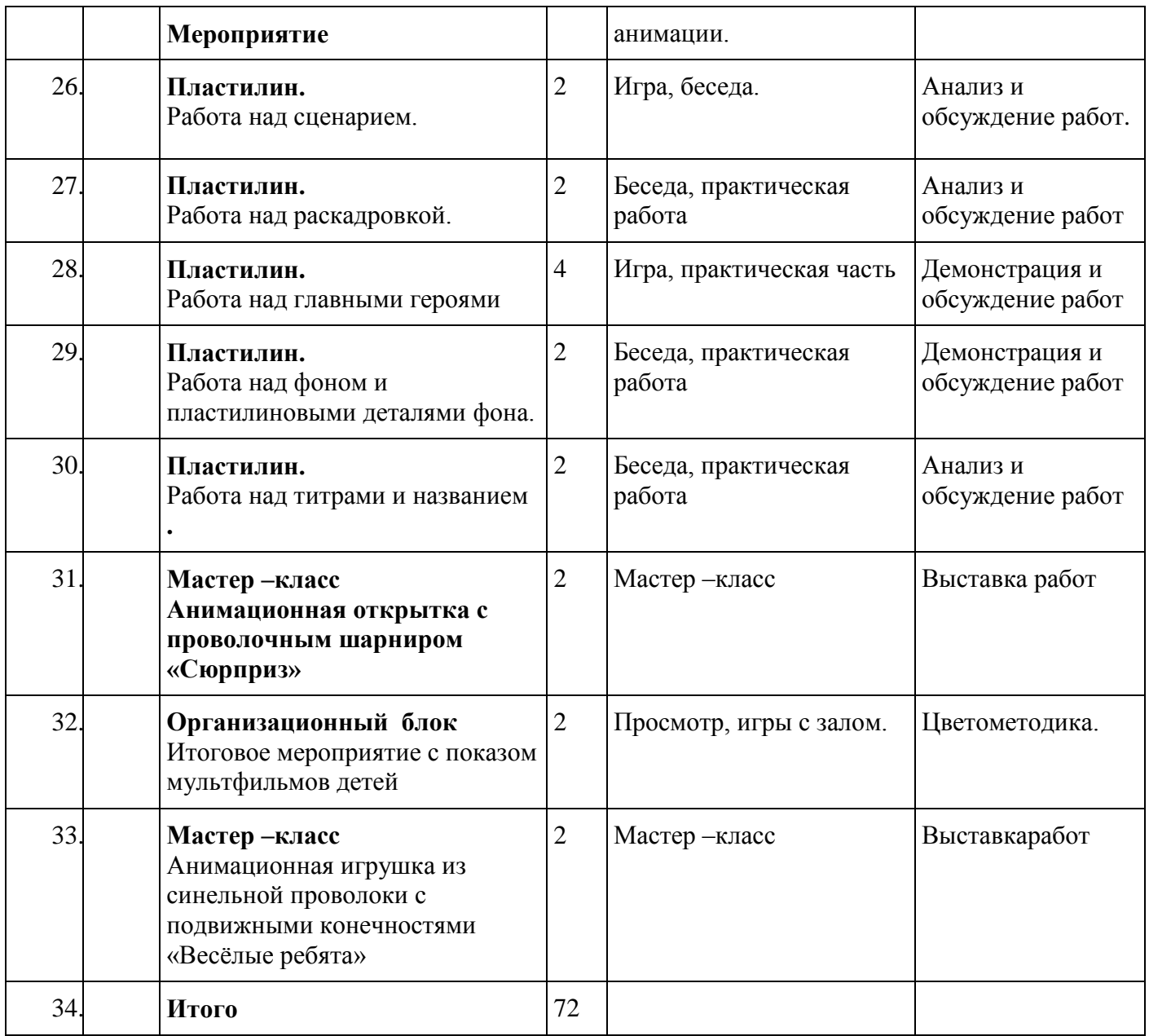

# **Курс«Лабораториязвука»**

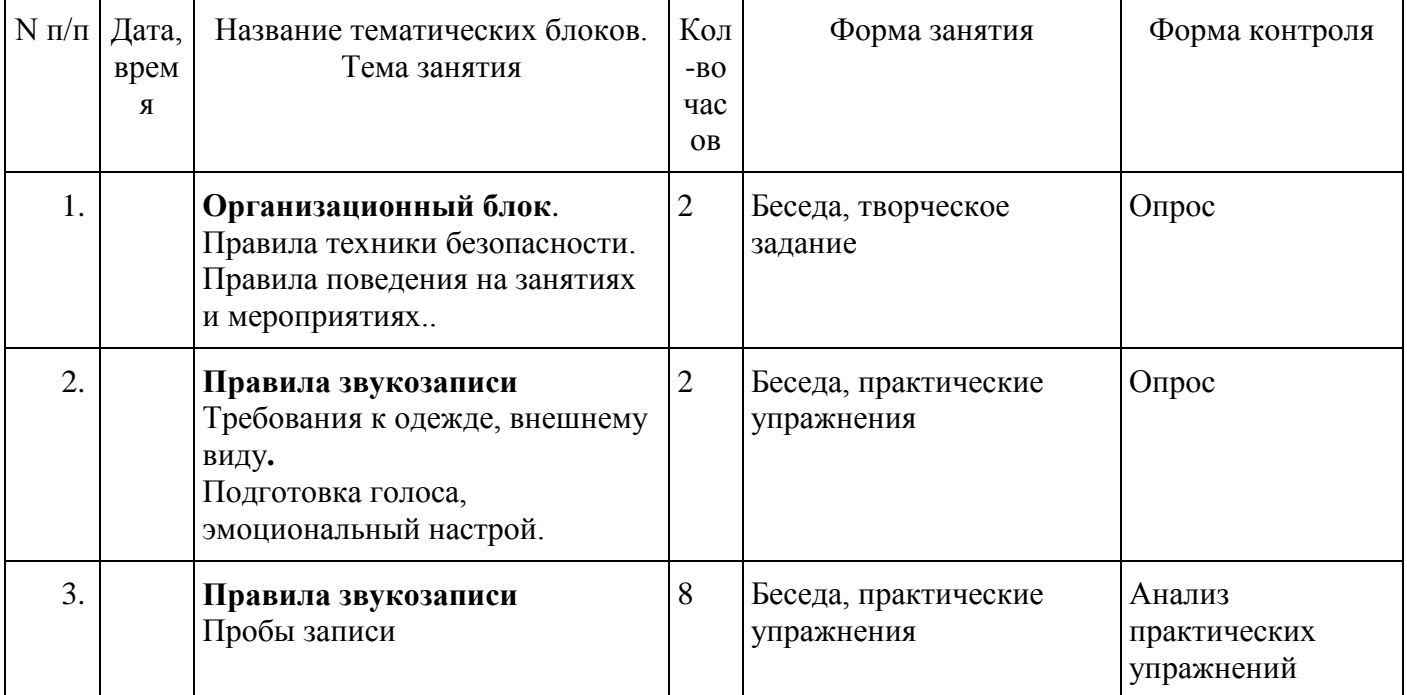

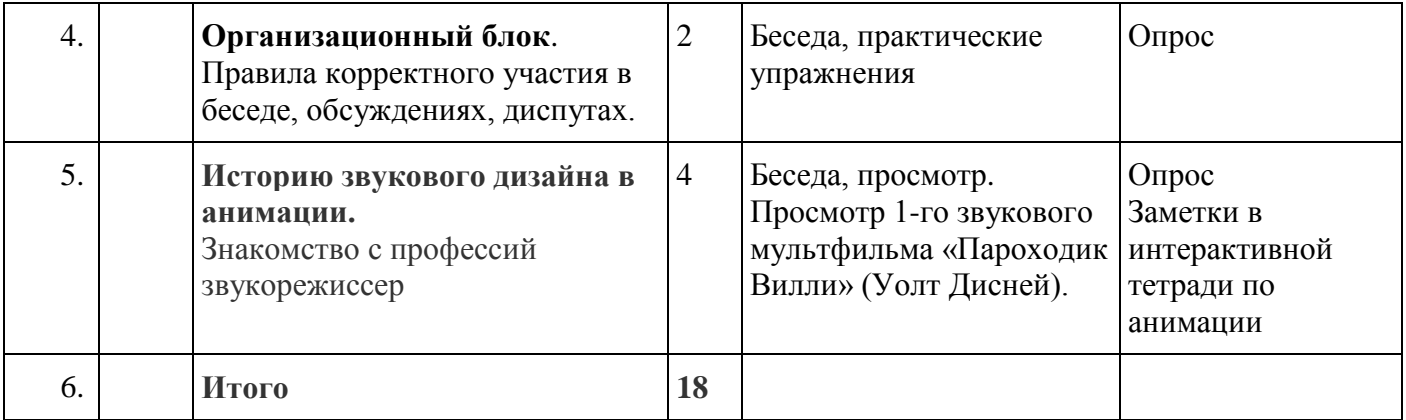

# *1 уровень*

*2 год обучения*

# **Курс «Мультазбука»**

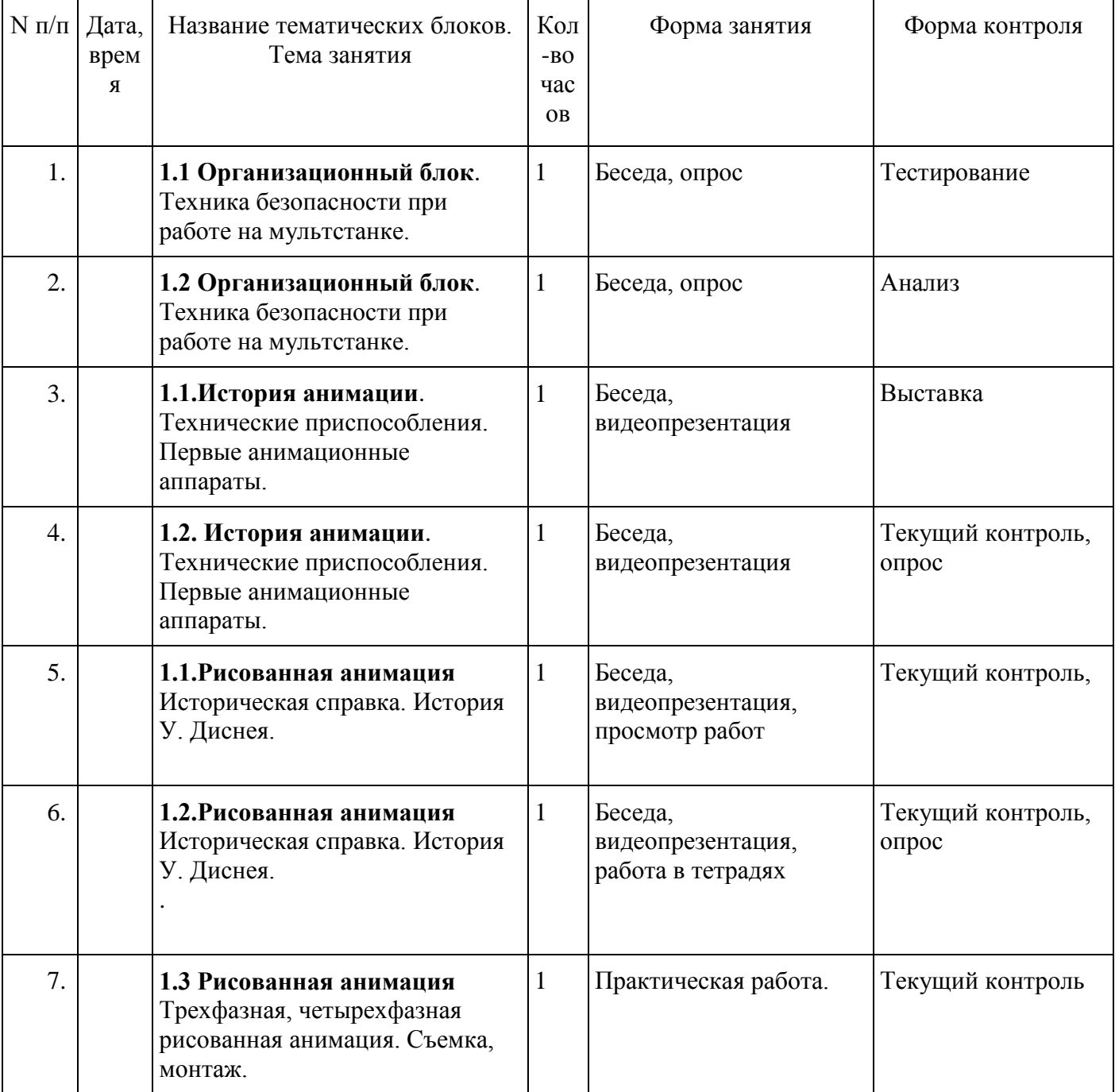

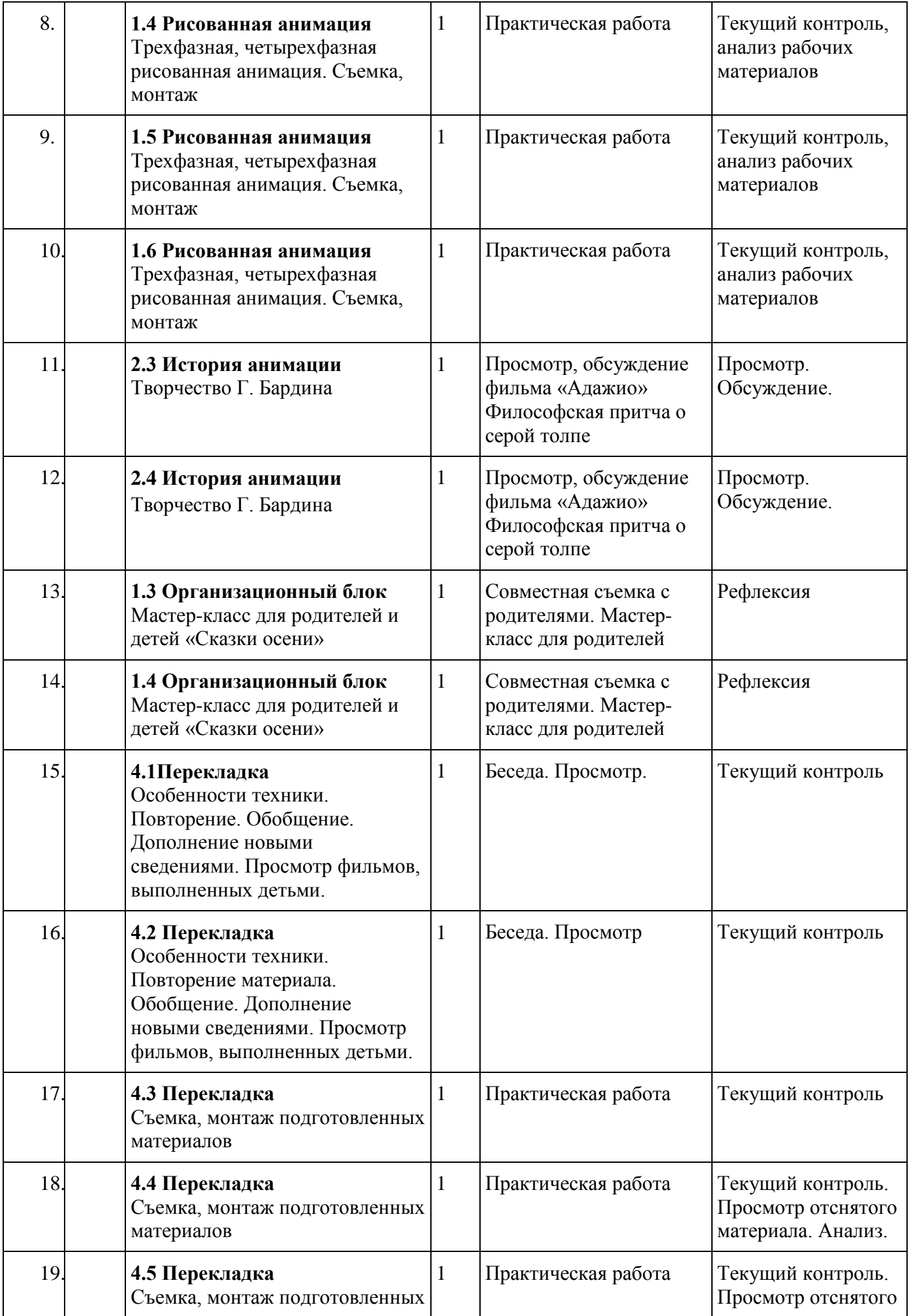

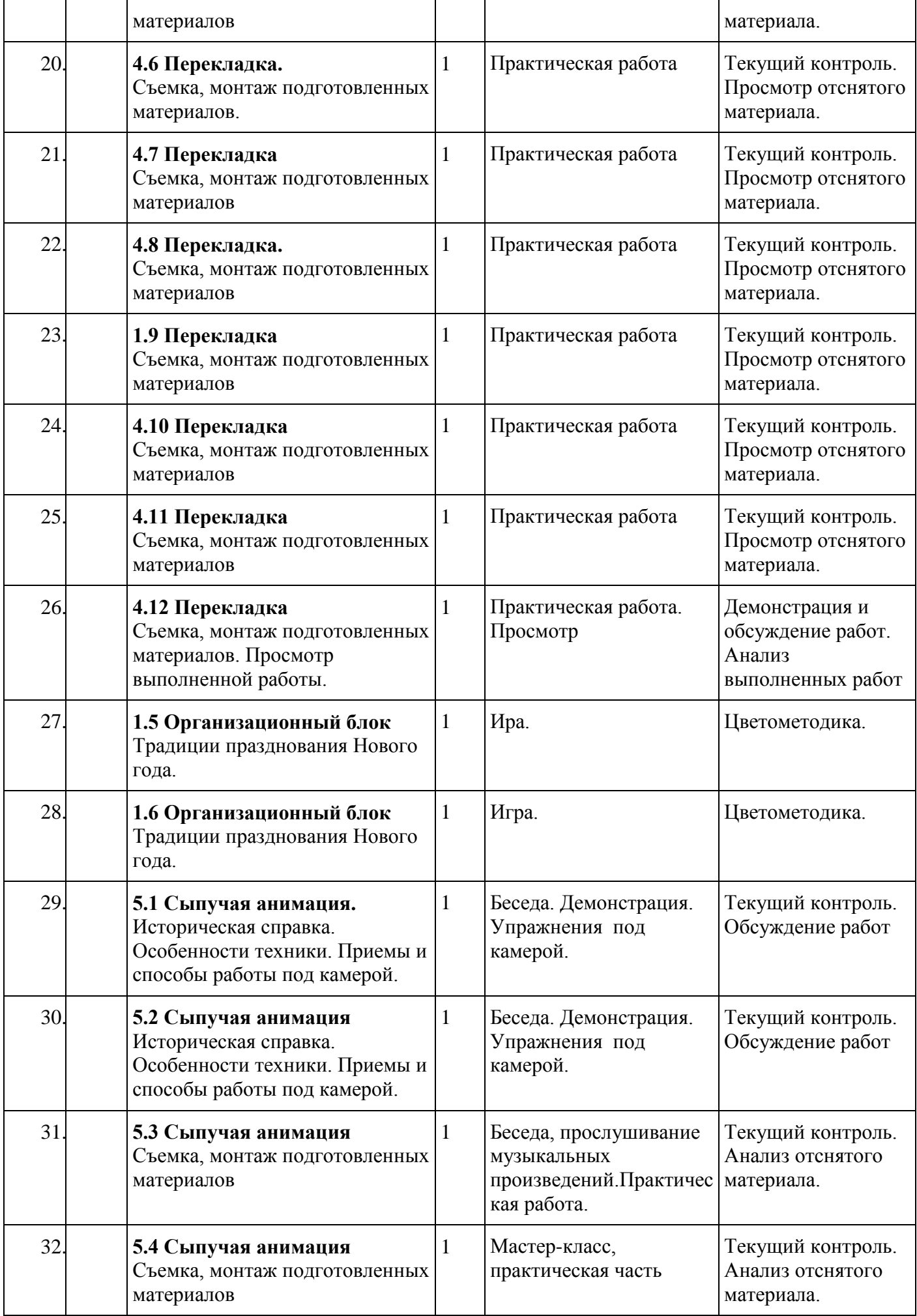
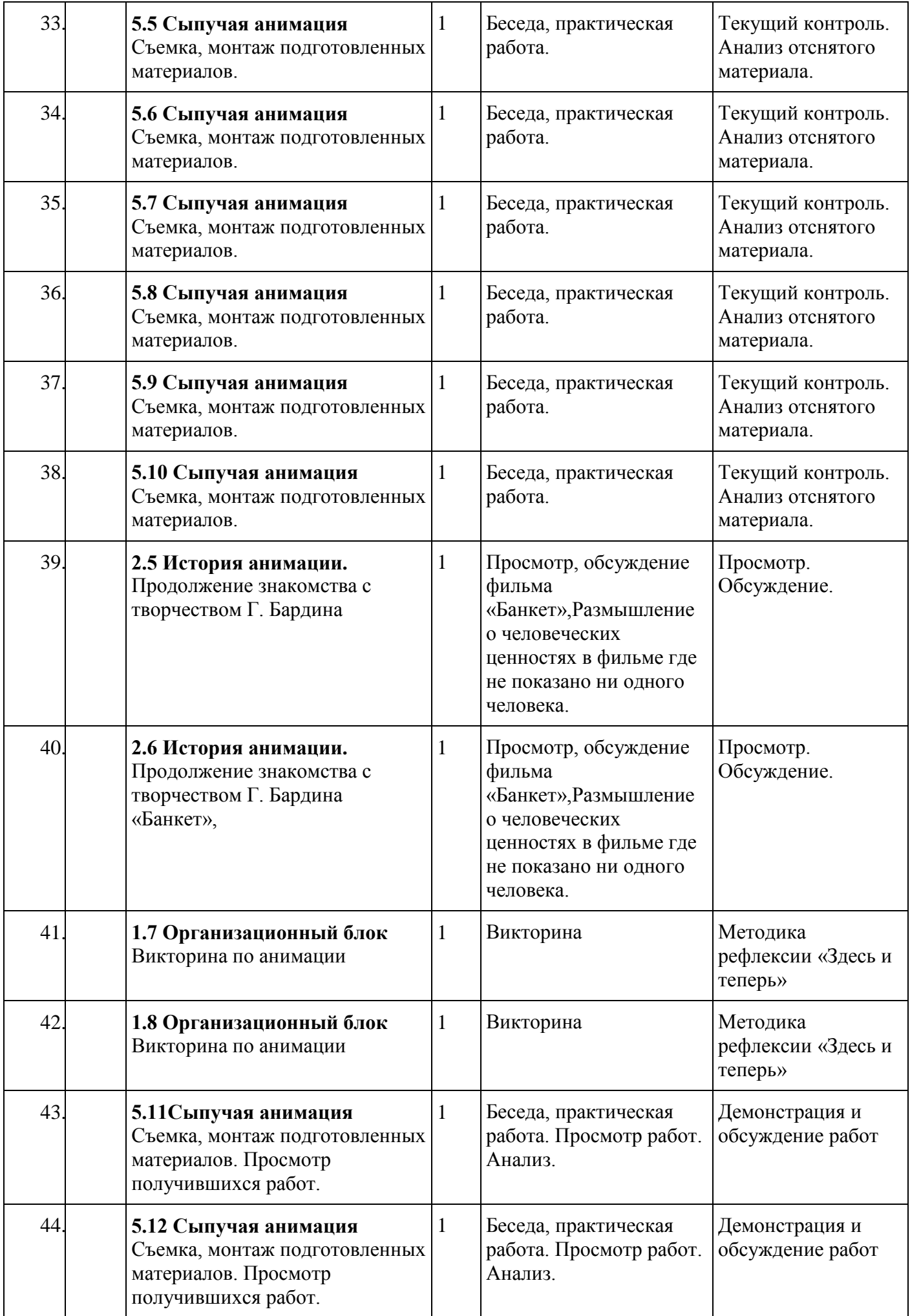

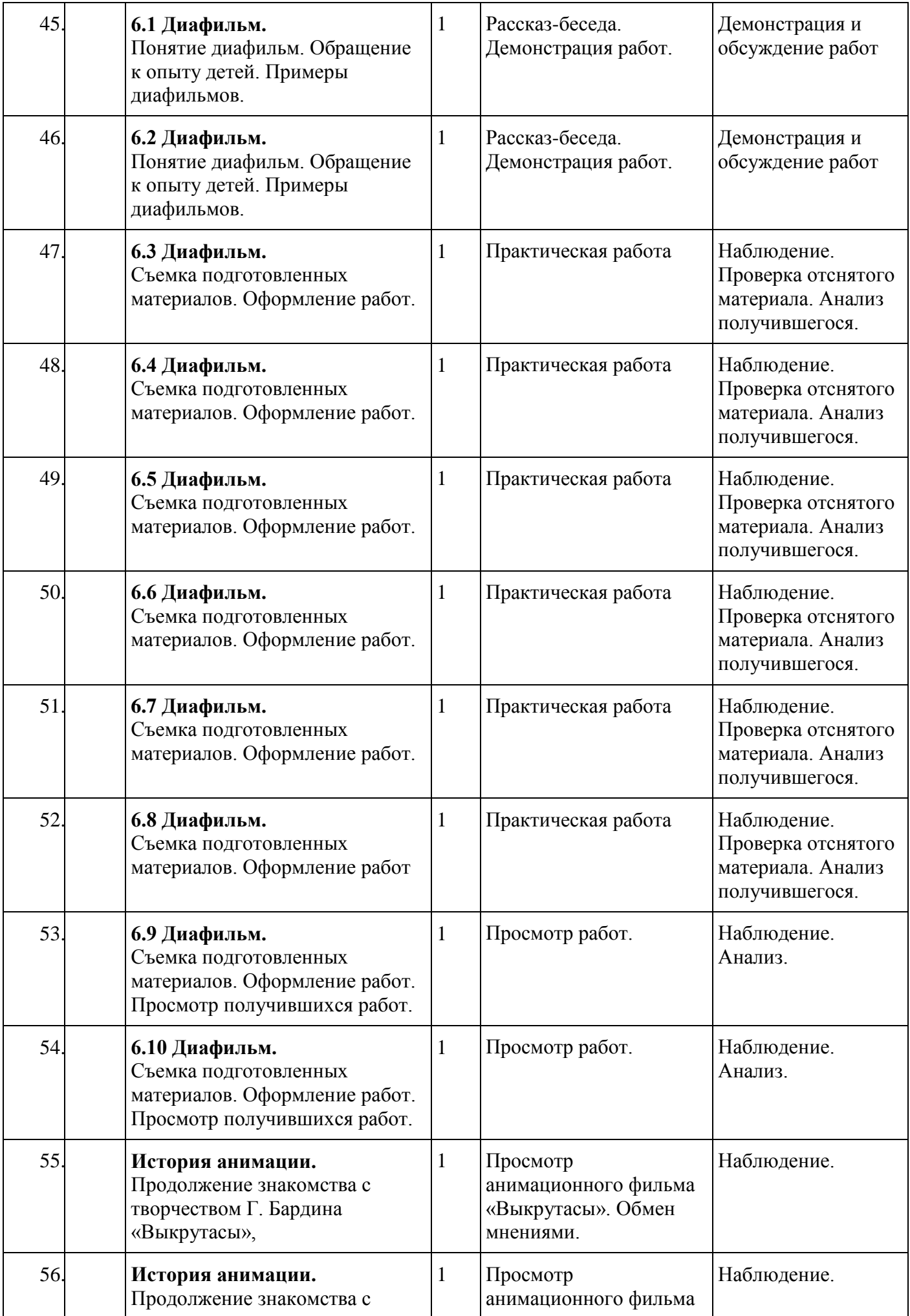

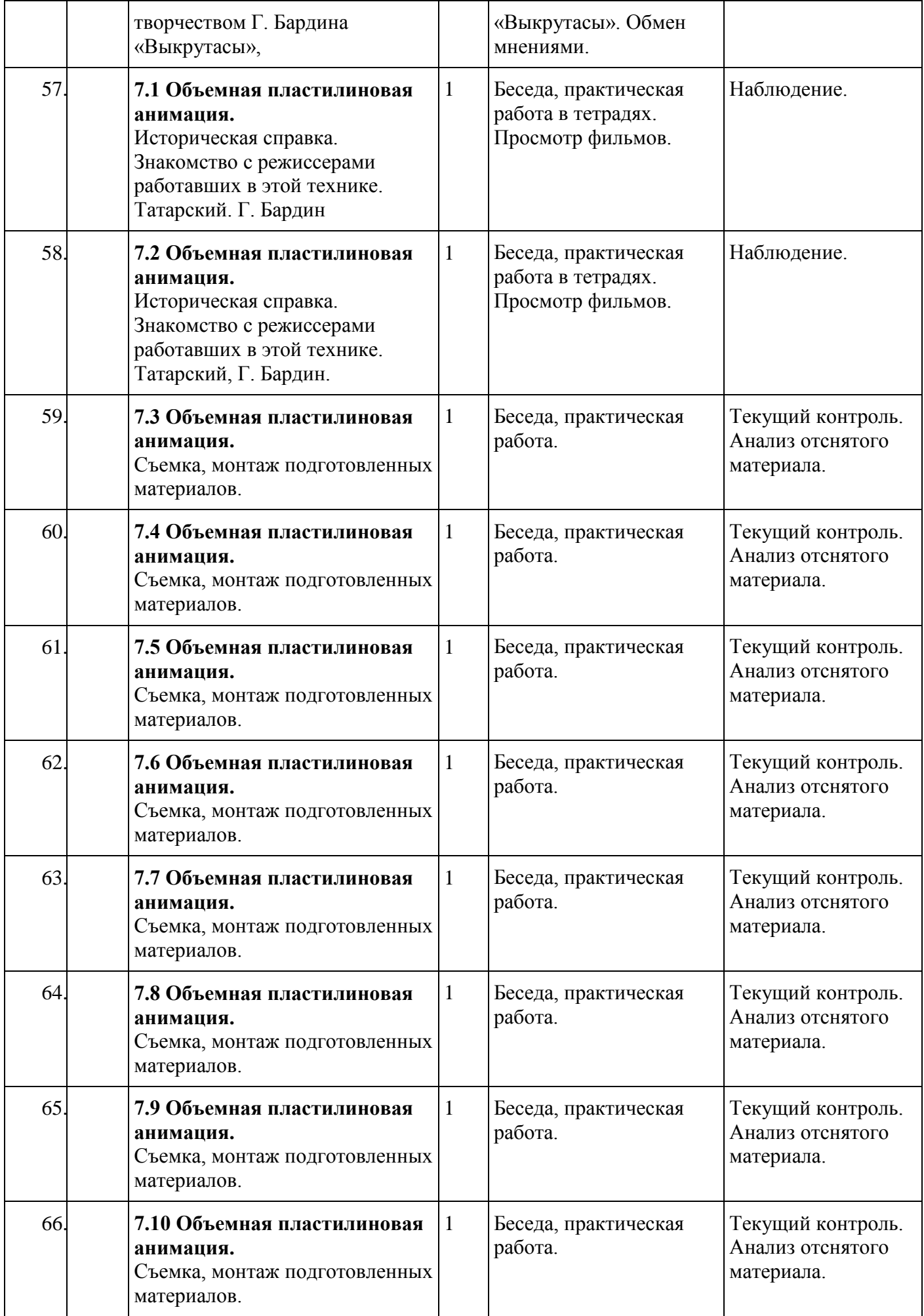

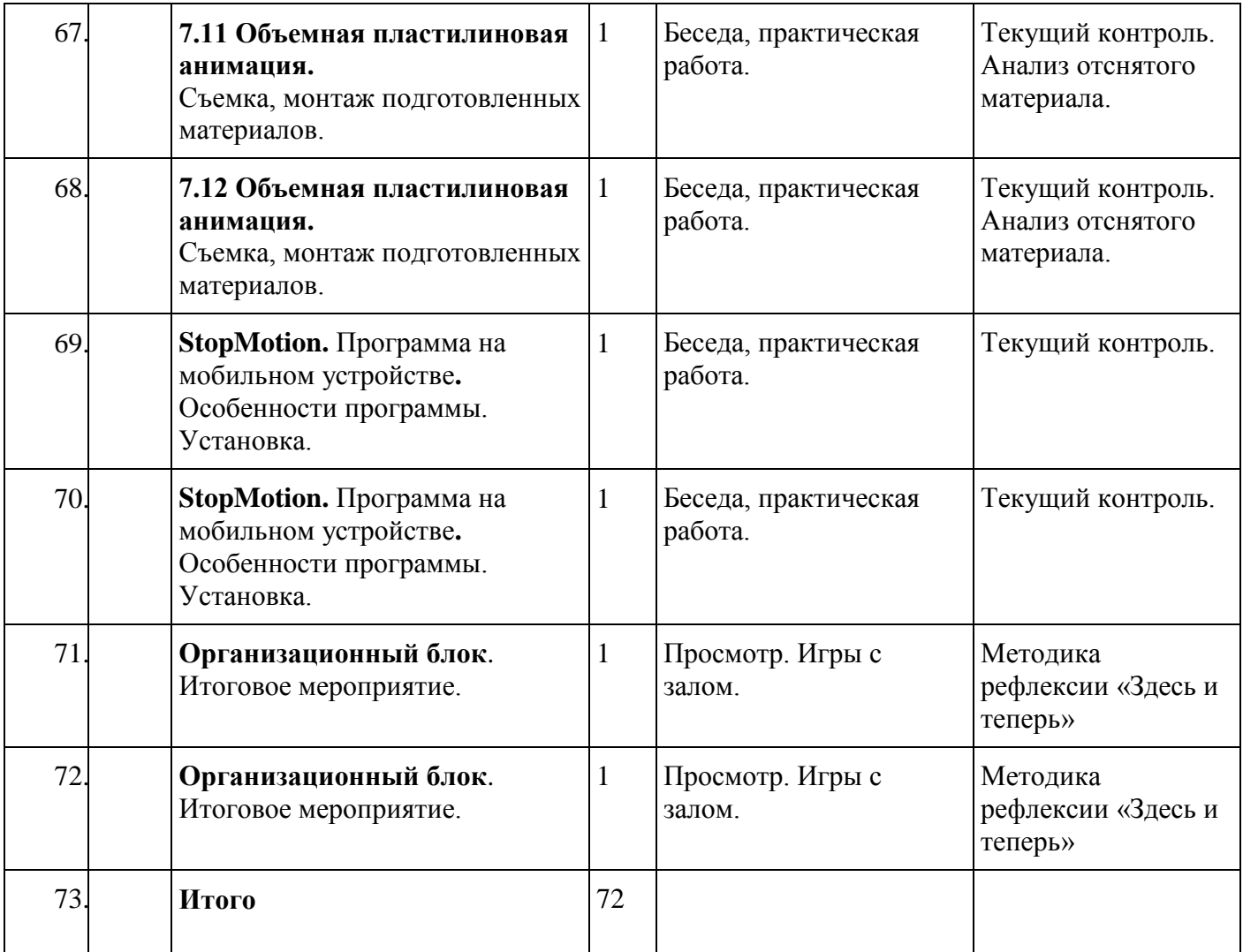

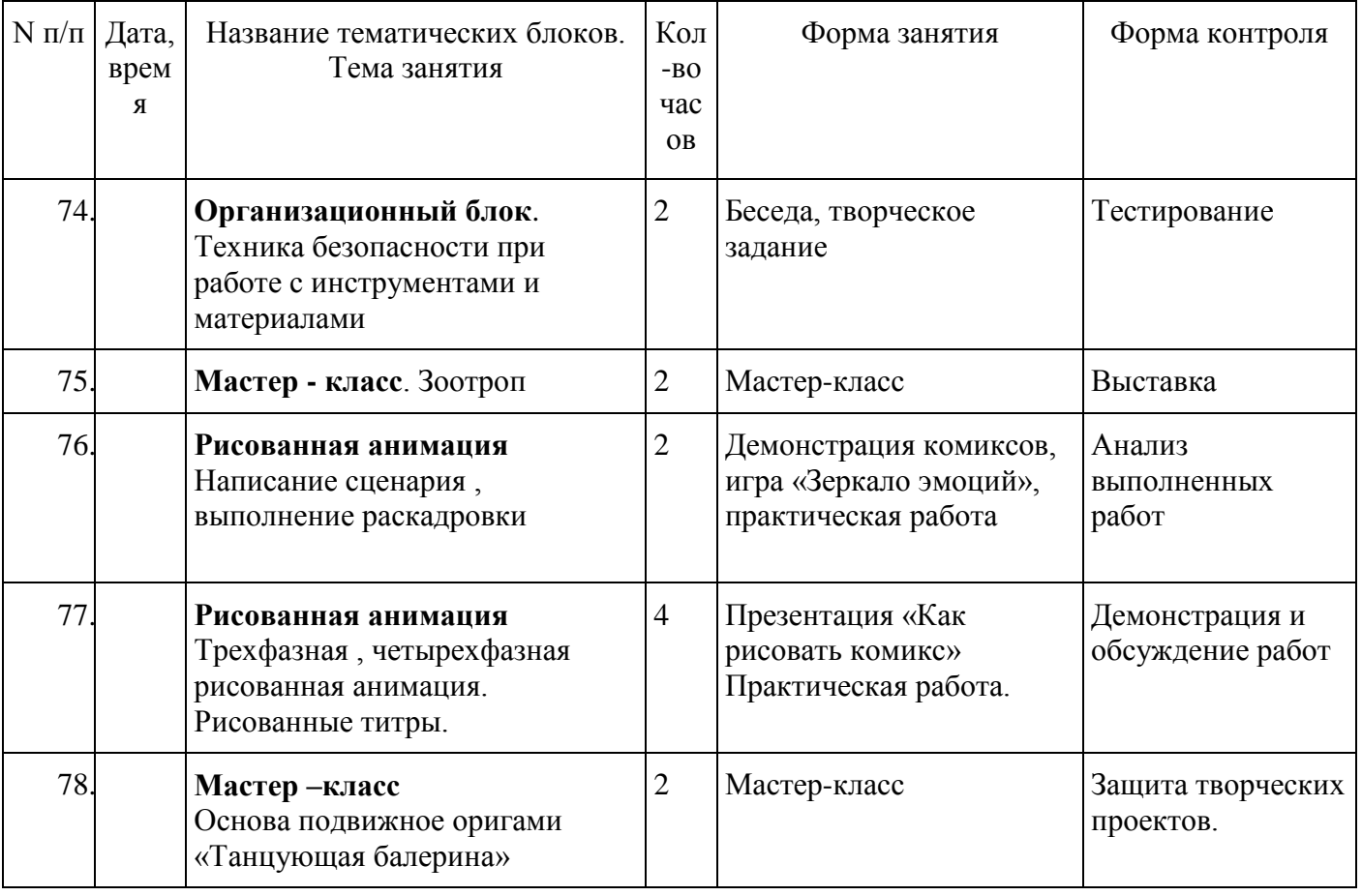

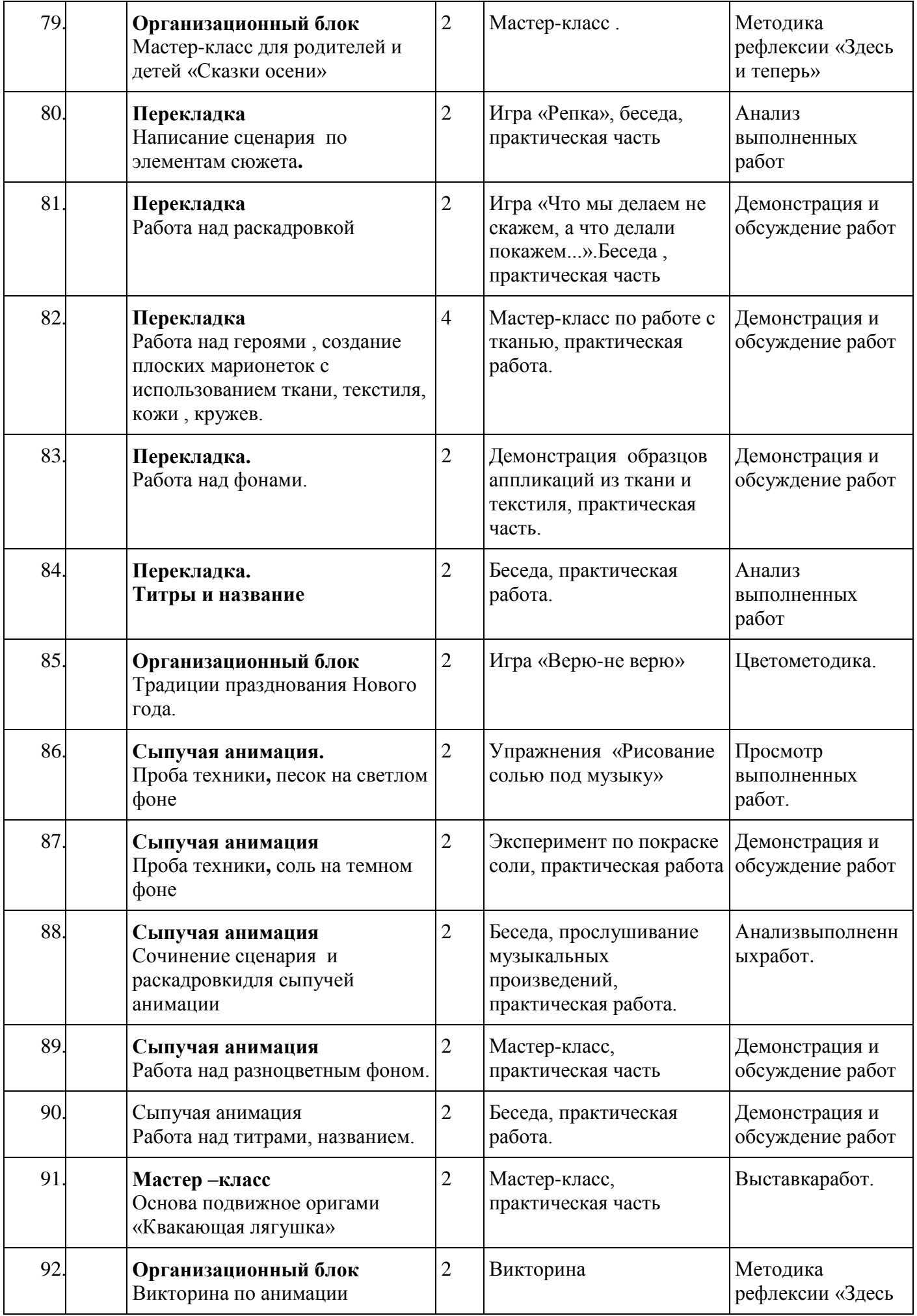

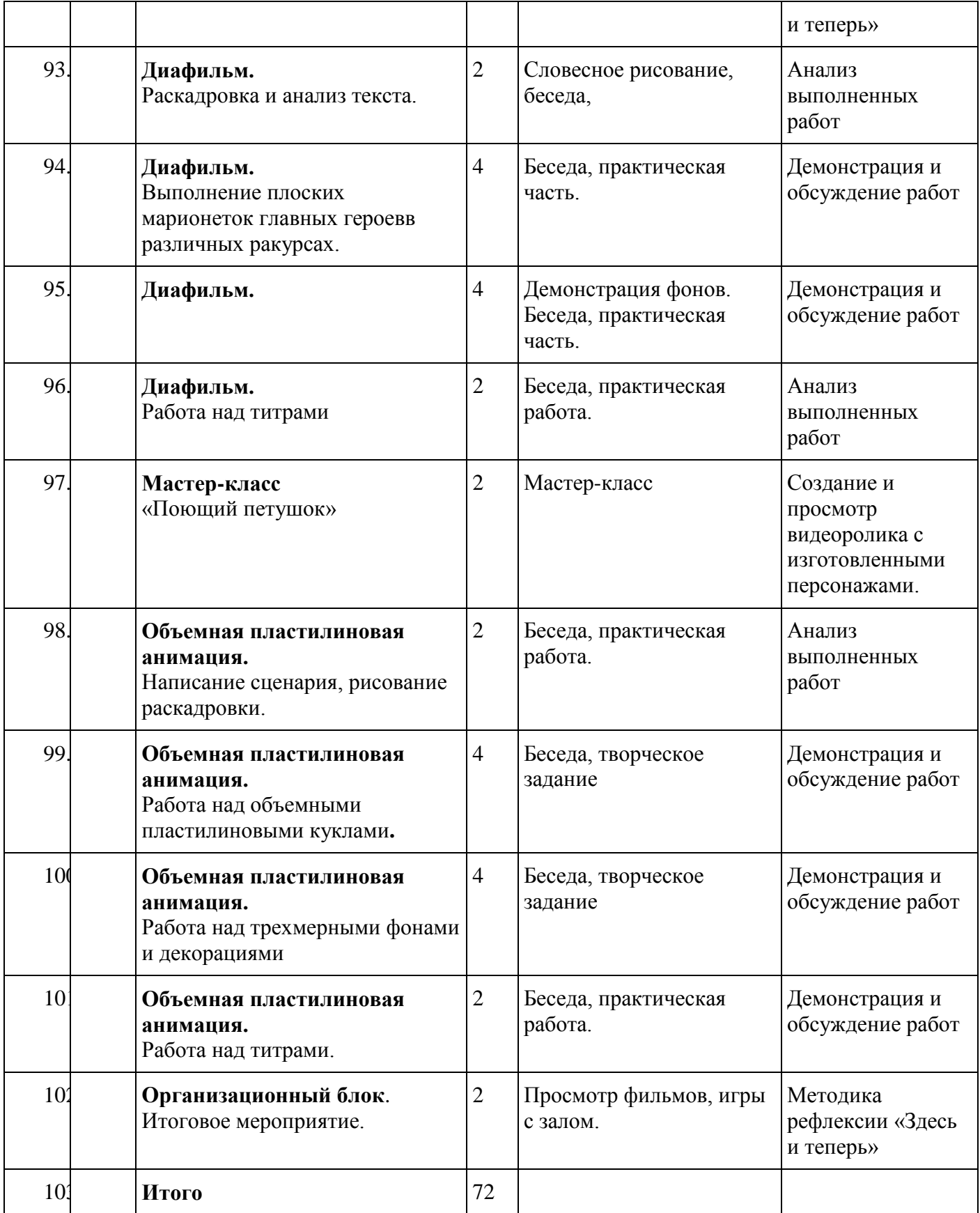

# **Курс «Лаборатория звука»**

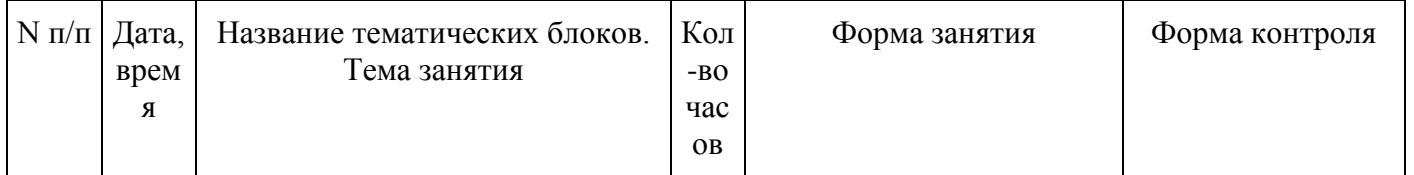

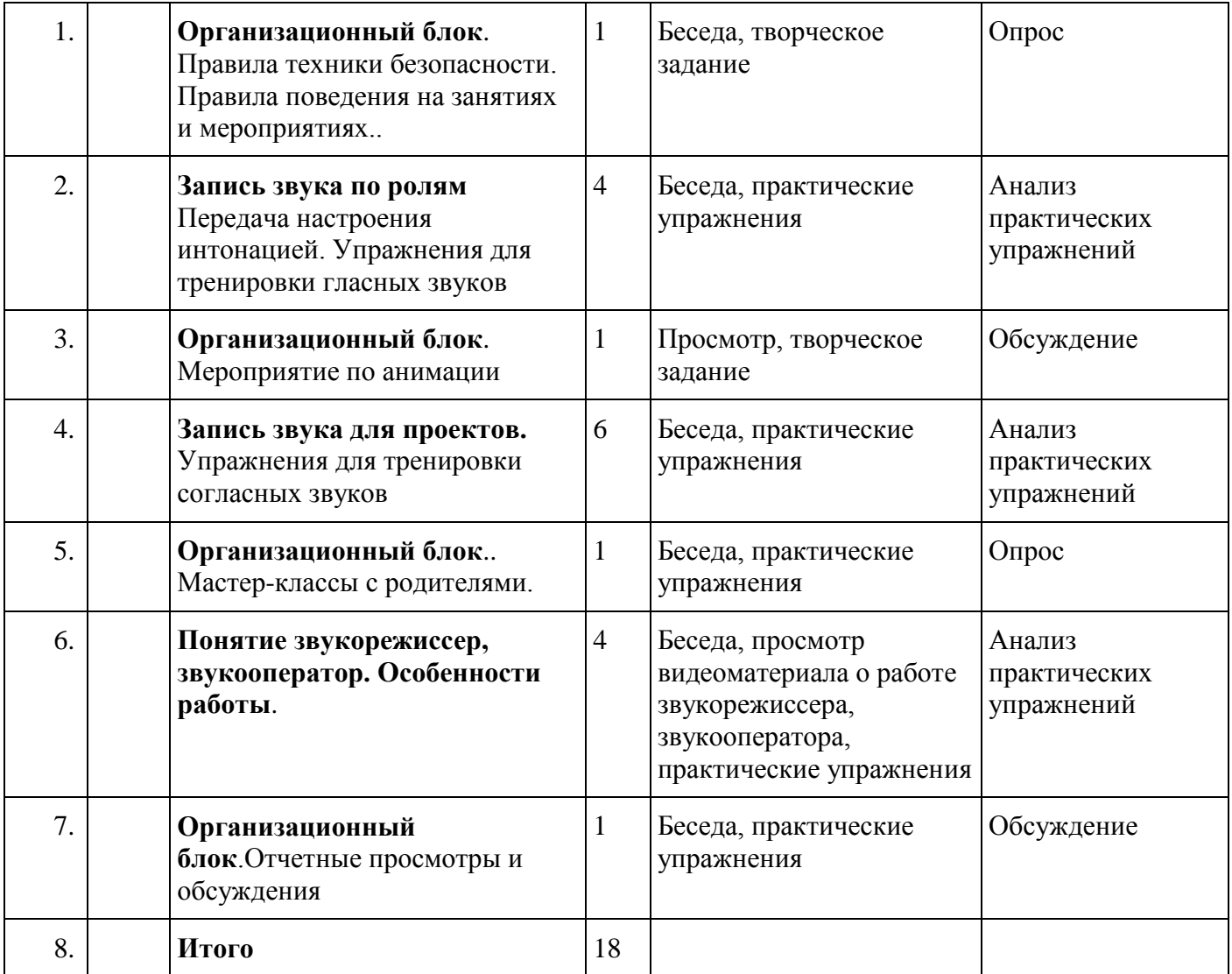

#### *1 уровень*

*творческая группа*

# **Курс «Мультазбука»**

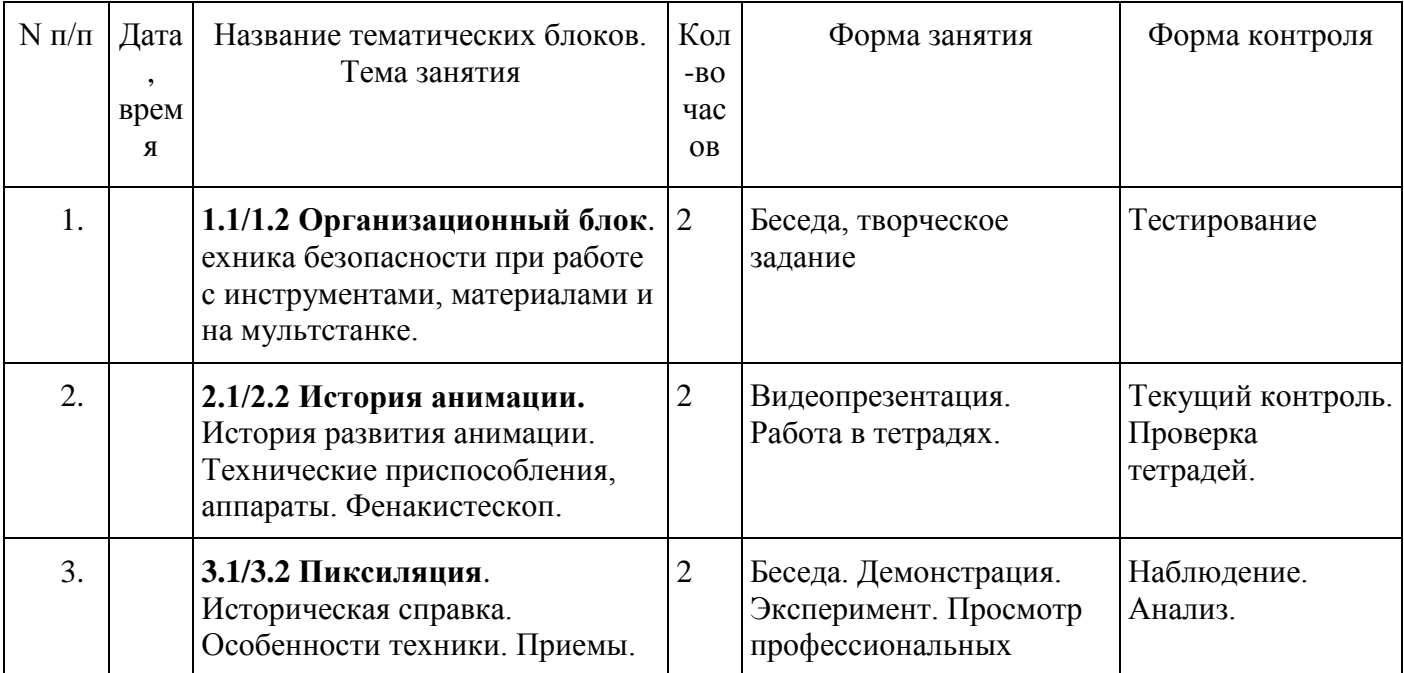

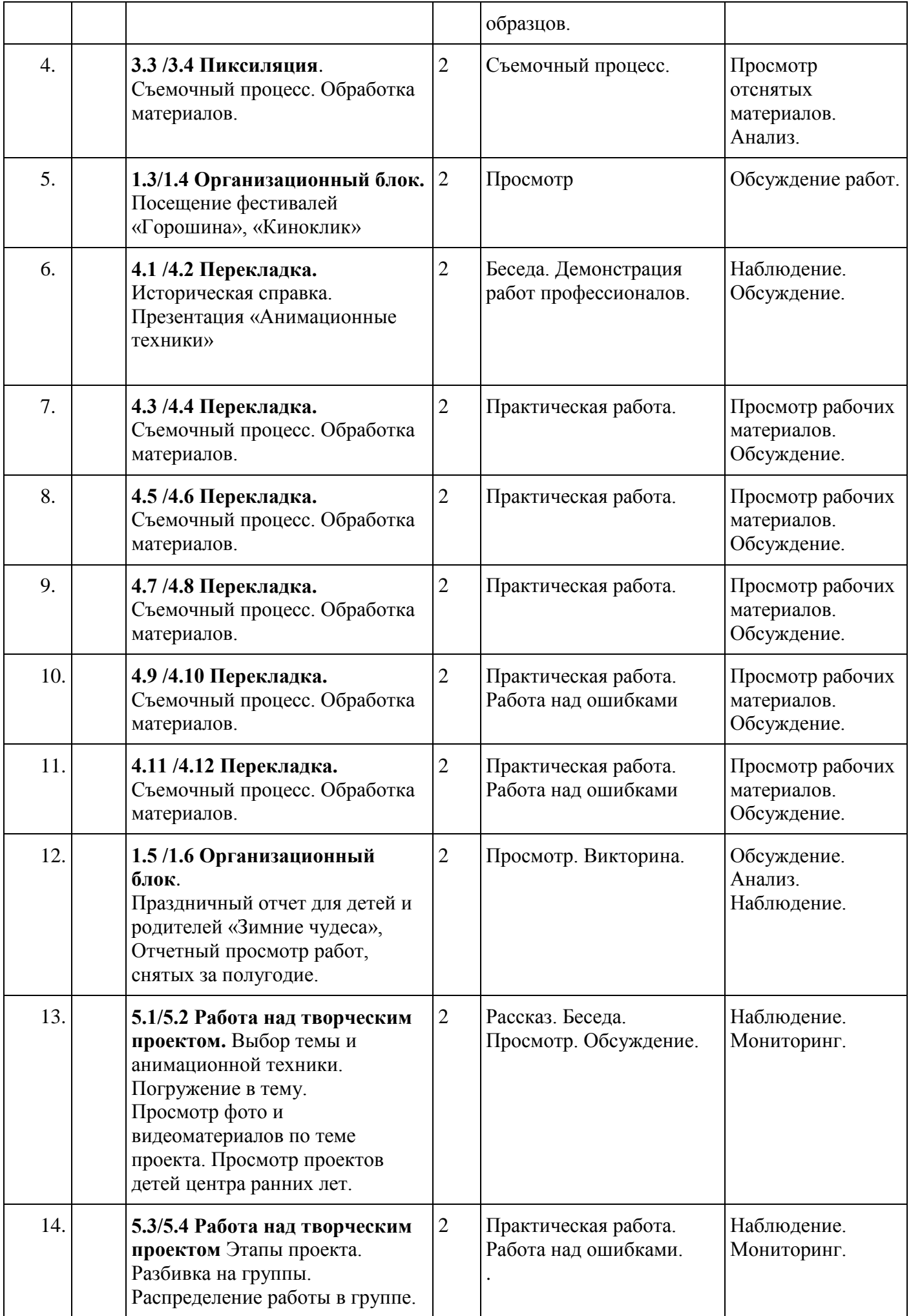

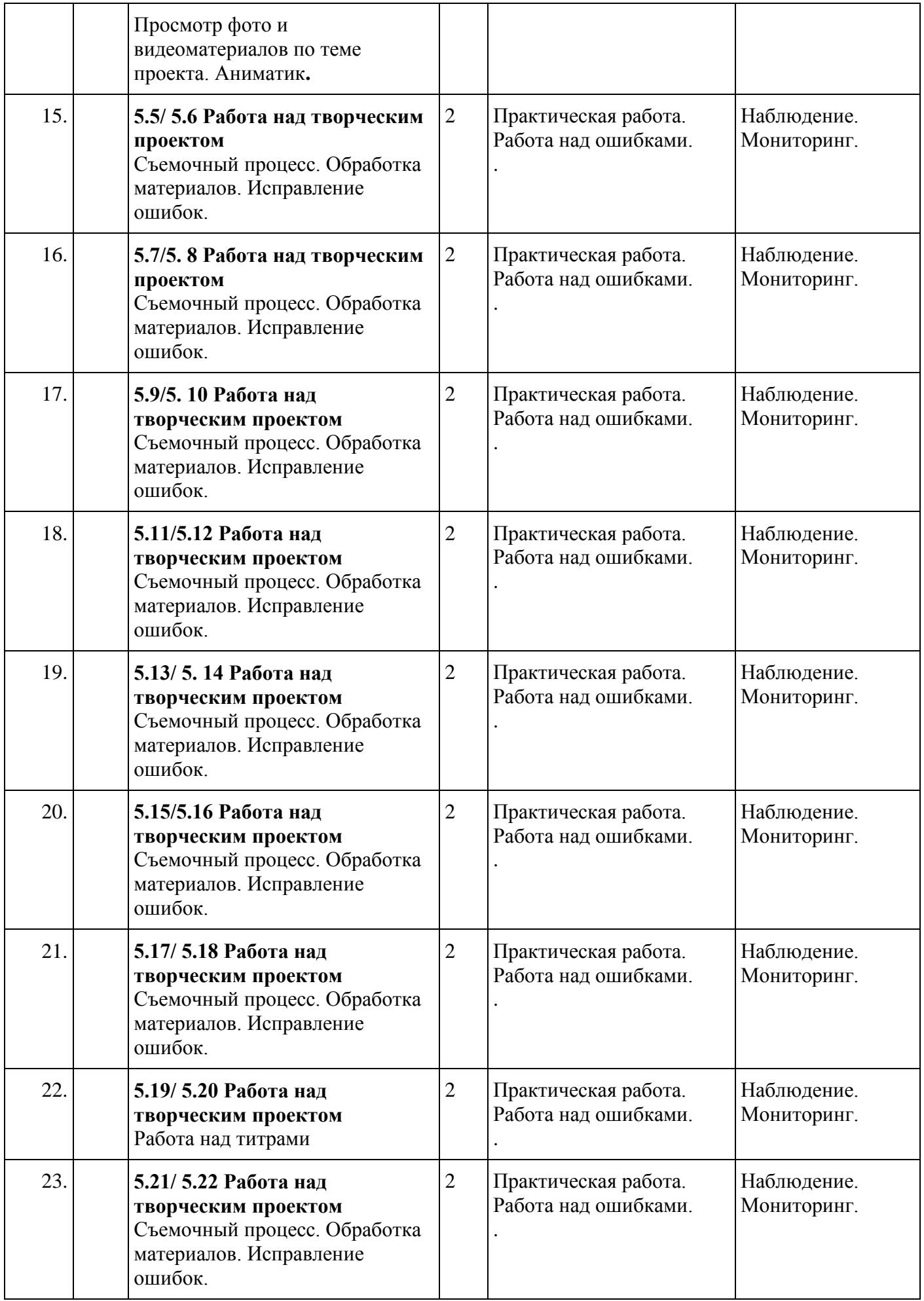

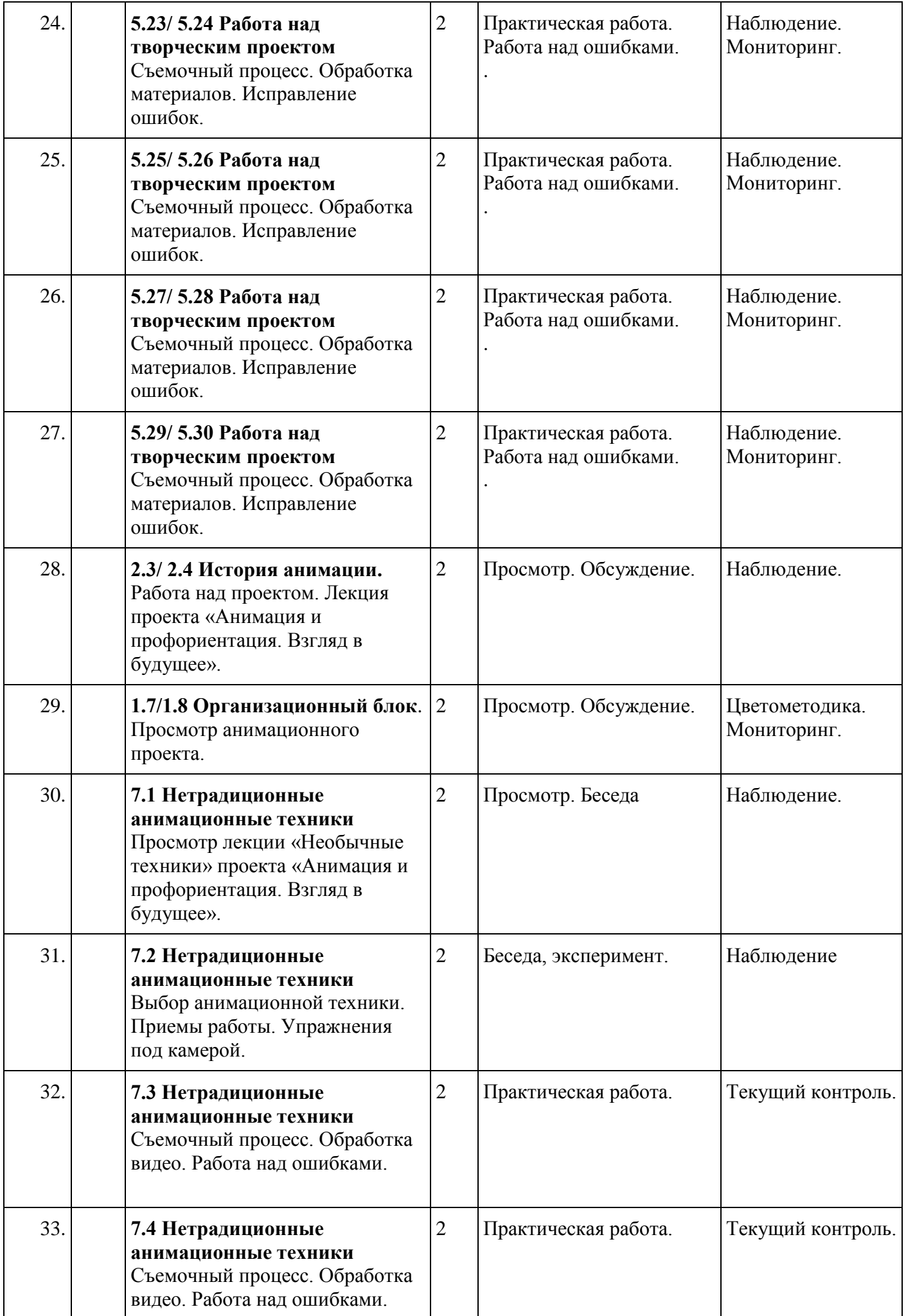

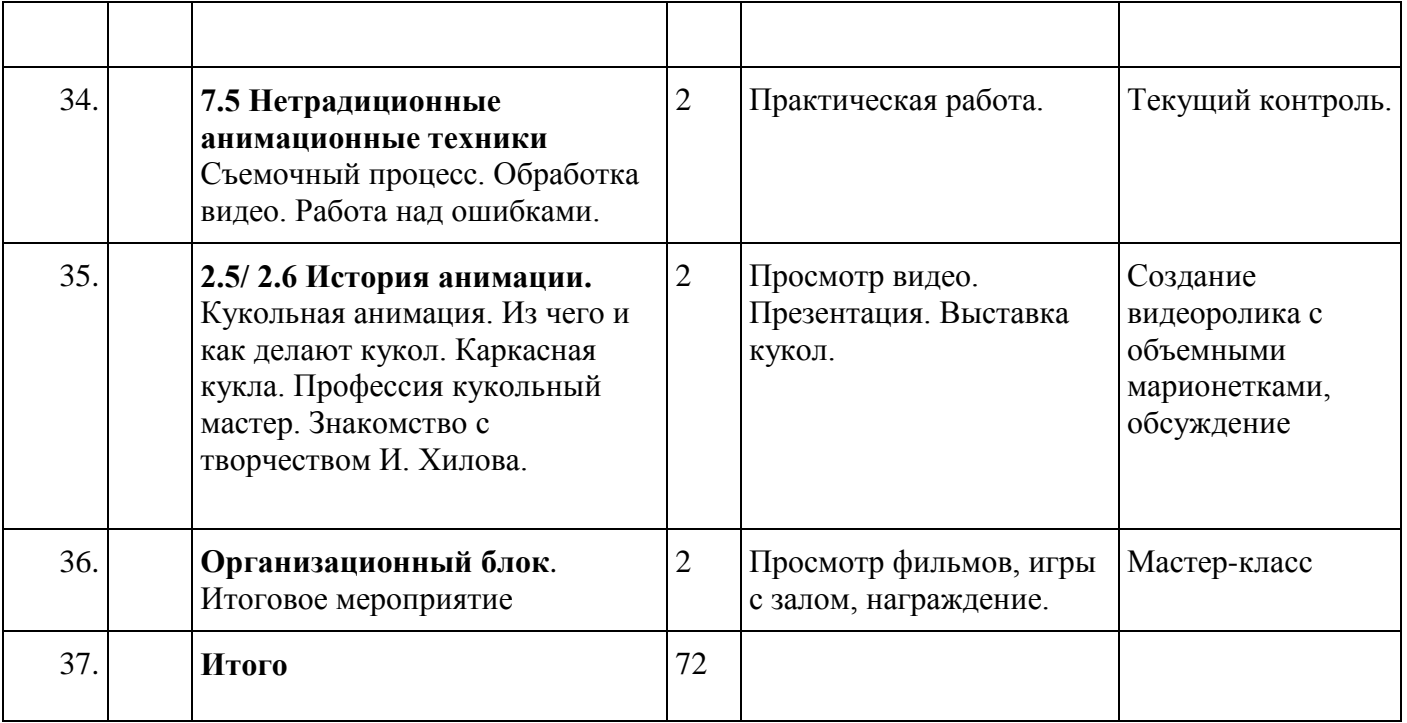

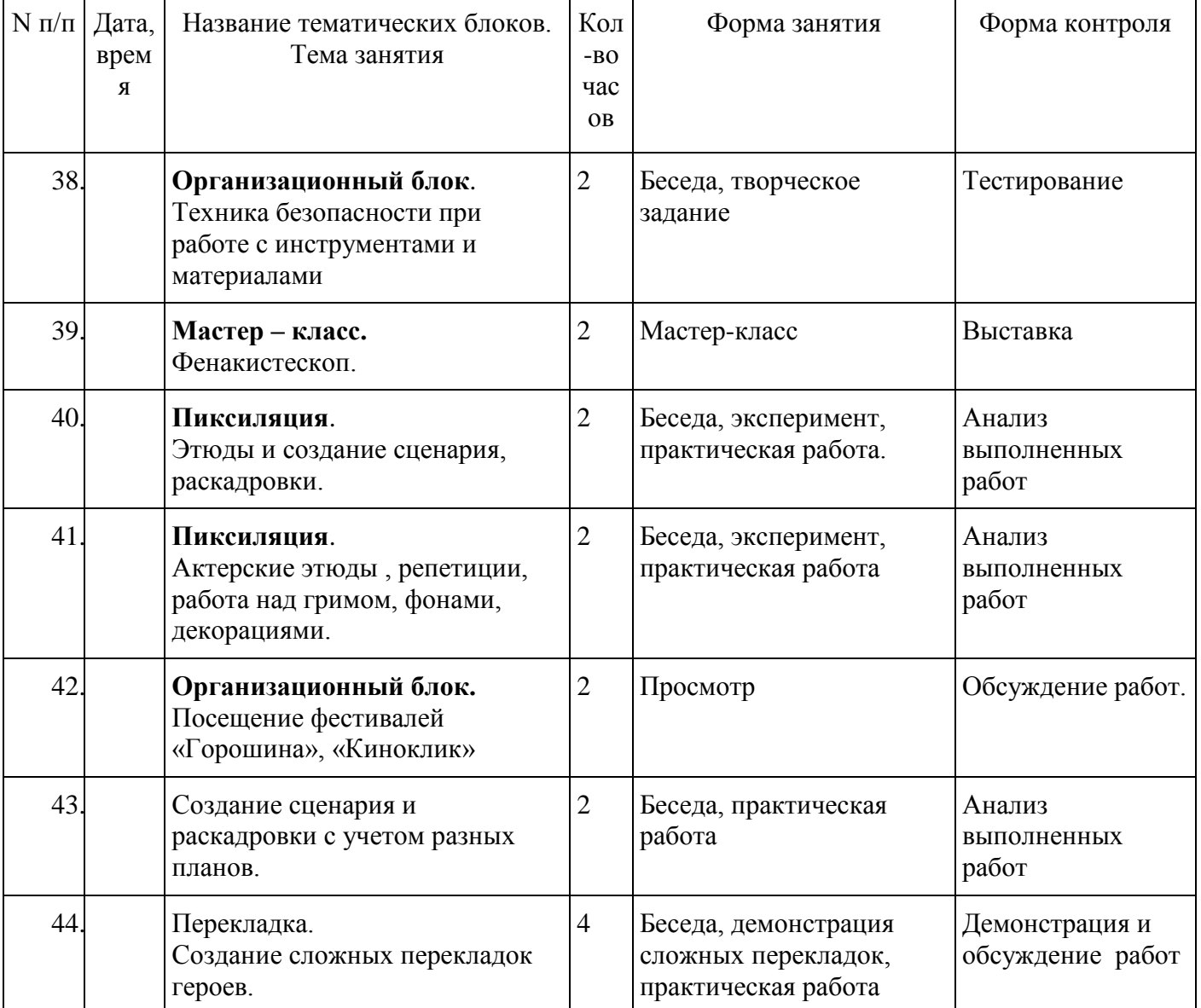

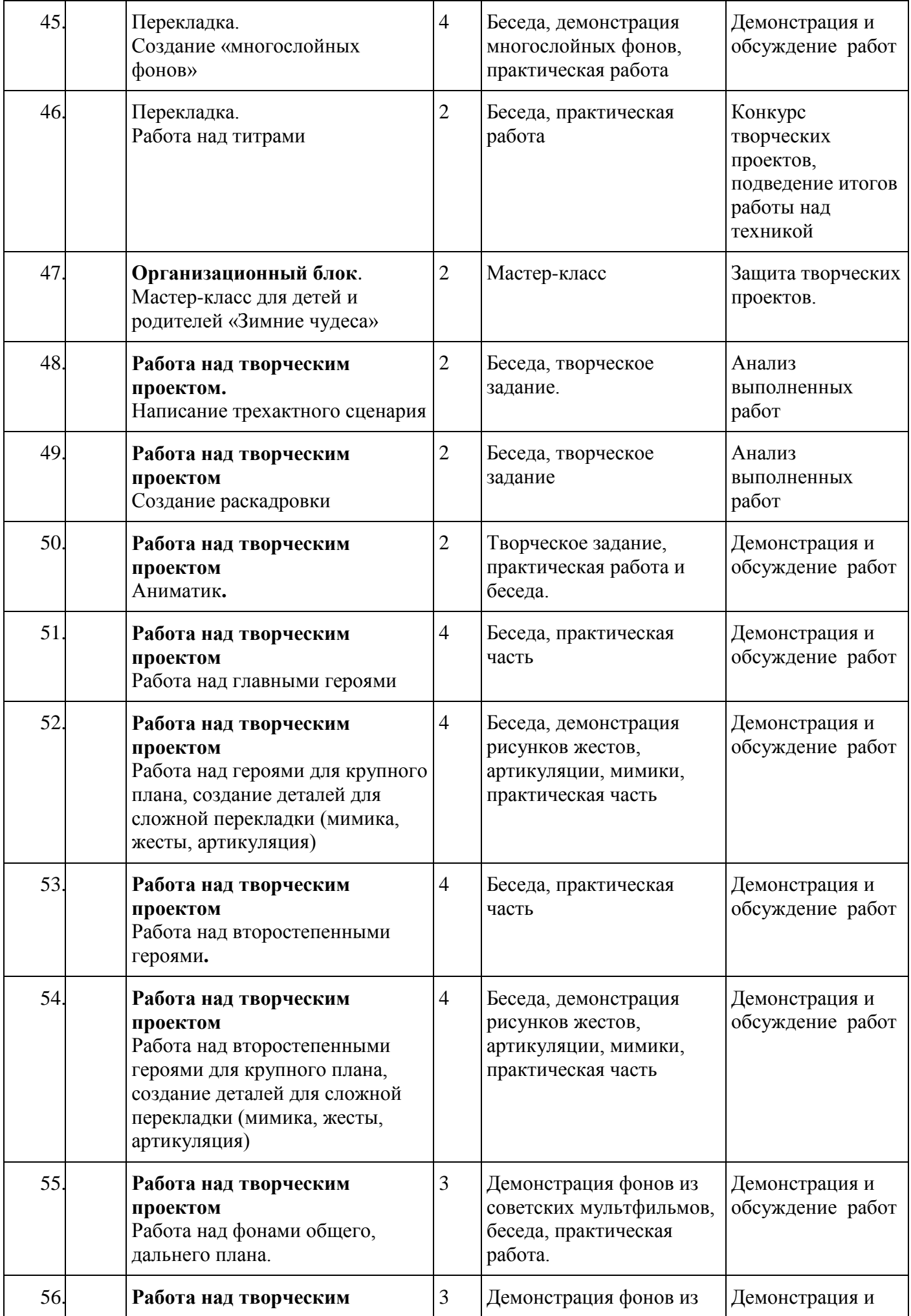

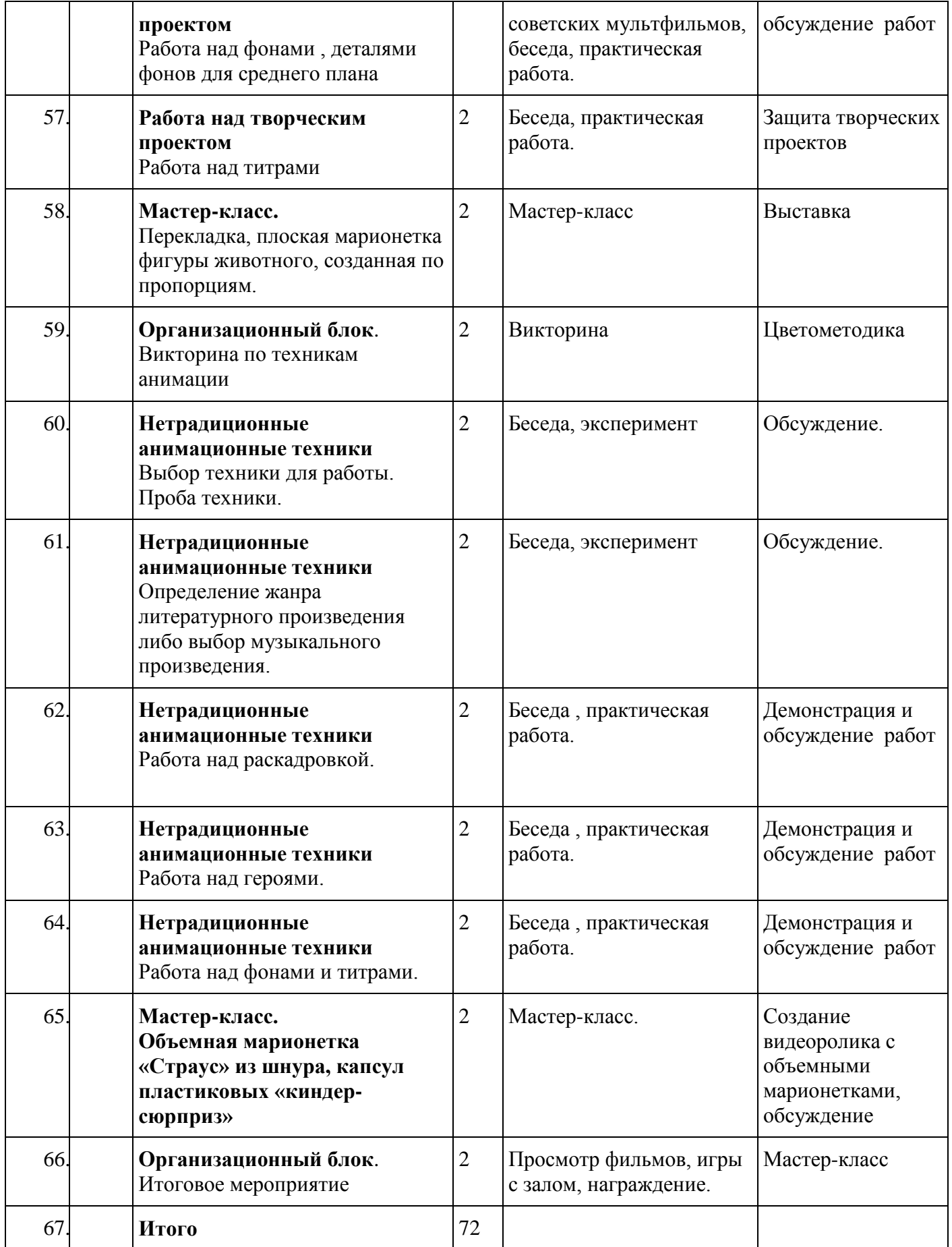

# **Курс «Лаборатория звука»**

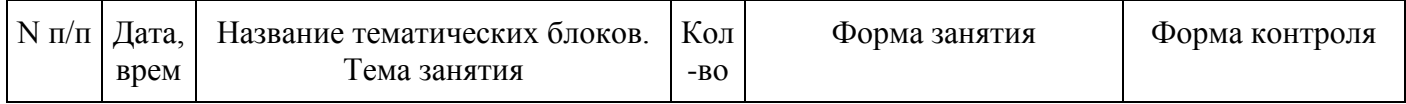

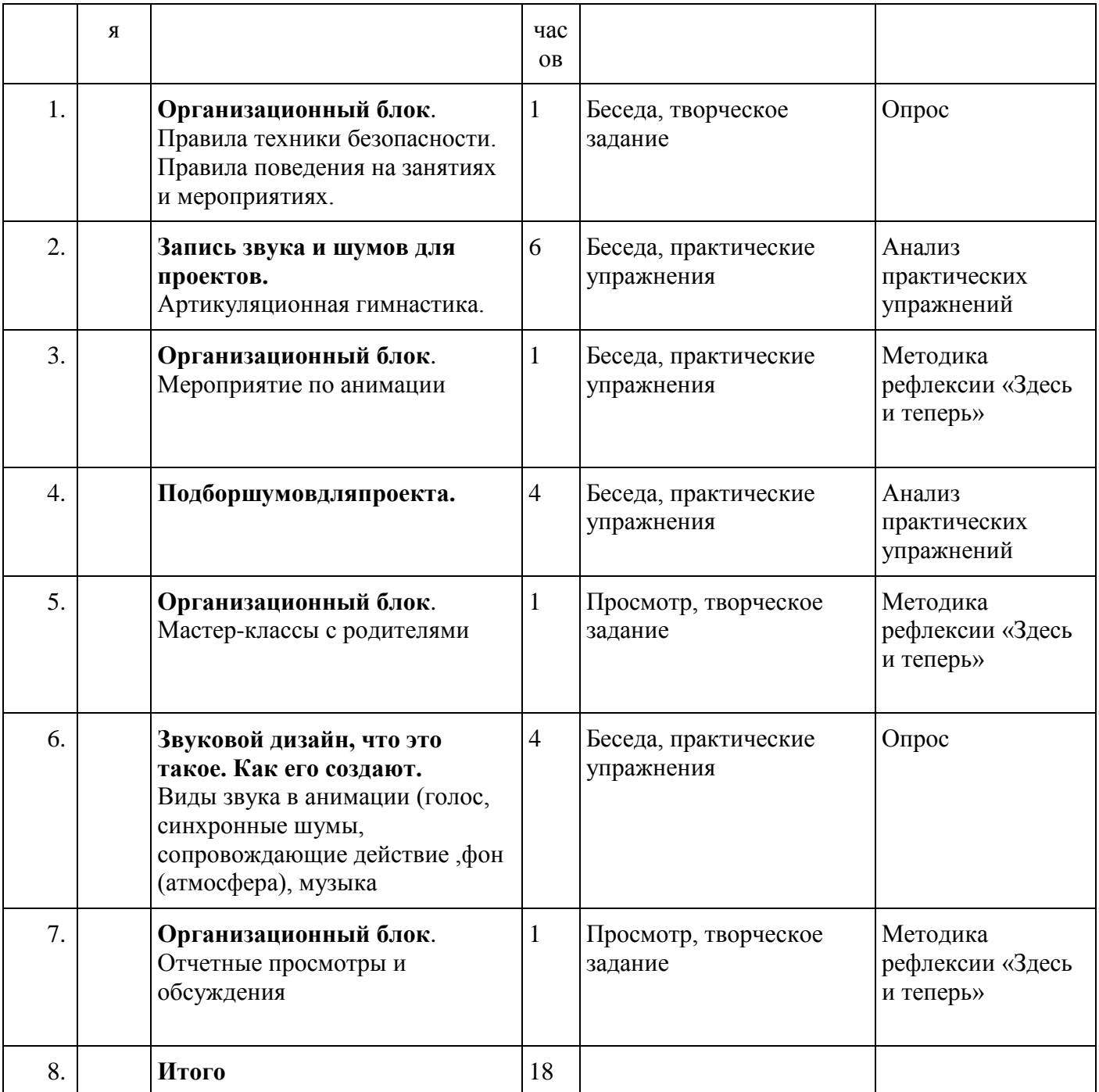

# **Календарный учебный график**

*2 уровень 1-й год обучения*

## **Курс «Мультазбука»**

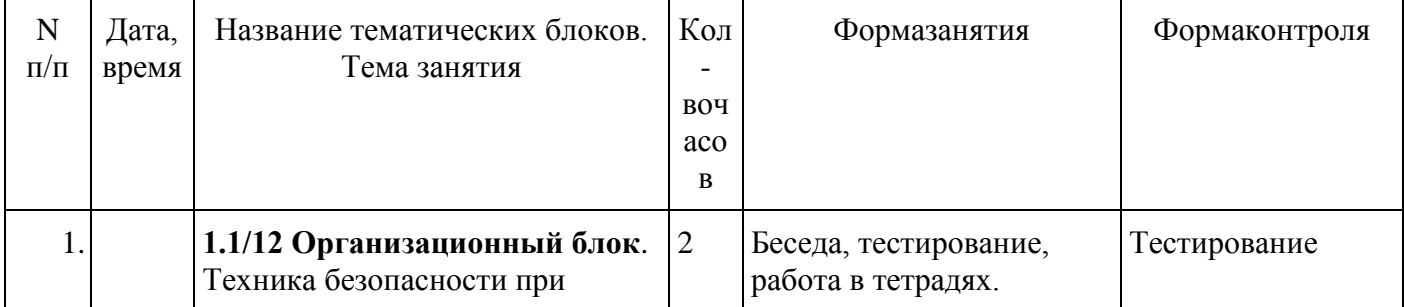

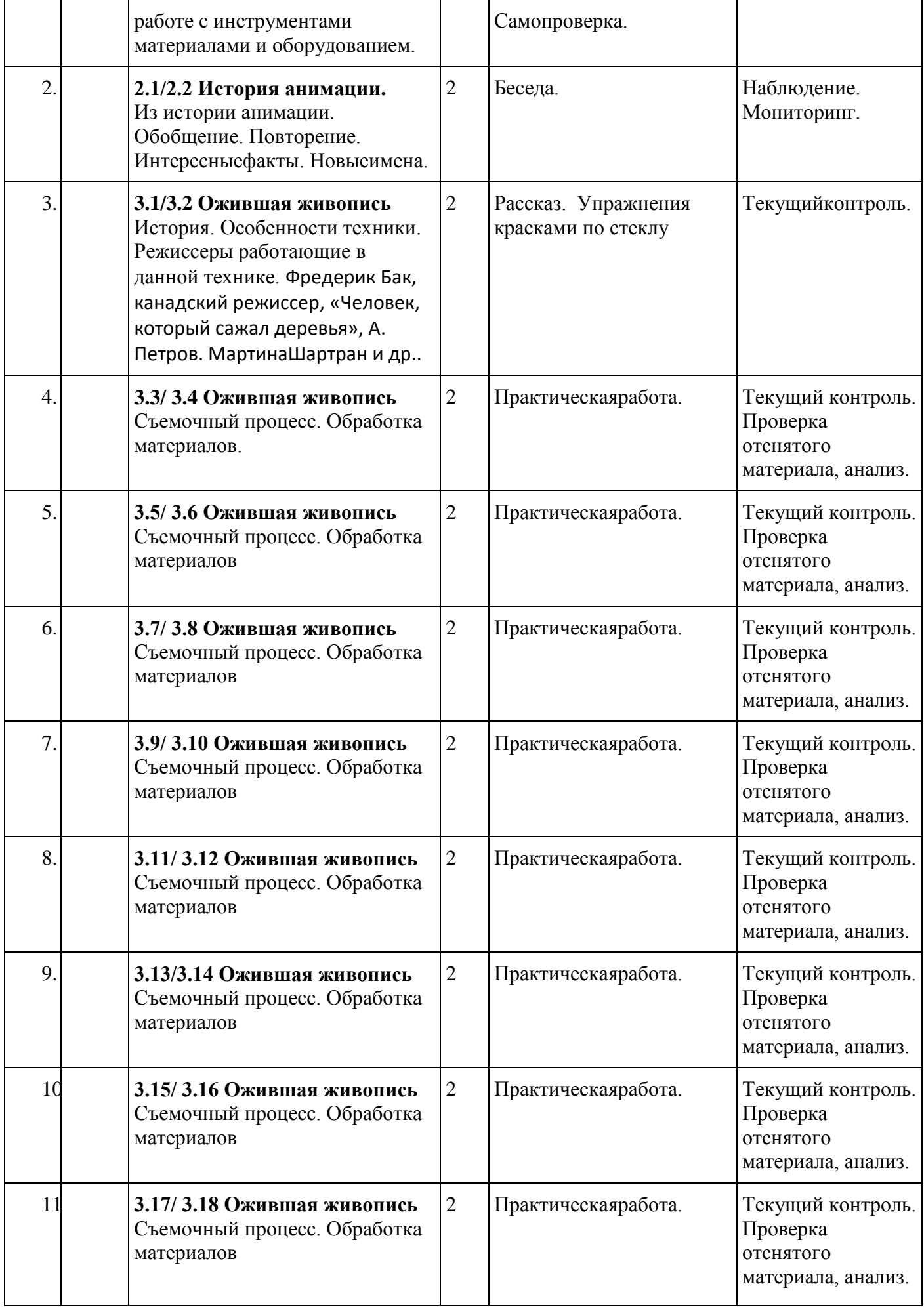

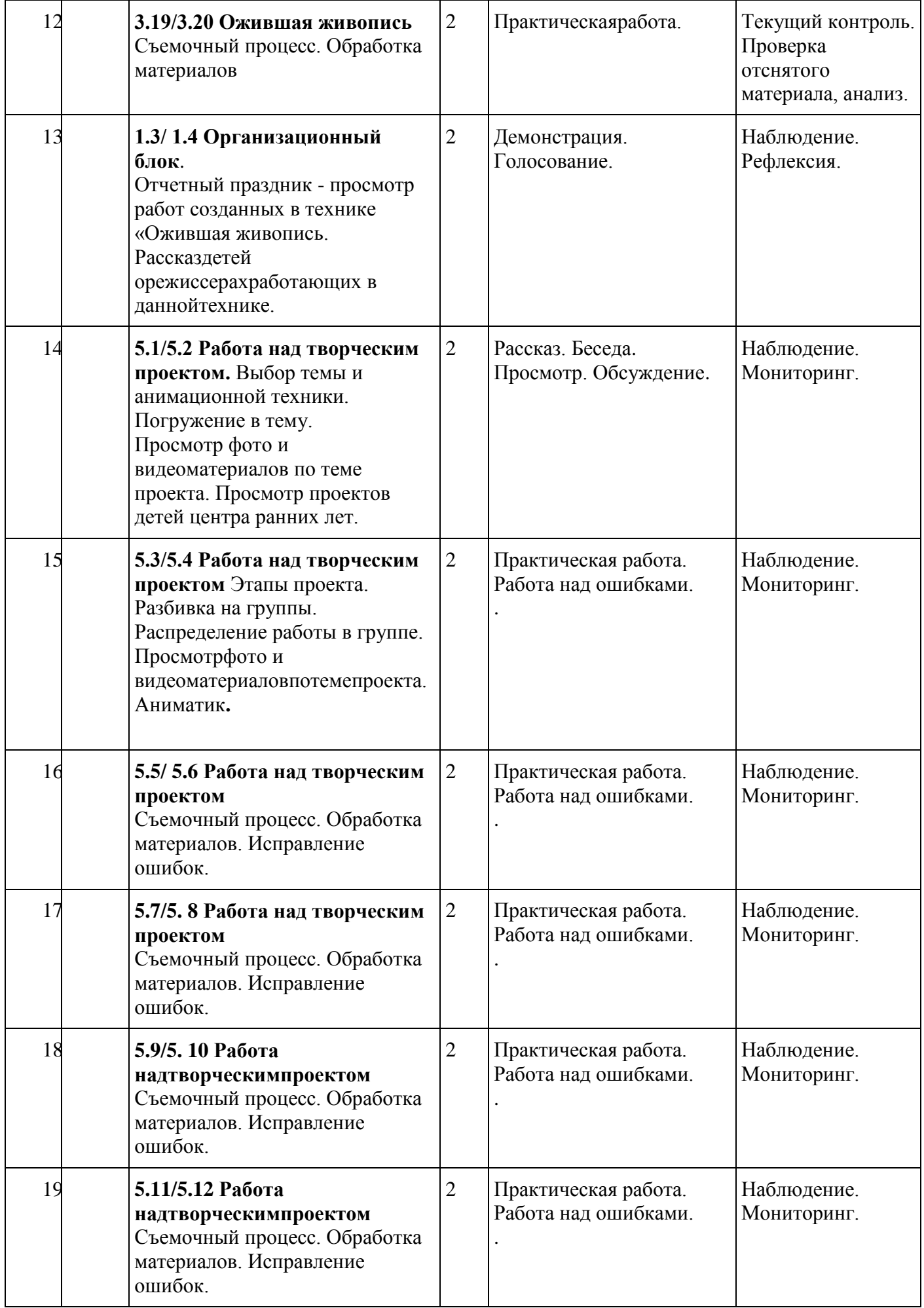

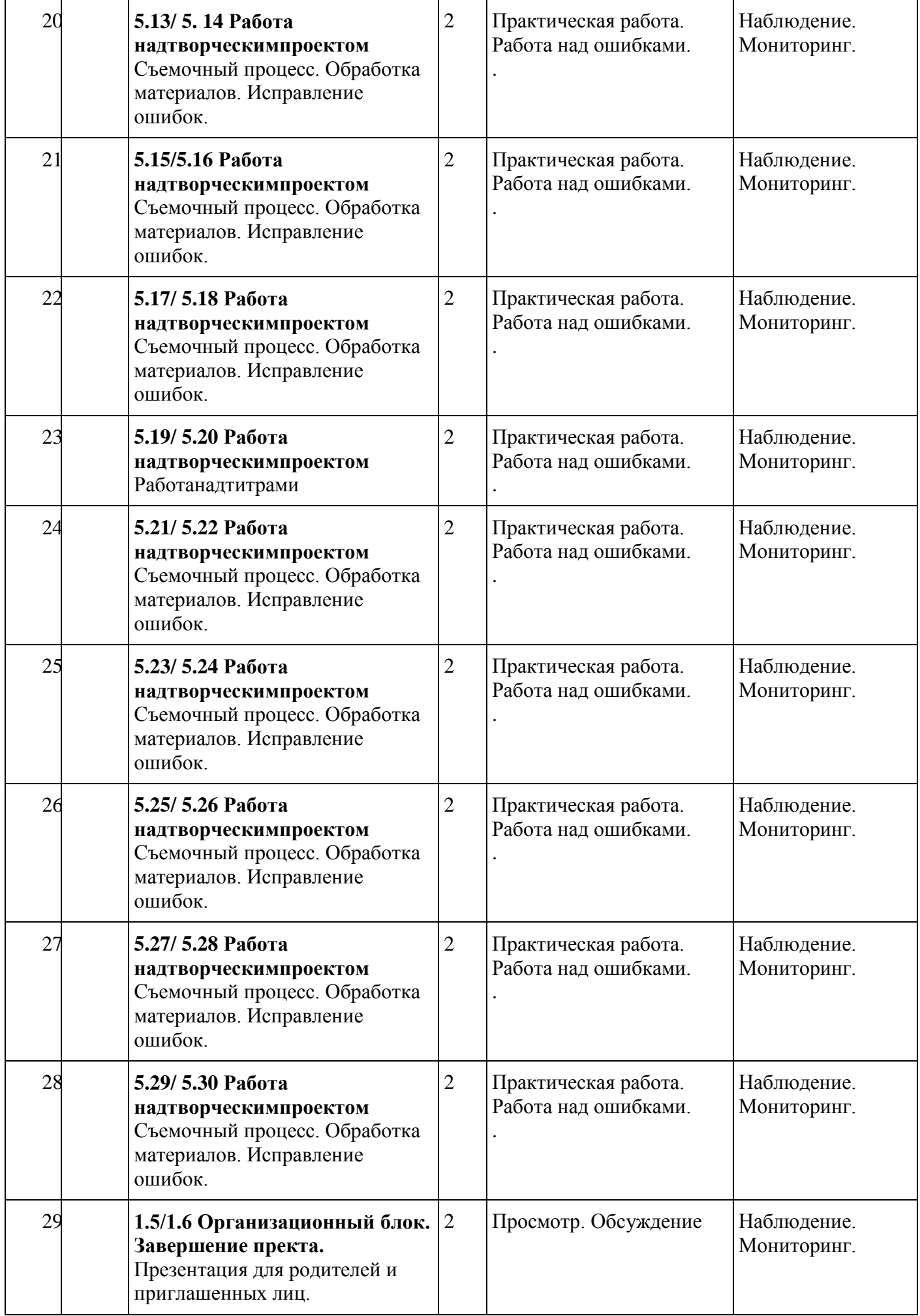

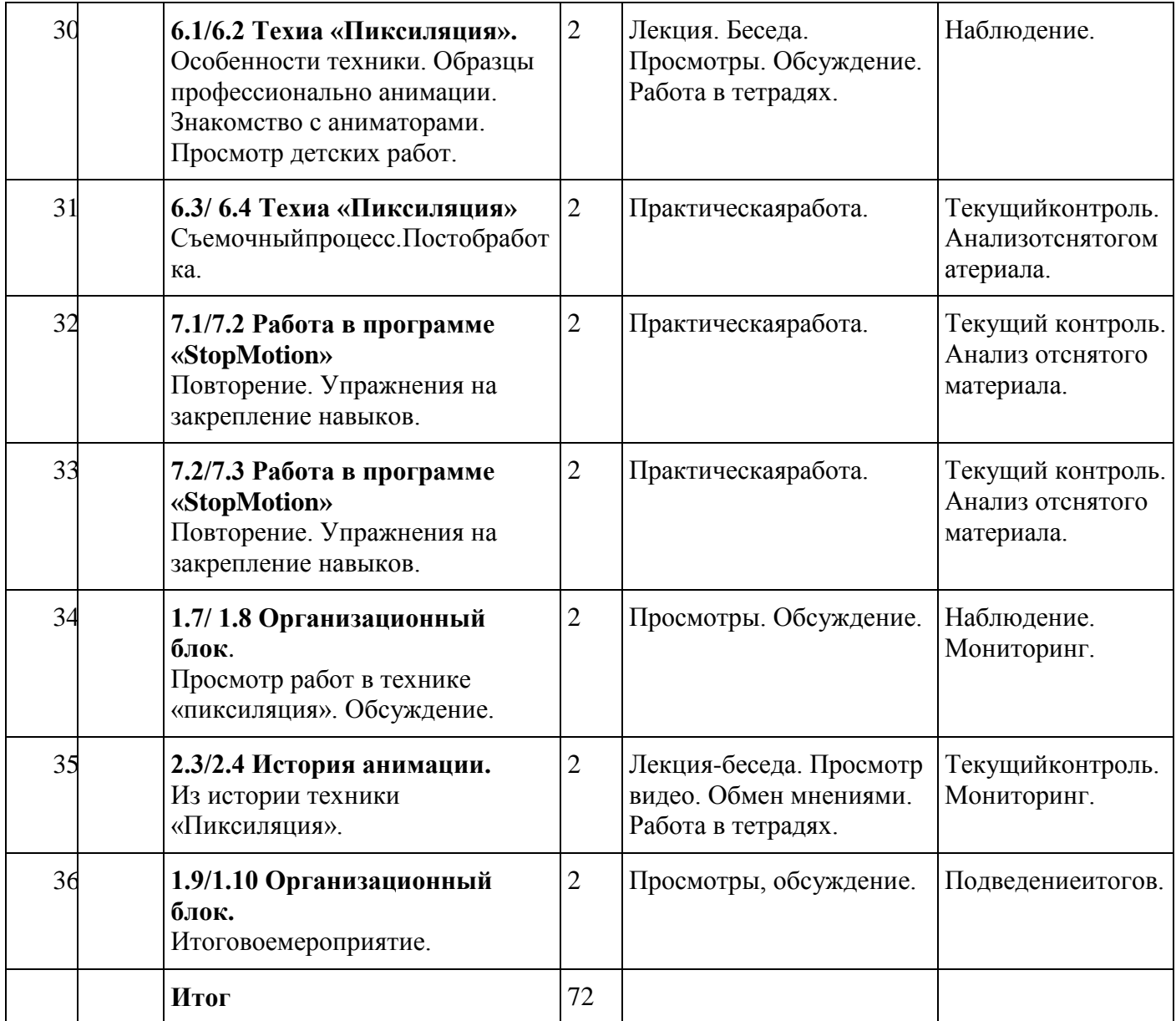

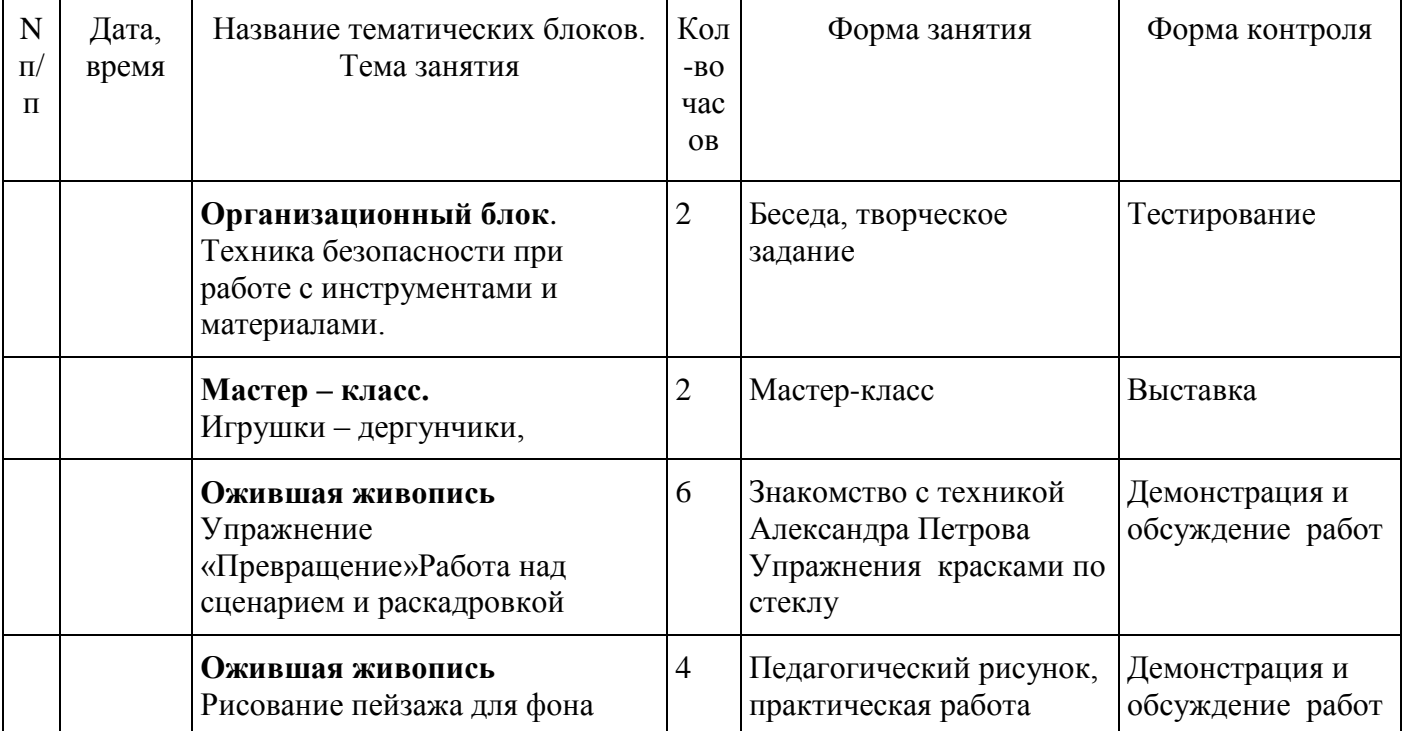

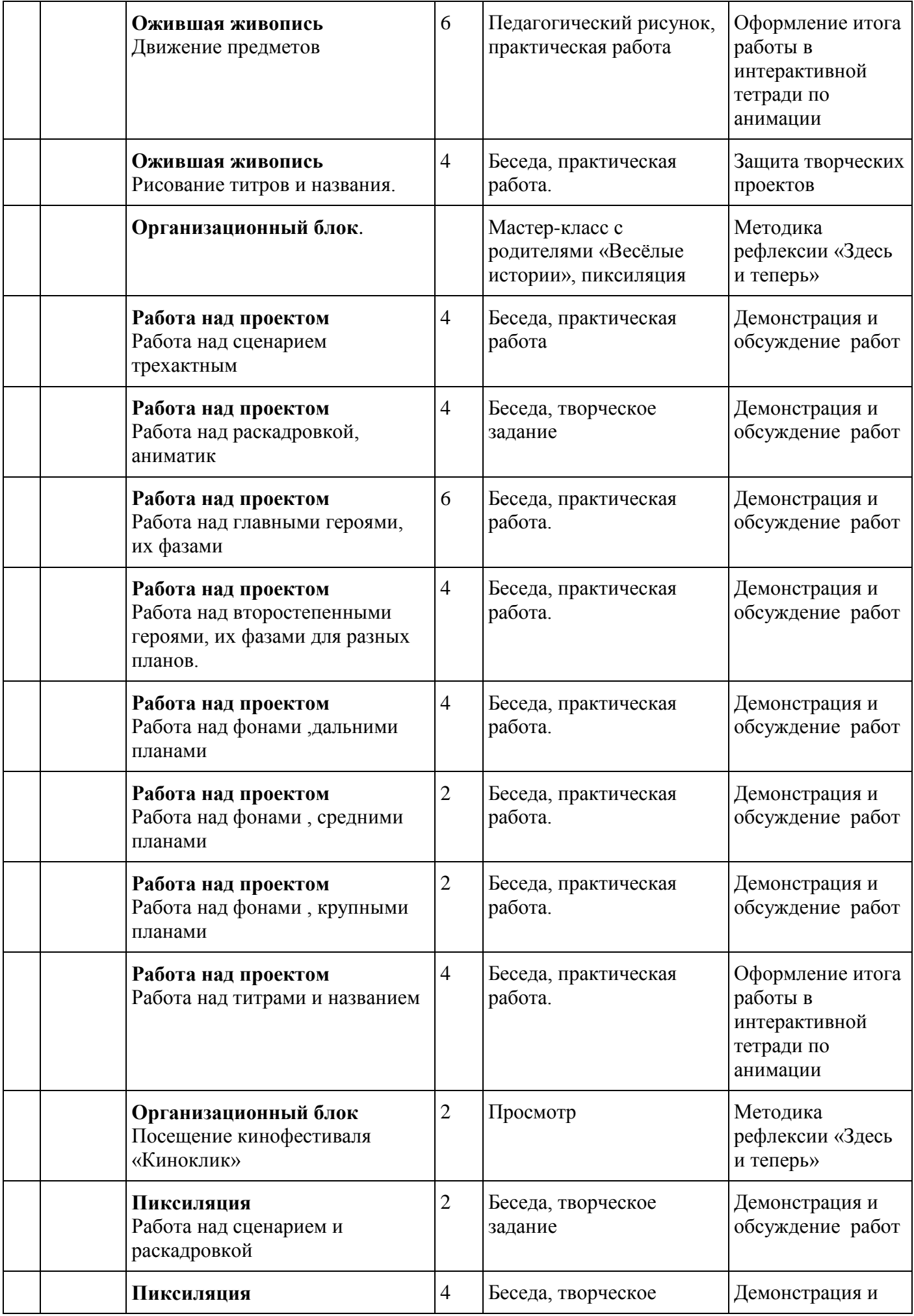

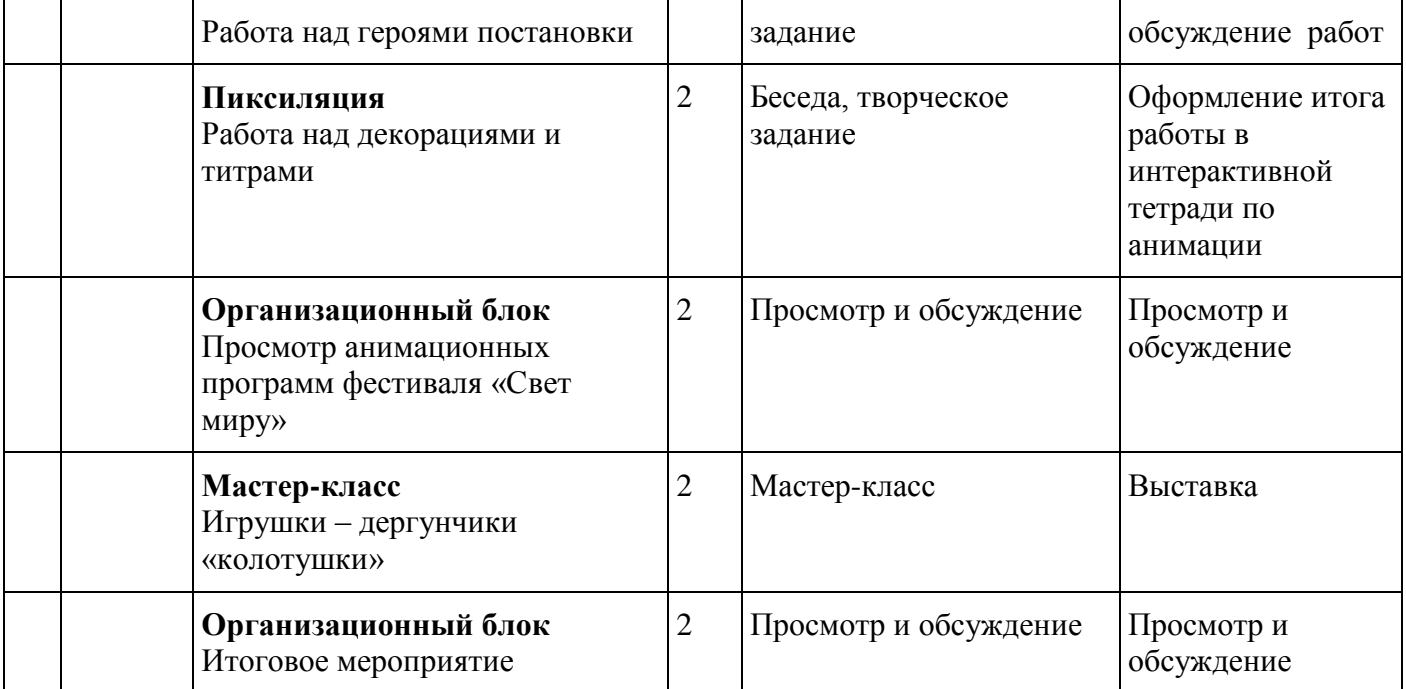

# **Курс«Лабораториязвука»**

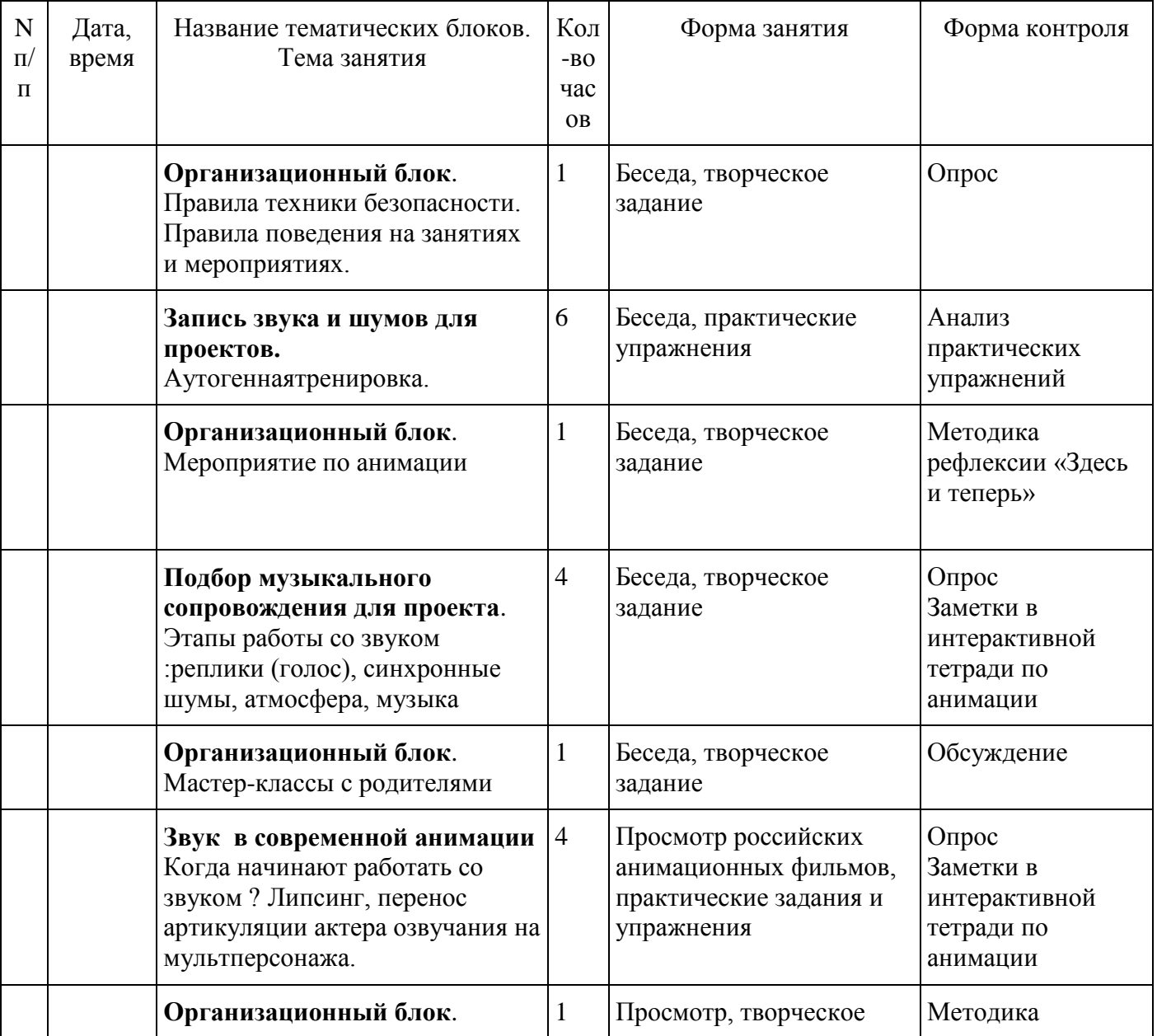

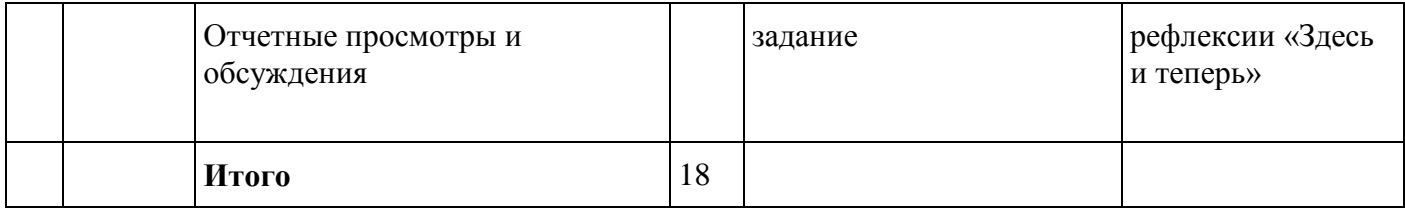

## **Календарный учебный график**

### *2 уровень творческая группа*

# **Курс «Мультазбука»**

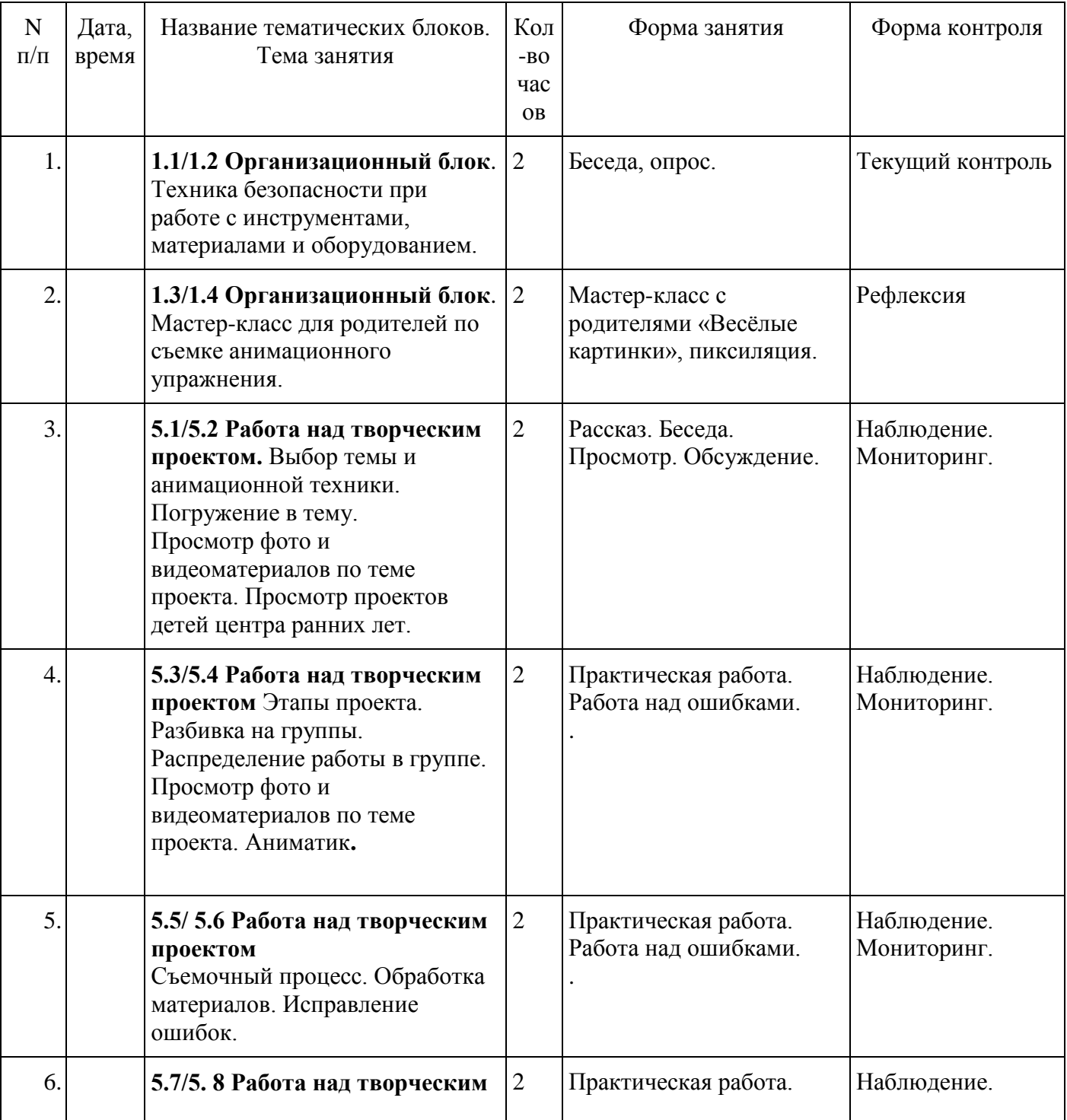

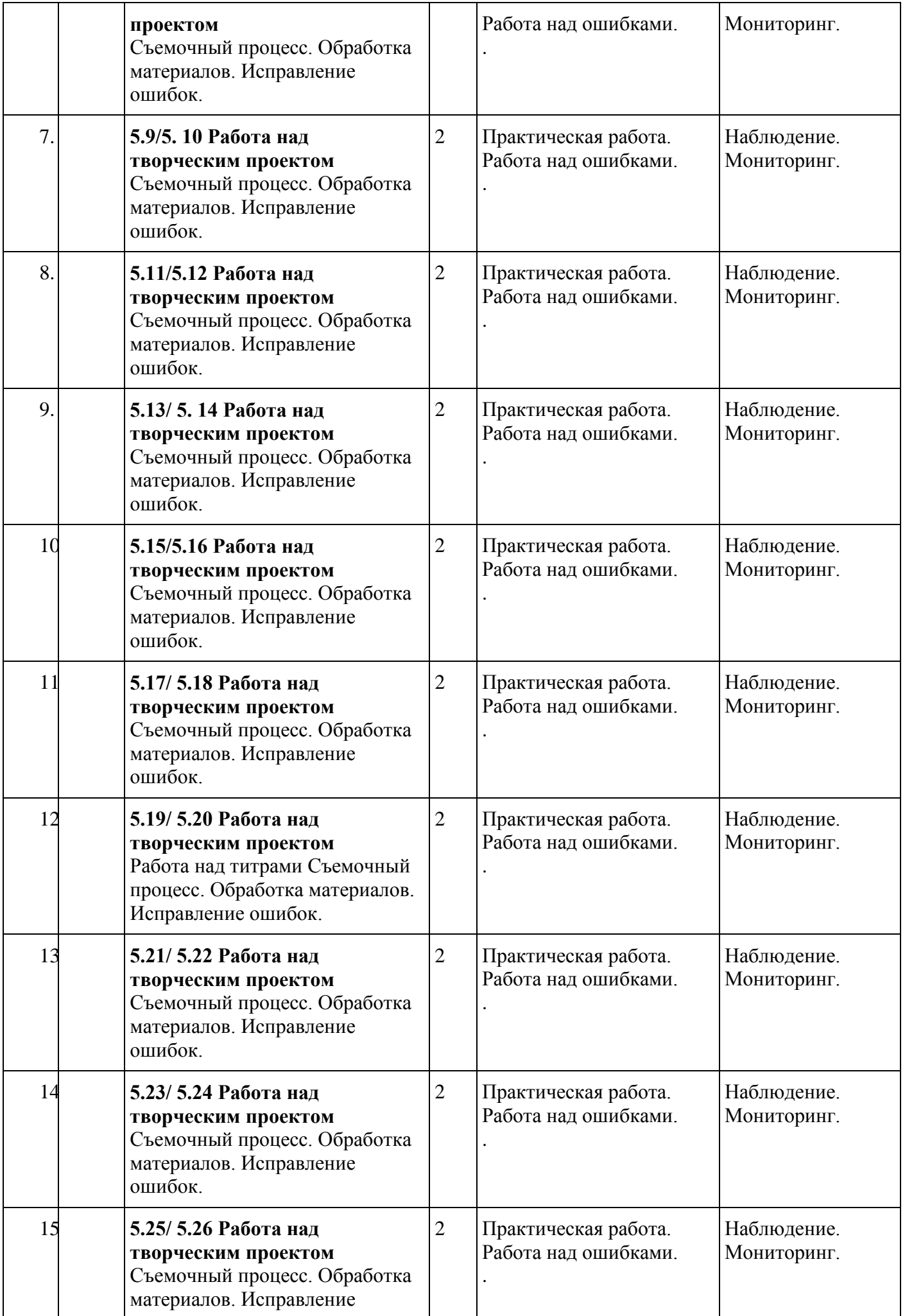

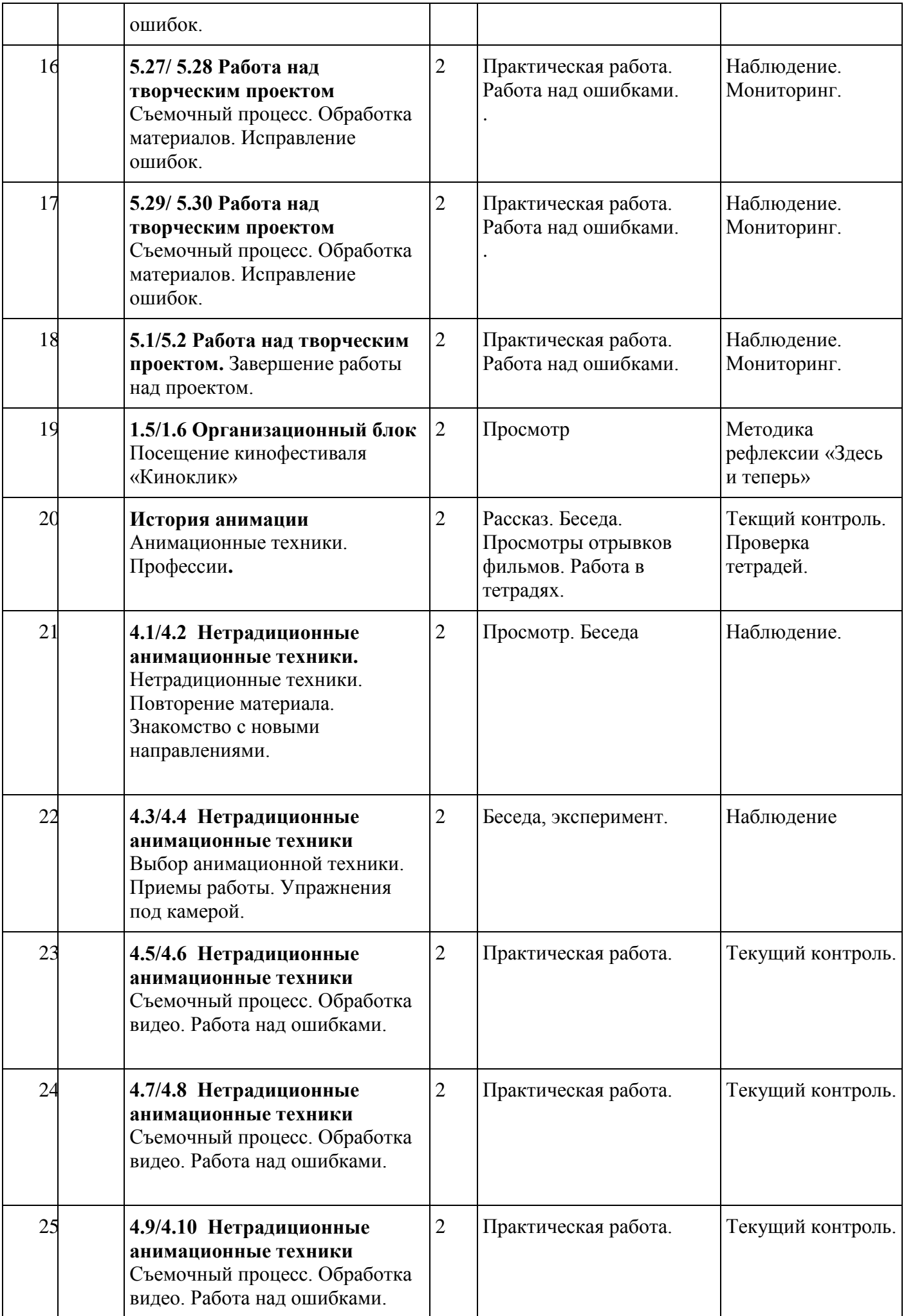

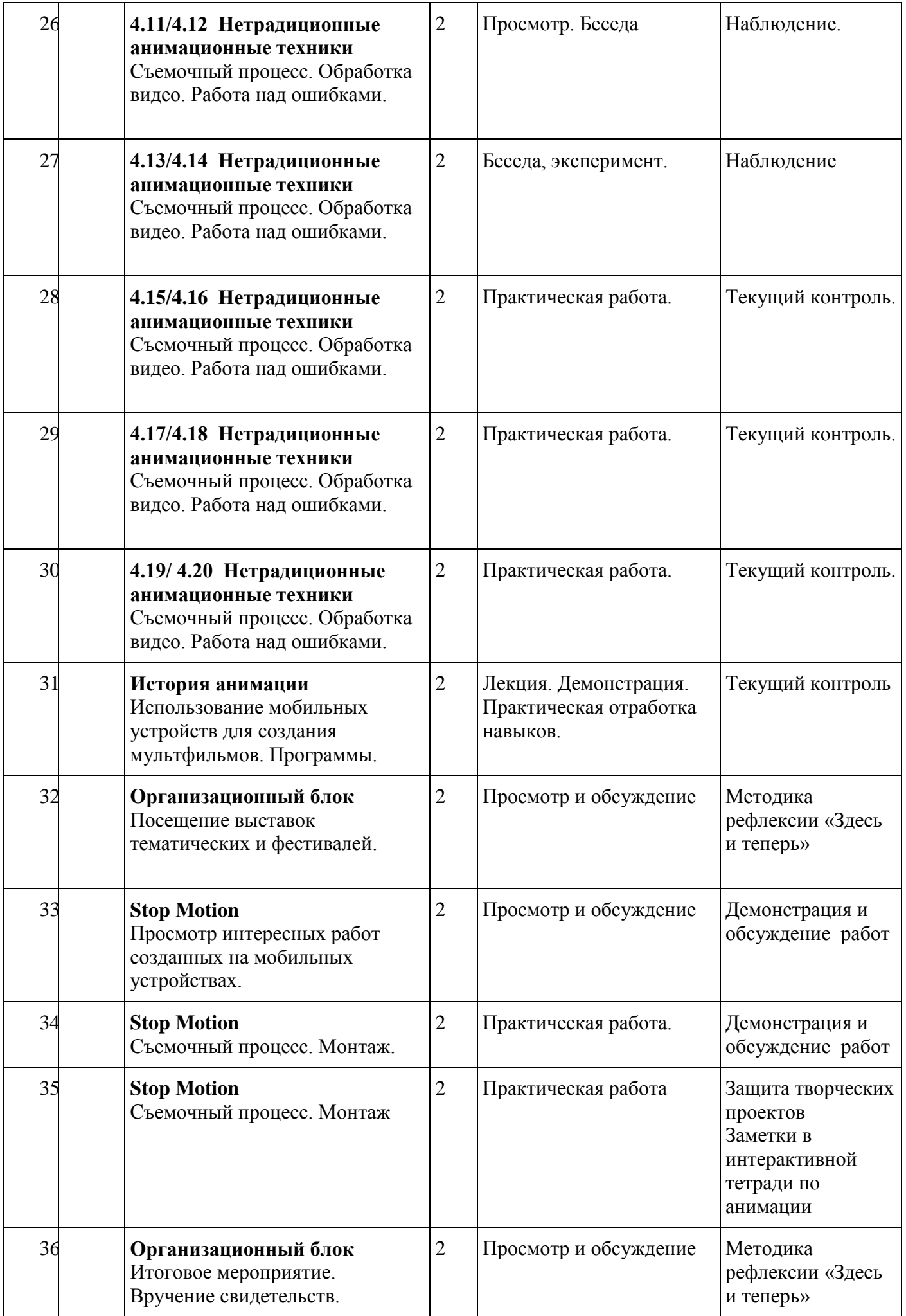

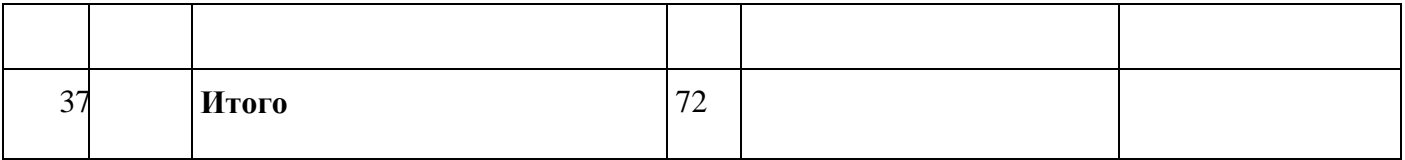

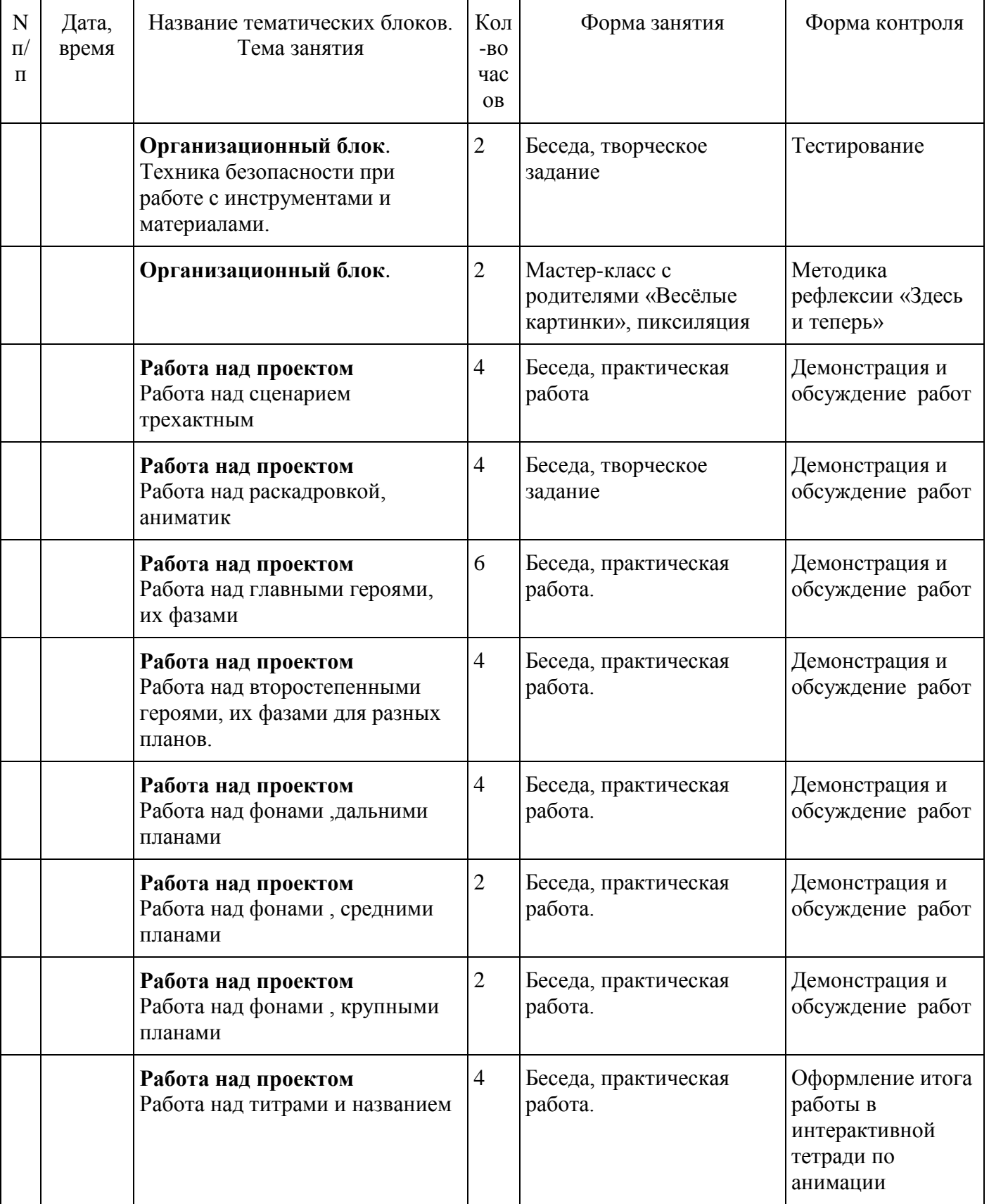

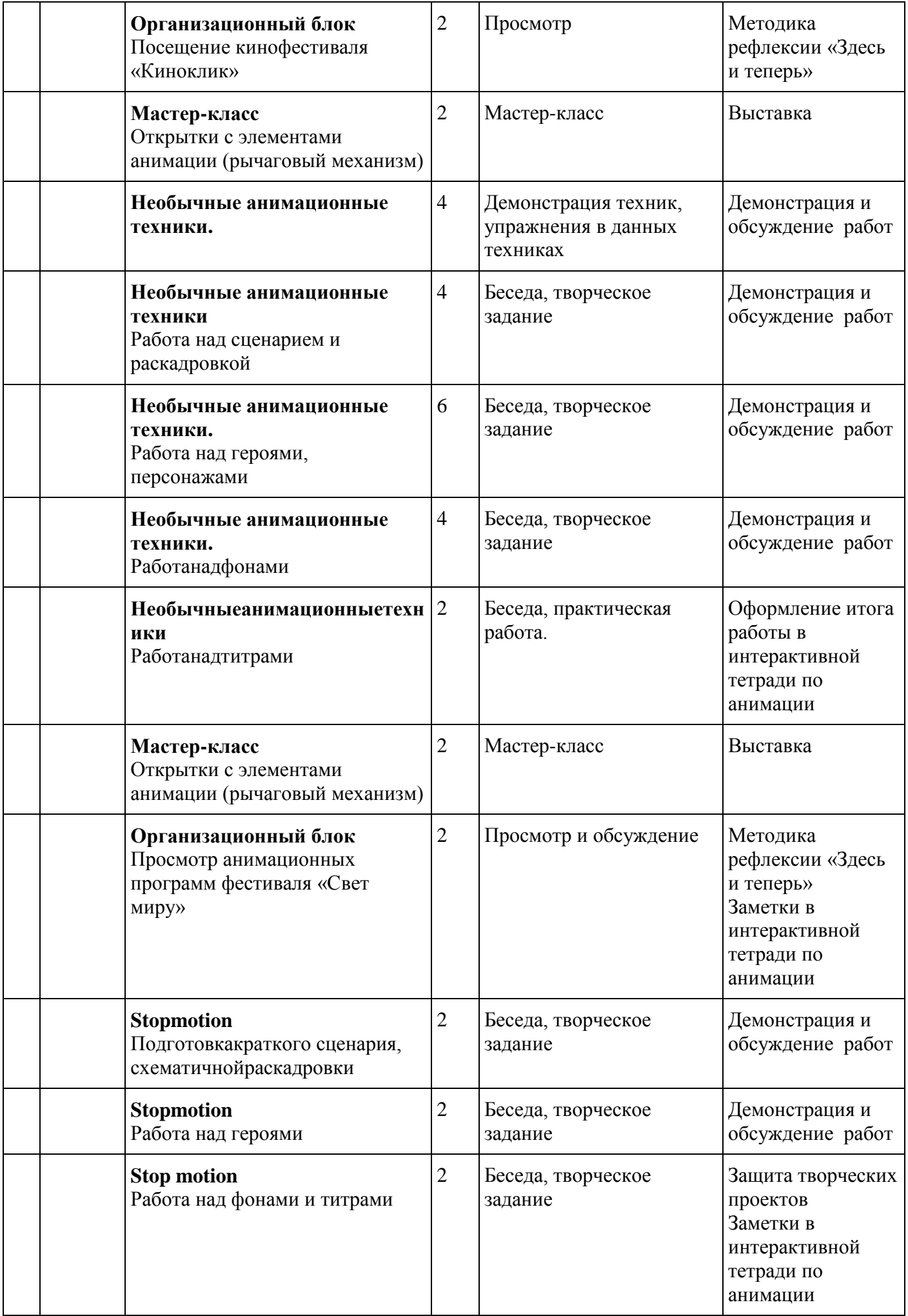

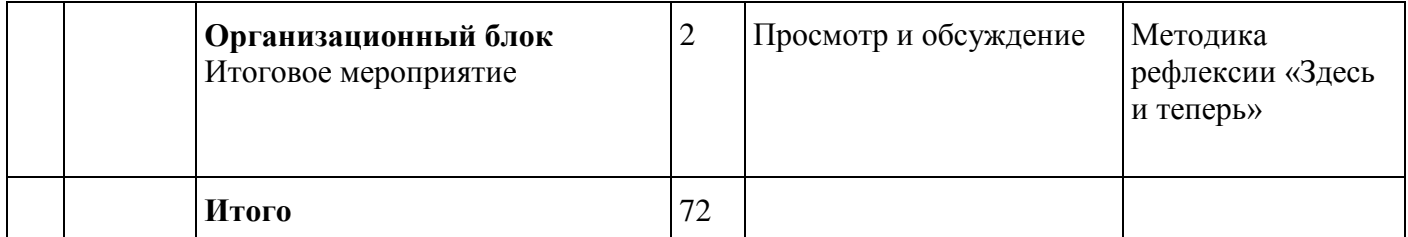

## **«Лаборатория звука»**

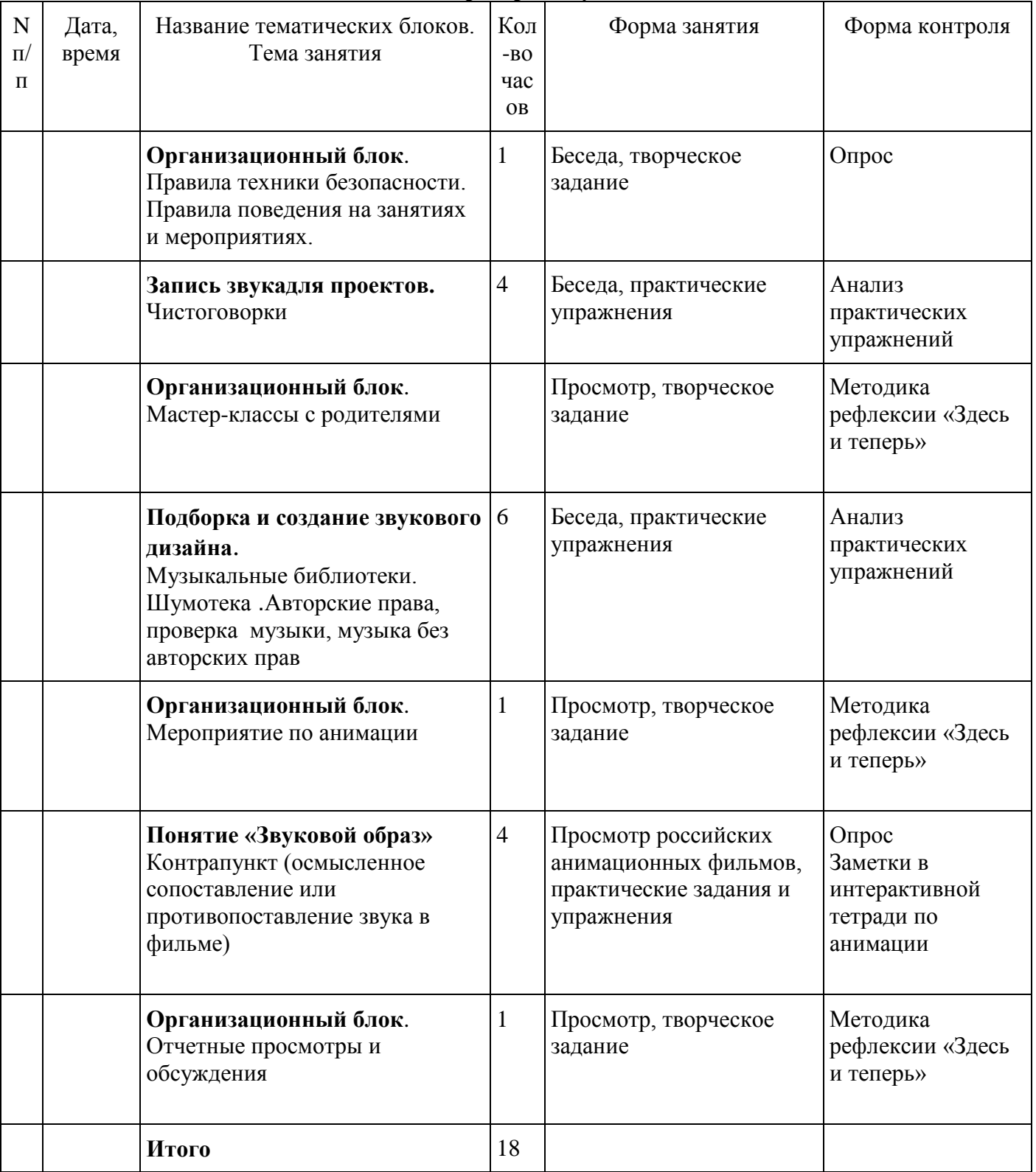

### **Условия реализации программы**

#### **Материально-техническое обеспечение**

*Оборудованиедля курса «Мультазбука»*

- 1. Мультстанок:
- фотоаппарат;
- видеокамера;
- съемочный стол;
- световое оборудование, лампы;
- штатив;
- компьютер
- колонки
- световойстол для силуэтной и сыпучей анимации
- демонстрационные материалы по истории анимации и анимационным профессиям.

### *Оборудование для курса «Анимационная мастерская»*

- образцы динамических игрушек, технологические карты по их изготовлению
- схемы, опорные карточки и другая наглядность
- ростовая мебель
- магнитно-маркерная доска
- инструменты для творчества (кисти, карандаши , ножницы, шило, дырокол, маркеры, макетный нож, штифты и т.д.)
- материалы (бумага, акварель, гуашь, пастель, клеящая масса, скотч, клей,пластилин, текстиль, кожа, природные материалы и т.д.)
- прожиг

### *Оборудование для курса «Лаборатория звука»*

- студийный микрофон;
- наушники;
- диктофон;
- компьютер;
- материалы и предметы для звуковых имитаций

#### **Методическое обеспечение**

*Формы, методы и приемы работы*

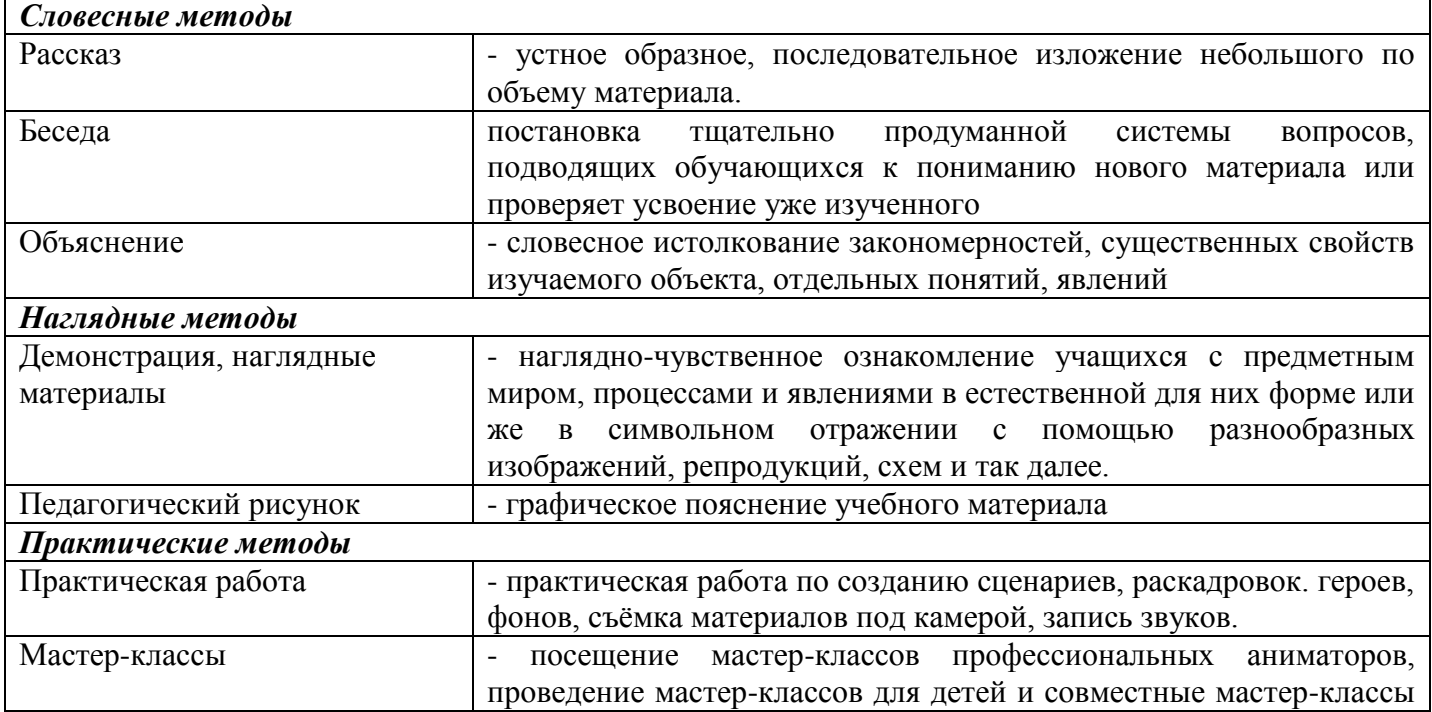

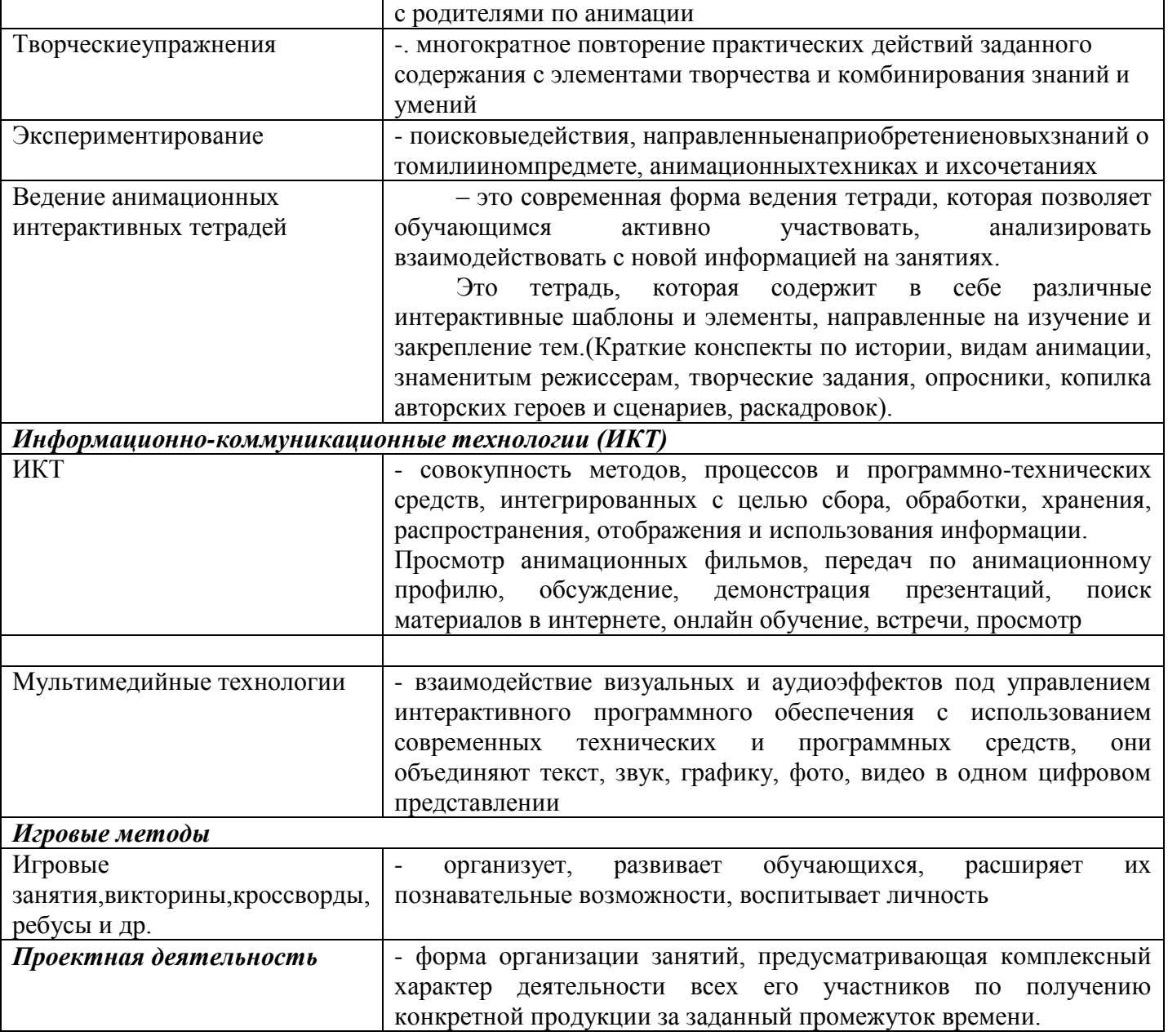

#### **Формы аттестации**

- просмотры, обсуждения, фестивали и конкурсы
- наблюдение, опросник
- выставки
- публикации сценариев, конкурсы,
- ведение «анимационных» тетрадей
- ведение портфолио студии и личных достижений каждого ребенка
- мониторинг

## **Контрольно-измерительные Оценочные материалы**

### **Таблица № 1**

Данная оценочная таблица позволяет отследить динамику развития или отставания знаний и навыков ребенка по задачам программы. Диагностика проводится в начале года, середине и в конце.

*1. Знание технологии создания анимационного фильма* 1-низкий уровень. Придумывает истории, но не может их закончить, нарушает принципы построения сценария.не умеет создавать раскадровку. Придумывает героев, но изготавливает с нарушениями пропорций, технологий. Делает работу не аккуратно. Работает только по образцу. Знаком с термином «звукозапись». Ранее не записывал звук.

2–средний уровень: Придумывает истории с нарушениями принципов построения сценария.пробует создавать раскадровку. Придумывает героев, изготавливает их по технологии, стремиться выдерживать пропорции, пытается создать авторских героев, но не достаточно аккуратен в работе. Знаком с правилами звукозаписи, но не всегда им следует.

3-высокий: Придумывает истории. Создает раскадровку, используя разные планы. Придумывает авторских героев, изготавливает их по технологии, выдерживает пропорции. Аккуратен в работе. Знаком с правилами звукозаписи, старается им следовать.

#### *2. Умение работать на мультстанке, на мобильных устройствах*

1-низкий уровень. Может работать на мультстанке только в паре с педагогом. При съемке не внимателен.делает ошибки ( оставляет руки в кадре. лишние детали, неграмотно двигает героев и др.) Знаком с работой мобильного устройства, но не знаком с программой StopMotion.

2–средний уровень: Снимает на мультстанке в сопровождении педагога или других ребят. Иногда совершает ошибки при съемке. Знаком с программой StopMotion. Пробует самостоятельно снимать мультфильмы.

3-высокий: Качественно снимает на мультстанке под контролем педагога. Видит ошибки. Стремиться их исправить. Знает программу StopMotion. Пробует самостоятельно снимать мультфильмы в разных техниках.демонстрирует успехи.

*3. Знакомство с миром профессиональной анимации*

1-низкий уровень. Видел мультфильмы знаменитых аниматоров. Не знает режиссеров. Знаком с некоторыми анимационными техниками. Плохо разбирается в анимационных профессиях или не знает.

2–средний уровень: Знает некоторые знаковые анимационные фильмы, плохо знает имена режиссеров, знает анимационные техники, но путает. Знает некоторые анимационные профессии.

3-высокий: Хорошо знает изучаемые анимационные фильмы, разбирается в анимационных техниках. Знает многих режиссеров. Разбирается в анимационных профессиях.

*4. Умение планировать работу, работа в команде*

1-низкий уровень. Не умеет планировать работу. Плохо встраивается в работу команды. 2–средний уровень: Пытается планировать работу над проектом. Может работать в команде, прислушивается к мнению группы, предлагает свои идеи.

3-высокий: Умеет планировать свою работу, распределять время, ставить задачи, планомерно достигать цели. Может объединить людей в команду. Принимает чужие идеи, предлагает свои.

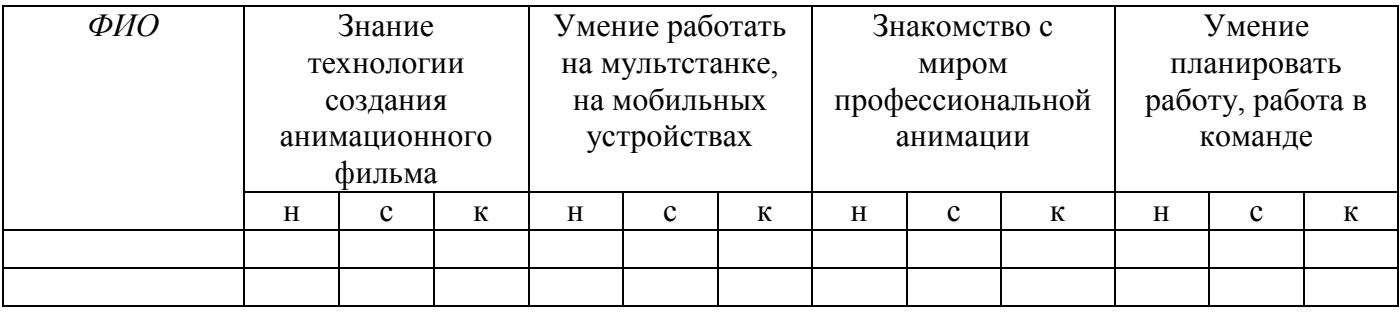

#### **Таблица № 2**

Данная оценочная таблица позволяет отследить динамику развития или отставания навыков ребенка по направлениям трех курсов.. Наблюдая за практическими действиями ребенка,педагог дает оценку его навыкам на начало программы, середину и ее завершения.

*«Мультазбука» Уровень владения съемочным процессом*

1-низкий уровень. Оставляет руки в кадре Движения героя не пластичные, очень быстрые, не аккуратно размещает героя в кадре, снимает небрежно, не следит за процессом.пропускает момент съемки.

2 – средний уровень: снимает с пониманием, но допускает оплошности, ведущие к некачественной съемке.

3-высокий: быстро схватывает задачу, четко следит за своими действиями в процессе съемки, координирует действия или помогает напарнику, снимает качественно.

*«Анимационная мастерская» Использование правил звукозаписи, запись звука*

1-низкий уровень. Небрежно выполняет задания, создает героев и фоны. Не проявляет изобретательность, фантазию,

2 – средний уровень: Проявляет фантазию и изобретательность. Проявляет небрежность в работе.

3-высокий: Изобретателен и аккуратен в работе, создает оригинальных героев.

*«Лаборатория звука» Создание героев, фонов*

1-низкий уровень. Не соблюдает правила при звукозаписи, говорит тихо, не готовится к записи.не тренируется,

2 – средний уровень: Знает правила, но нарушает, не достаточно ответственно относится к съемке.не всегда прислушивается к рекомендациям педагога.

3-высокий: Изобретателен и аккуратен в работе, создает оригинальных героев.

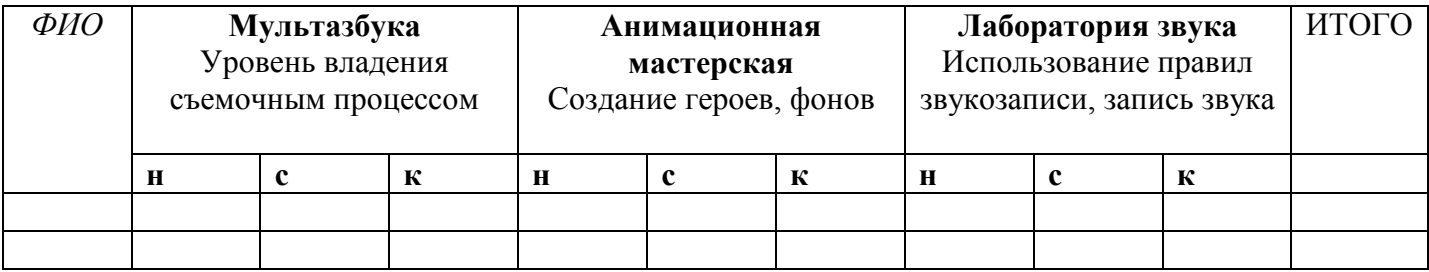

#### **Таблица №3**

Отслеживание участия ребенка в работе в изучаемых анимационных техниках, проектах. Данные таблицы помогают отследить детей, не освоивших по какой либо причине работу в данной технике. Чтобы в дальнейшем наверстать упущенный материал, чтобы не было трудностей, страха и непонимания в дальнейшем.

*Практика в анимационных техниках, проектах, программах, написании сценария.*

Принимаются во внимание работы выполненные полностью.

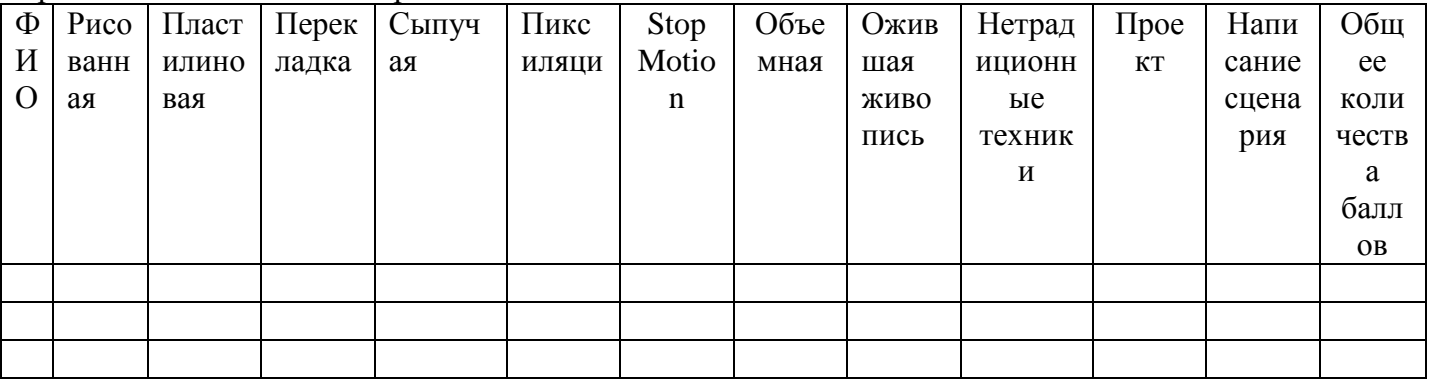

#### **Таблица №4**

В данной таблице фиксируется участие ребенка в выставочной, конкурсной деятельности, егорезультаты.

Результаты таблиц могут сводиться воедино. Таким образом, видна динамика развития ребенка,выявляются его слабые места и сильные, а так же социальная активность, его творческий рейтинг

как внутри объединения, учреждения, города.

Результаты помогают корректировать работу с ребенком в ходе обучающего процесса. Либо наследующий год. Анализ работы позволяет корректировать работу всего курса на следующий год.Кроме того, для детей и родителей объединения «Весёлые картинки» организована группа всоциальной сети ВК https://vk.com/club122449262

В группе выставляются фотографии и результаты работ детей, ведется информирование родителей одеятельности объединения, переписка. Реакция на публикации, голосование, анкетирование в группетак же помогает отслеживать результаты работы объединения.

| ФИО |      | Ты не Кино- | $\Gamma$ opo | $P$ адуг | Свет |    | КиноТ   На своей   Маст |       | MacT  | O6 <sub>III</sub> | Коли     |
|-----|------|-------------|--------------|----------|------|----|-------------------------|-------|-------|-------------------|----------|
|     | ОДИН | Клик        | шина         | a        | Миру | ОК | земле                   | $ep-$ | $ep-$ | ee                | честв    |
|     |      |             |              |          |      |    |                         | класс | класс | учас              | $\Omega$ |
|     |      |             |              |          |      |    |                         |       |       | тие               | побед    |
|     |      |             |              |          |      |    |                         |       |       |                   |          |
|     |      |             |              |          |      |    |                         |       |       |                   |          |

*Участие в выставках, конкурсах, мастер-классах и фестивалях*

#### **Тестирование обучающихся проводятся в интерактивных тетрадях по анимации. Варианты тестов:**

### **«Тест на знание режиссеров анимационных фильмов, анимационных профессий»**

*1. Обведи имена режиссеров анимационного кино.*

Александр Татарский, Роман Качанов, Федор Хитрук, А.К.Петров, Федор Хитрук,

Инесса Ковалевская, Вячеслав Котеночкин, Эльдар Рязанов, Федор Бондарчук, Борис Степанцев, Эдуард Назаров. Юрий Норштейн. Юрий Никулин, Лев Толстой, Роман Качанов, Гарри бардин. Михаил Алдашин.

*1. Соедини линиями фильмы и имена режиссеров.*

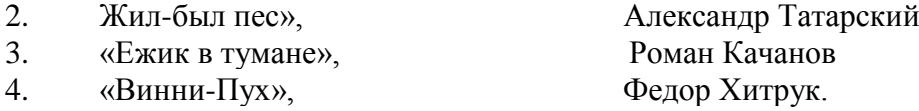

- 5. «Варежка», А.К.Петров
- 6. «Каникулы Бонифация», Федор Хитрук
- 7. «Малыш и Карлсон», инесса Ковалевская
- 8. «Чебурашка», , РоманКачанов

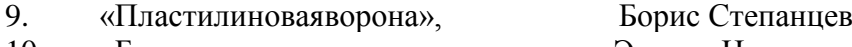

- 10. «Бременскиемузыканты», Эдуард Назаров
- 11. «Ну, погоди», Юрий Норштейн
- 12. «Старик и море» Вячеслав Котеночкин

- -

#### *Правильный ответ*

«Жил-был пес», 1982, Эдуард Назаров «Ежик в тумане», 1975 год, Юрий Норштейн «Винни-Пух», 1969 год, Федор Хитрук. «Варежка», 1967 год, Роман Качанов «Каникулы Бонифация», 1965 год, Федор Хитрук «Малыш и Карлсон», 1968 год, Борис Степанцев «Чебурашка», 1971 год, Роман Качанов «Пластилиновая ворона», 1981 год, Александр Татарский «Бременские музыканты», 1969 год, Инесса Ковалевская «Ну, погоди», 1969 год, Вячеслав Котеночкин «Старик и море» 2000 год, А.К.Петров

#### **Каких профессий нет в анимации**

3d аниматор Художник-прорисовщик Художник по цвету Главный художник Художник-аниматор Супервайзер Режиссёр эпизода Режиссёр Раскадровщик Продюсер Оператор постановщик Менеджер Композитор Дизайн персонажей

#### *Правильный ответ*

*Дизайн персонажей* (Чардиз, от англ. characterdesign) — художник по персонажам. Начинают свой путь с фазовки, т.е. сначала были художниками-фазовщиками.

*Композитор* (Music) — через музыку создаёт нужную атмосферу определённых ситуациях.

*Менеджер* — проводит собеседование по набору сотрудников

*Оператор постановщик*

*Продюсер*. Он же деск. - ищет идеи, ищет работников, работа с документами, связующее звено между работниками, следят за графиком работ, проводит собеседование по набору сотрудников.

- *помощник продюсера* (может быть несколько)

Проверка текстов (супервайзер)

Проверка промежуточных фаз (супервайзер)

Проверка цветовой гаммы (раскрасчик)

*Разработчик сеттинга* — собирает материал для написания сценария, следит за корректностью терминов, составляет список того, что есть в сериале.

*Раскадровщик* Он же режиссер.

*Режиссёр* (Director) — начинают с эпизодов, т.е. сначала создавали короткометражные эпизоды. Выбирают сейю - людей озвучки, встречаются с автором манги. Создаёт раскадровку. Участвует в собрании по поводу раскадровок к сериям. Участвует в совещании аниматоров (аниматорка). Участвует в контролёрке. Участвует в совещании по эскизам фонов (фоновка). Участвует в совещании цветовиков (цветовка). Участвует в совещании по 3d графике. Участвует в операторке. Участвует во встрече с композиторами (композиторская)

*Режиссёр анимации* (AnimationDirector) (может быть несколько) — создаёт раскадровку, сюжет.

*Супервайзер* — люди проверяющие какую либо работу (кадры, тексты, движения и т.д.)

*Художник-аниматор*

*Художник-постановщик* (англ. Artdirector, яп. 美術監督 [bijutsukantoku] - дословно "искусство надзор" - арт-директор) — человек, отвечающий за фоновые рисунки для сериала. Они рисуют множество артбордов (концепт-артов), которые когда-то были одобрены режиссером серии, служат ориентиром для фонов всей серии. Координация в художественном отделе обязательна и дизайнеры должны работать вместе, чтобы создать целостный мир. Главный художник в процессе создания мультфильма; наряду с режиссером определяет визуальное решение картины.

*Художник по цвету* (англ. ColorDesigner, яп. 色彩設定 / 色彩設計 [ShikisaiSettei / ShikisaiSekkei] настройка цвета / цветовой дизайн) — человек, устанавливающий общую палитру произведения. Эпизоды имеют своего собственного координатора цвета (色指定 [Iroshitei] -спецификация цвета), отвечающего за надзор (проверку, супервайзинг, т.е. это супервайзер по цвету) за художниками и предоставление им листов с образцами цветовых моделей, которые требуются для конкретного объекта в произведении, которые они (художники) могут сделать сами, если цвета не были определены дизайнером по цвету (художнтком по цвету).

*Художник-прорисовщик* (Cleanupartis) — очищение и детальная прорисовка кадров. 3d аниматор.

## **Список литературы**

- 1. Абдульменова З.З. Игра способ развития пытливости и любознательности // Начальная школа. 2013. № 11
- 2. Аникеева Н.П. Воспитание игрой /Н.П. Аникеева. М.: Просвещение, 2007. 334 с
- 3. Асенин С.В. Волшебники экрана. Эстетические проблемы современной мультипликации. М., «Искусство», 2004
- 4. Бесова М.А. Познавательные игры от А до Я / М.А. Бесова. Ярославль: Академия развития,  $2014. - 272$  c
- 5. Бондаренко Е.А. «Путешествие в мир кино». М. ОЛМА-Пресс Гранд, 2003
- 6. Власов. М.П «Виды и жанры киноискусства. М., «Знание», 1989
- 7. Воскресенская И. М. Звуковое решение фильма. М., 1984
- 8. Дубровина М.В. Индивидуальные особенности школьников. М.: 2005.
- 9. Запаренко В. Энциклопедия рисования. М.: ОЛМА –ПРЕСС, 2001.- 95с.
- 10. Иванов-Вано И.П. Кадр за кадром. М., 1980
- 11. «История советского кино» 1917-1967 В 4-х томах, Т 2. 1931-1941гг. М., «Искусство», 1973
- 12. Каранович А.Г. «Мои друзья куклы», «Искусство» М., 2003
- 13. Левин Е.С. Композиция сценария- М. , 1991
- 14. Левин В. А. Воспитание творчества / В. А. Левин. М.: Знание, 1977.
- 15. Малышева Т. В. Влияние методов интерактивного обучения на развитие коммуникативной компетенции учащихся // Учитель в школе. - 2010. - N 4. - С. 14-16.
- 16. Милборн А. Я рисую мультики. М.: «Росмен», 2003. 63с.
- 17. Нагибина М.И., Городкова Т.В. Мягкие игрушки мультяшки и зверюшки. Учебное издание. Ярославль: Академия развития, 1998г. - 238с.
- 18. Нагибина М.ИВолшебная азбука/ Рыбинск: «Перспектива», 2011. -148с.
- 19. Нагибина М.ИТехнология анимации. Образовательная программа.- Ярославль, 2006. с.44
- 20. Норштейн Ю.Б. Снег на траве. М.: ВГИК, 2005.
- 21. Олонцева, Л. Н. Проектная деятельность как эффективная форма организации образовательного процесса (на примере изучения дисциплины «Дизайн») / Л. Н. Олонцева. — Текст : непосредственный // Школьная педагогика. — 2019. — № 2 (15). — С. 12-19. — URL: https://moluch.ru/th/2/archive/129/4355/ (дата обращения: 10.07.2020).
- 22. Салахутдинов Р.Г. Организационные и педагогические основы социально культурного творчества детей и молодежи. – Казань: ГранДан, 2004.
- 23. Салахутдинов Р.Г. Социально-культурное творчество как эффективное средство формирования культурной среды. – Казнь: РИЦ «Школа», 2002.
- 24. Сергеева А.И. Практикум по постановке голоса и выразительности чтения// А.И.Сергеева; ГОУ ВПО «Томский государственный педагогический университет». – Томск:Изд-во ТГПУ,  $2009. - 100c$ .
- 25. Выготский Л.Н. Воображение и творчество в дошкольном возрасте. СПб.: Союз, 1997.
- 26. Григорьев А.И. Культура досуга. Киев: Высшая школа, 1990.
- 27. Дубровина М.В. Индивидуальные особенности школьников. М.: 2005.
- 28. Ерошенков И.Н. Культурно-досуговая деятельность в современных условия. М.: НГИК, 2004.
- 29. Жарков А.Д. Технология культурно-досуговой деятельности: Учебно-методическое пособие для вузов культуры и искусства. – 2-е изд. перераб. и доп. – М.: Профиздат, 2002.
- 30. Иванов-Вано И.П. Кадр за кадром. М., 1980.
- 31. Кулагин И.Ю., Колюцкий В.Н. Возврастная психология: Полный жизненый цикл развития человека: Учебное пособие. – М.: ТЦ «Сфера» при участии «Юрайт-М», 2001.
- 32. Клюско Е.М. Центры досуга: содержание и формы деятельности // Центры досуга. М.: НИИ культуры, 2007.
- 33. Общие основы педагогики/Под ред.Ф. Ф. Королева и В.Е. Гмурмана. М., 2007.
- 34. Левин В. А. Воспитание творчества / В. А. Левин. М.: Знание, 1977.
- 35. Салахутдинов Р.Г. Организационные и педагогические основы социально культурного творчества детей и молодежи. – Казань: ГранДан, 2004.
- 36. Салахутдинов Р.Г. Социально-культурное творчество как эффективное средство формирования культурной среды. – Казнь: РИЦ «Школа», 2002.

## *Электронные источники*

- 1. Игровые методы обучения…[.http://elar.uspu.ru/bitstream/uspu/9128/2/Gareeva2.pdf](http://elar.uspu.ru/bitstream/uspu/9128/2/Gareeva2.pdf)
- 2. Игра «Чепуха[»https://play-plan.ru/games/v-puteshestvii/chepukha/](https://play-plan.ru/games/v-puteshestvii/chepukha/)
- 3. Игры с залом [https://summercamp.ru/%D0%98%D0%B3%D1%80%D1%8B\\_%D1%81\\_%D0%B7%D0%B0%D0%](https://summercamp.ru/%D0%98%D0%B3%D1%80%D1%8B_%D1%81_%D0%B7%D0%B0%D0%BB%D0%BE%D0%BC) [BB%D0%BE%D0%BC](https://summercamp.ru/%D0%98%D0%B3%D1%80%D1%8B_%D1%81_%D0%B7%D0%B0%D0%BB%D0%BE%D0%BC)
- 4. Интерактивные тетради новый метод в работе учителей начальных классов. [https://nsportal.ru/nachalnaya-shkola/materialy-mo/2019/07/30/interaktivnye-tetradi-novyy-metod-v](https://nsportal.ru/nachalnaya-shkola/materialy-mo/2019/07/30/interaktivnye-tetradi-novyy-metod-v-rabote-uchiteley)[rabote-uchiteley](https://nsportal.ru/nachalnaya-shkola/materialy-mo/2019/07/30/interaktivnye-tetradi-novyy-metod-v-rabote-uchiteley)
- 5. Информационно-коммуникационные технологии в современной начальной школе/ [http://old.prosv.ru/info.aspx?ob\\_no=27022](http://old.prosv.ru/info.aspx?ob_no=27022)
- 6. Дурыкина А. «Долой скучным тетрадям» [https://nsportal.ru/nachalnaya-shkola/materialy](https://nsportal.ru/nachalnaya-shkola/materialy-mo/2019/07/30/interaktivnye-tetradi-novyy-metod-v-rabote-uchiteley)[mo/2019/07/30/interaktivnye-tetradi-novyy-metod-v-rabote-uchiteley](https://nsportal.ru/nachalnaya-shkola/materialy-mo/2019/07/30/interaktivnye-tetradi-novyy-metod-v-rabote-uchiteley)
- 7. Как работает звук в анимации? [https://tvkinoradio.ru/article/article15586-kak-rabotaet-zvuk-v](https://tvkinoradio.ru/article/article15586-kak-rabotaet-zvuk-v-animacii)[animacii](https://tvkinoradio.ru/article/article15586-kak-rabotaet-zvuk-v-animacii)
- 8. Методы и приемы обучения. Их классификация. [https://students-library.com/library/read/53374](https://students-library.com/library/read/53374-metody-i-priemy-obucenia-ih-klassifikacia-metody-i-priemy-razvivausego-obucenia) [metody-i-priemy-obucenia-ih-klassifikacia-metody-i-priemy-razvivausego-obucenia](https://students-library.com/library/read/53374-metody-i-priemy-obucenia-ih-klassifikacia-metody-i-priemy-razvivausego-obucenia)
- 9. Методика Лутошкина «Эмоциональная цветопись» [https://posidpo.ru/metodika-a-n-lutoshkina](https://posidpo.ru/metodika-a-n-lutoshkina-emotsionalnaya-tsvetopis/)[emotsionalnaya-tsvetopis/](https://posidpo.ru/metodika-a-n-lutoshkina-emotsionalnaya-tsvetopis/)
- 10. Мультимедиа технологии в образовании <https://sites.google.com/site/infortechvobrazovanii/multimedijnye-tehnologii-v-obrazovanii>
- 11. Основные виды планов в кинематографе [https://74foto.ru/raznoe/vidy-planov-semki-plan-v-kino](https://74foto.ru/raznoe/vidy-planov-semki-plan-v-kino-osnovnye-vidy-planov-v-kinematografe.html)[osnovnye-vidy-planov-v-kinematografe.html](https://74foto.ru/raznoe/vidy-planov-semki-plan-v-kino-osnovnye-vidy-planov-v-kinematografe.html)
- 12. Педагогический рисунок <https://studfile.net/preview/5439826/page:20/>
- 13. Понятие «сюжет»https://obrazovaka.ruquestion/razvyazka-kulminaciya-zavyazka-ekspoziciya-vliterature-opredeleniya-66301
- 14. Профессии в аниме индустрии.<http://createanimation.ru/viewtopic.php?f=39&t=376>
- 15. 10 Российских мультиков, которые покорили мир. <https://www.yar.kp.ru/daily/26300.5/3177963/>
- 16. Создание сценария мультфильма [https://tvkinoradio.ru/article/article15736-6-urokov-po-sozdaniyu](https://tvkinoradio.ru/article/article15736-6-urokov-po-sozdaniyu-multfilma-urok-1-scenarij)[multfilma-urok-1-scenarij](https://tvkinoradio.ru/article/article15736-6-urokov-po-sozdaniyu-multfilma-urok-1-scenarij)

Техники анимациисАнимационные техники [https://zen.yandex.ru/media/multcafe/takie-raznye-tehniki](https://zen.yandex.ru/media/multcafe/takie-raznye-tehniki-animacii-5c99a87e0b19fb00b30c984d)[animacii-5c99a87e0b19fb00b30c984d](https://zen.yandex.ru/media/multcafe/takie-raznye-tehniki-animacii-5c99a87e0b19fb00b30c984d)

17. Техники анимации<https://ancka-you.livejournal.com/64938.html>

<https://zen.yandex.ru/media/multcafe/takie-raznye-tehniki-animacii-5c99a87e0b19fb00b30c984d>

- 18. Тренинг «Интерактивные тетради в начальной школе» Рыкова А. [https://vk.com/interaktivnye\\_tetradi](https://vk.com/interaktivnye_tetradi)
- 19. Мастер-класс [https://ochepyatki.ru/view\\_video.php?viewkey=7be9fdb](https://ochepyatki.ru/view_video.php?viewkey=7be9fdb) 20. Мастер-класс
- [http://papermix.ru/zhivotnye/presmykayushheesya/kak\\_sdelat\\_rot\\_lyagushki\\_iz\\_bumagi\\_instrukciya.ht](http://papermix.ru/zhivotnye/presmykayushheesya/kak_sdelat_rot_lyagushki_iz_bumagi_instrukciya.html) [ml](http://papermix.ru/zhivotnye/presmykayushheesya/kak_sdelat_rot_lyagushki_iz_bumagi_instrukciya.html)
- 21. Мастер-класс<https://masterimrukami.ru/podvizhnyj-petushok-iz-bumagi-master-klass/>
- 22. Мастер-класс [https://vk.com/video-88790008\\_456243592](https://vk.com/video-88790008_456243592)
- 23. Методики диагностики детей [http://cvo-samara.ru/colleagues/metod-docs/metodiki-diagnostic](http://cvo-samara.ru/colleagues/metod-docs/metodiki-diagnostic-detey.pdf)[detey.pdf](http://cvo-samara.ru/colleagues/metod-docs/metodiki-diagnostic-detey.pdf)
- 24. Техника перекладка [http://www.animator.ru/index.phtml?p=forum\\_messages&f=1&m=5096](http://www.animator.ru/index.phtml?p=forum_messages&f=1&m=5096)

## **Задачи и ожидаемые результаты по курсам и годам обучения 1 уровень (начальная школа 7-10 лет)**

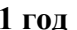

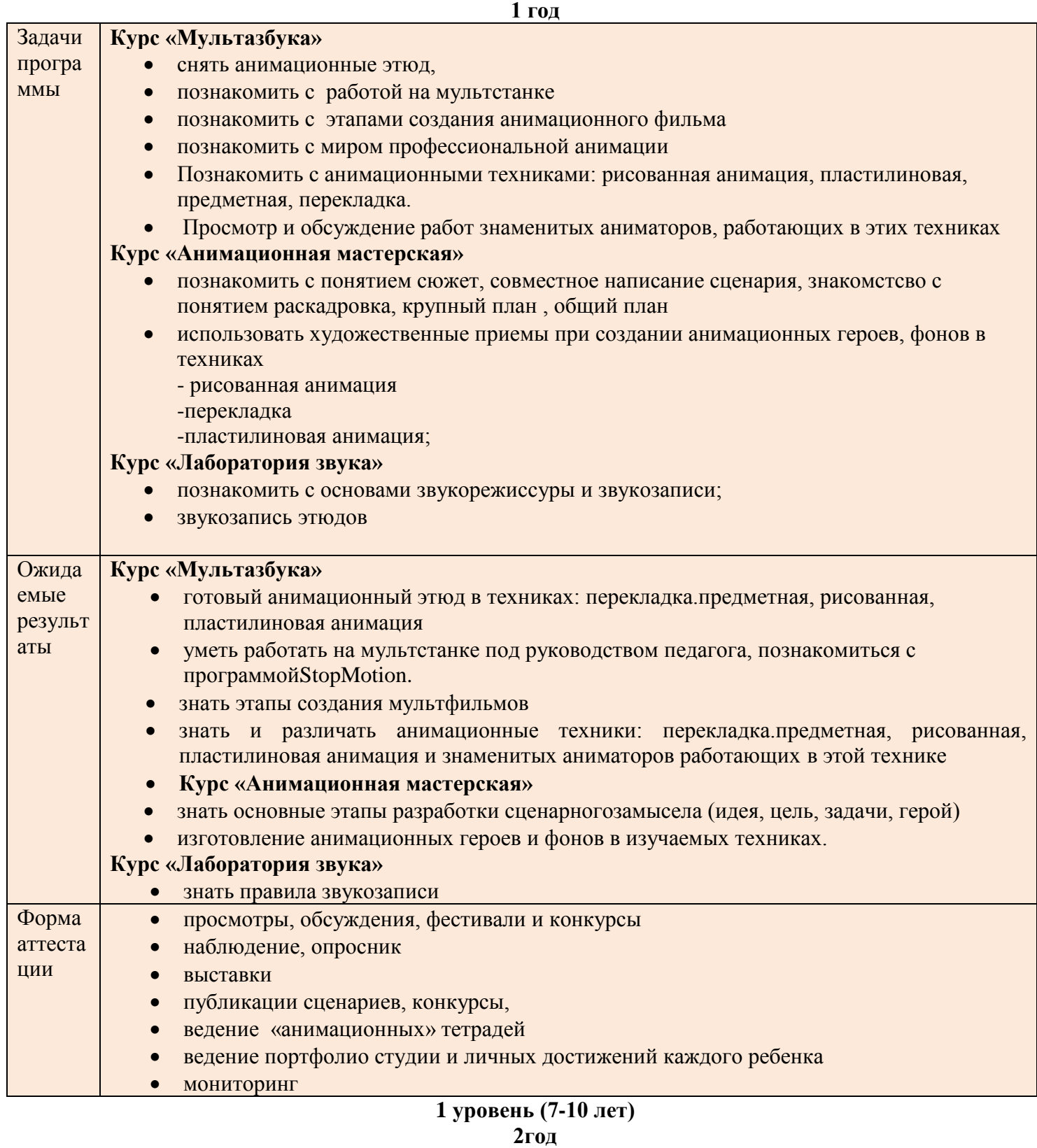

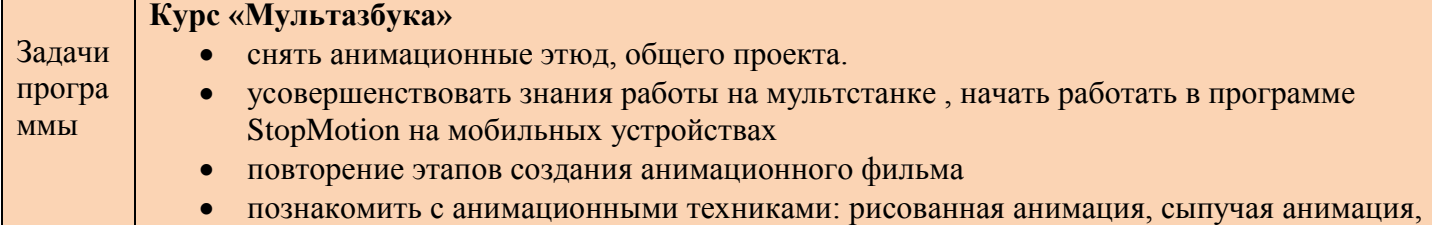
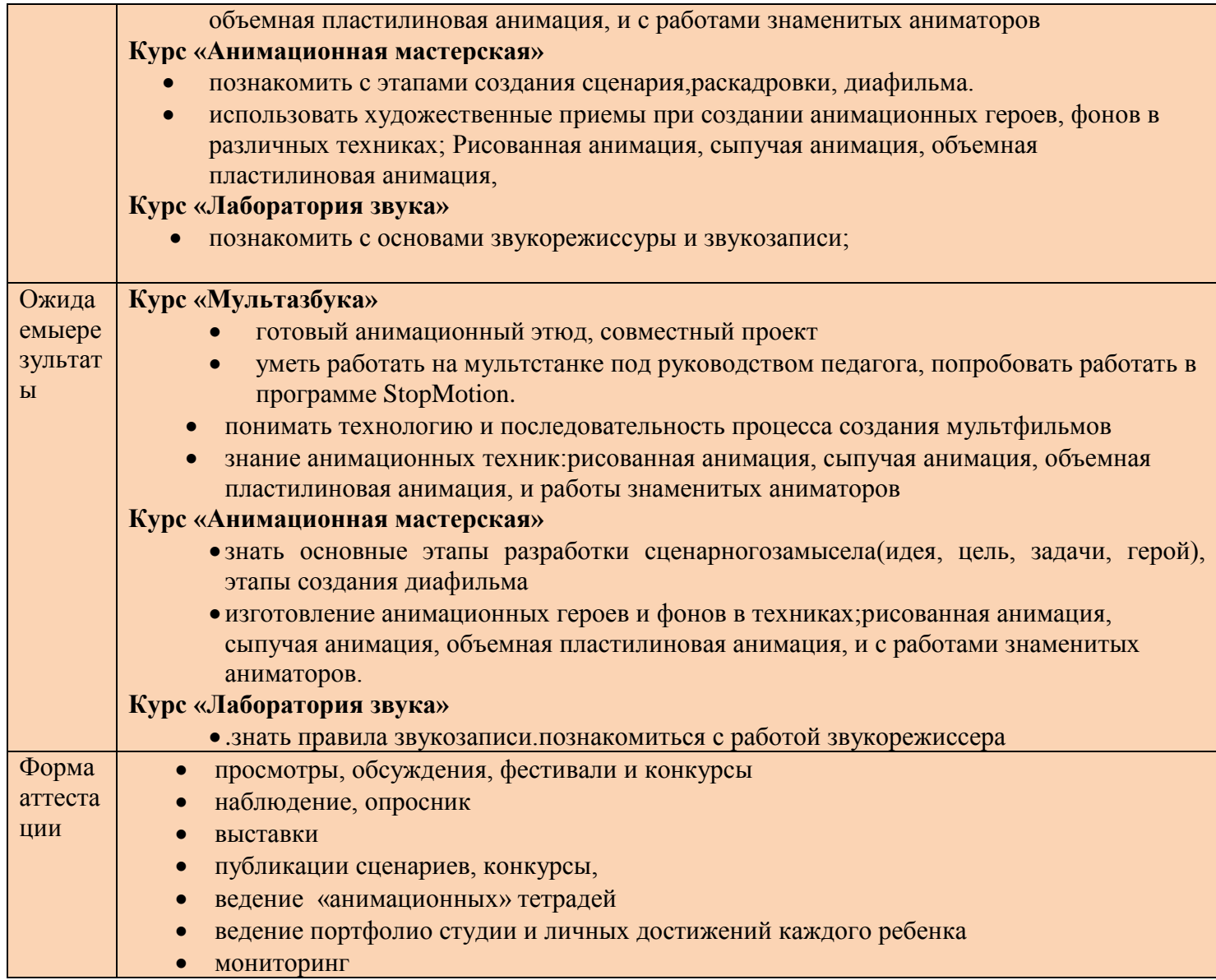

### **1 суровень (7-10 лет) творческая группа**

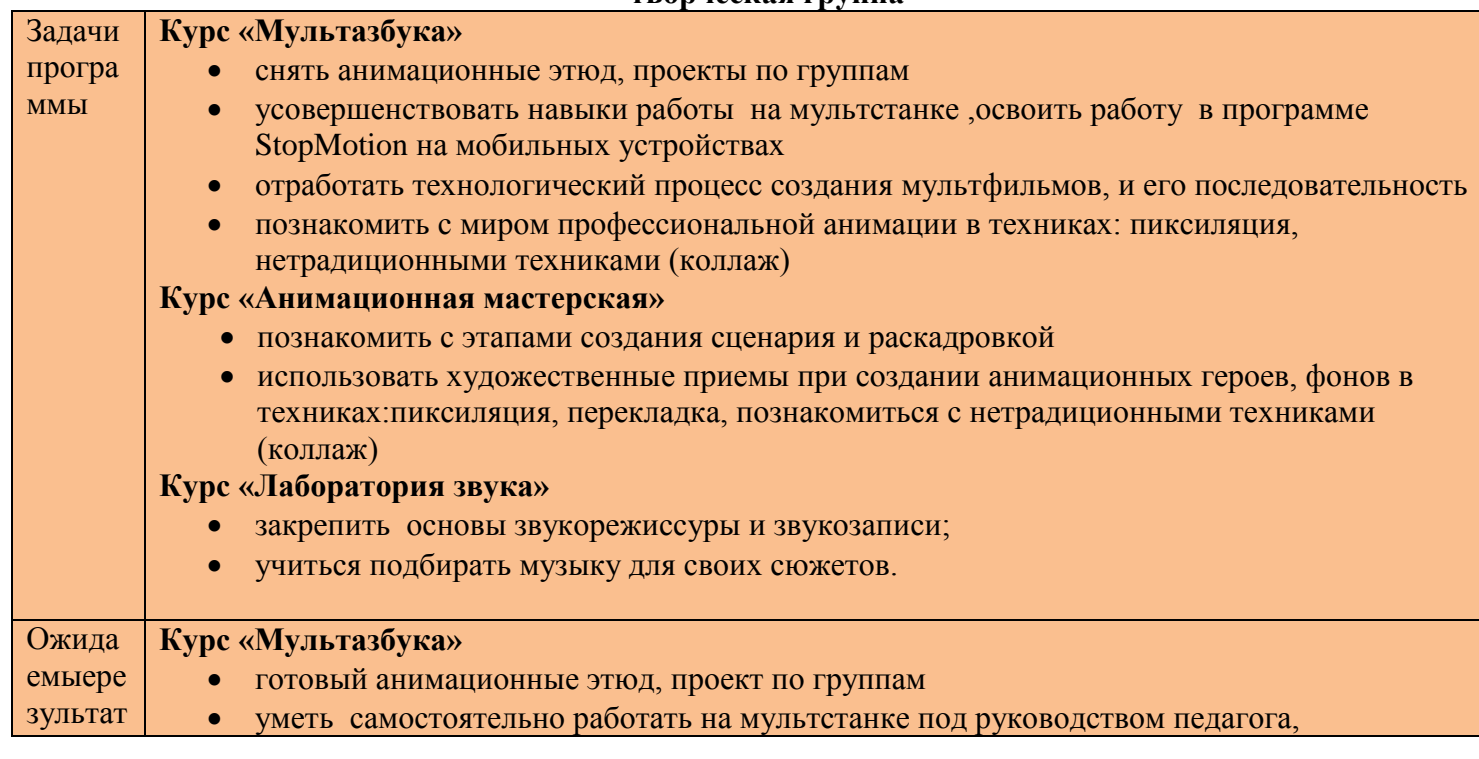

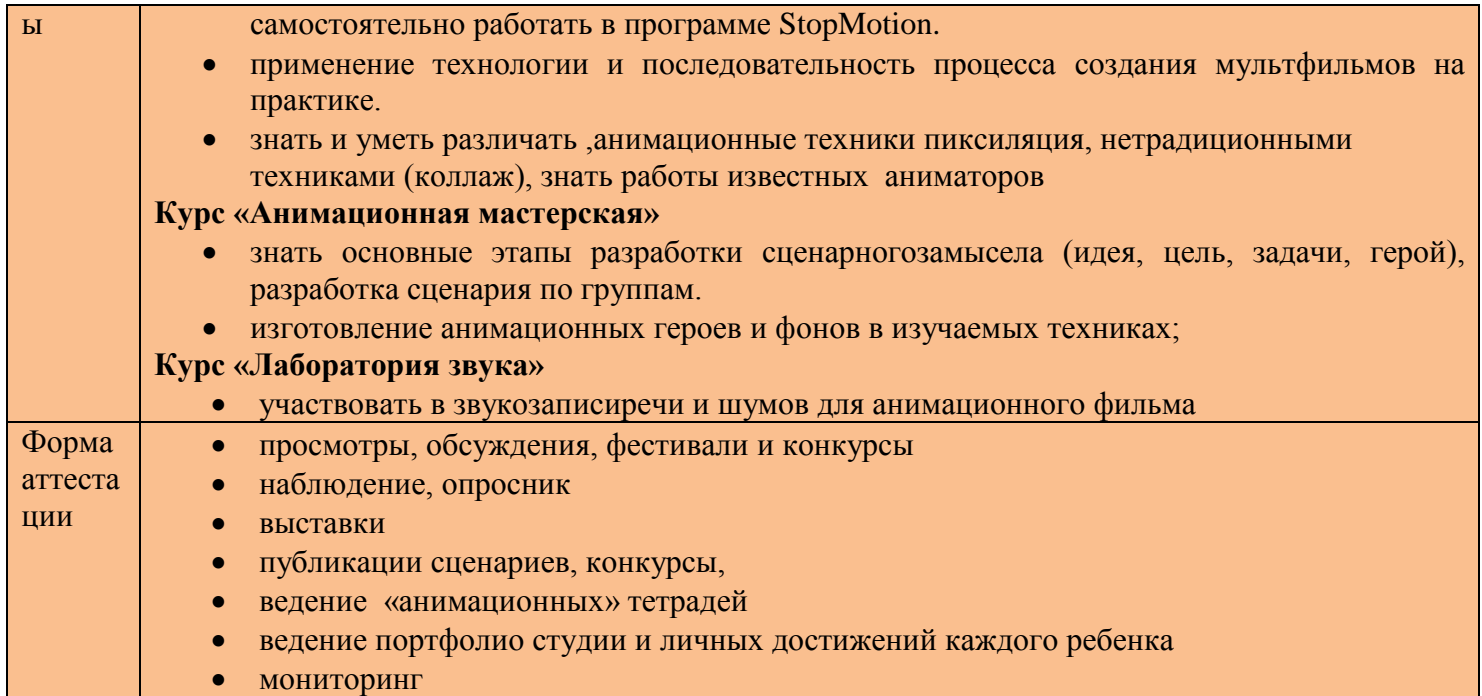

# **2 уровень (10-15 лет)**

1 год

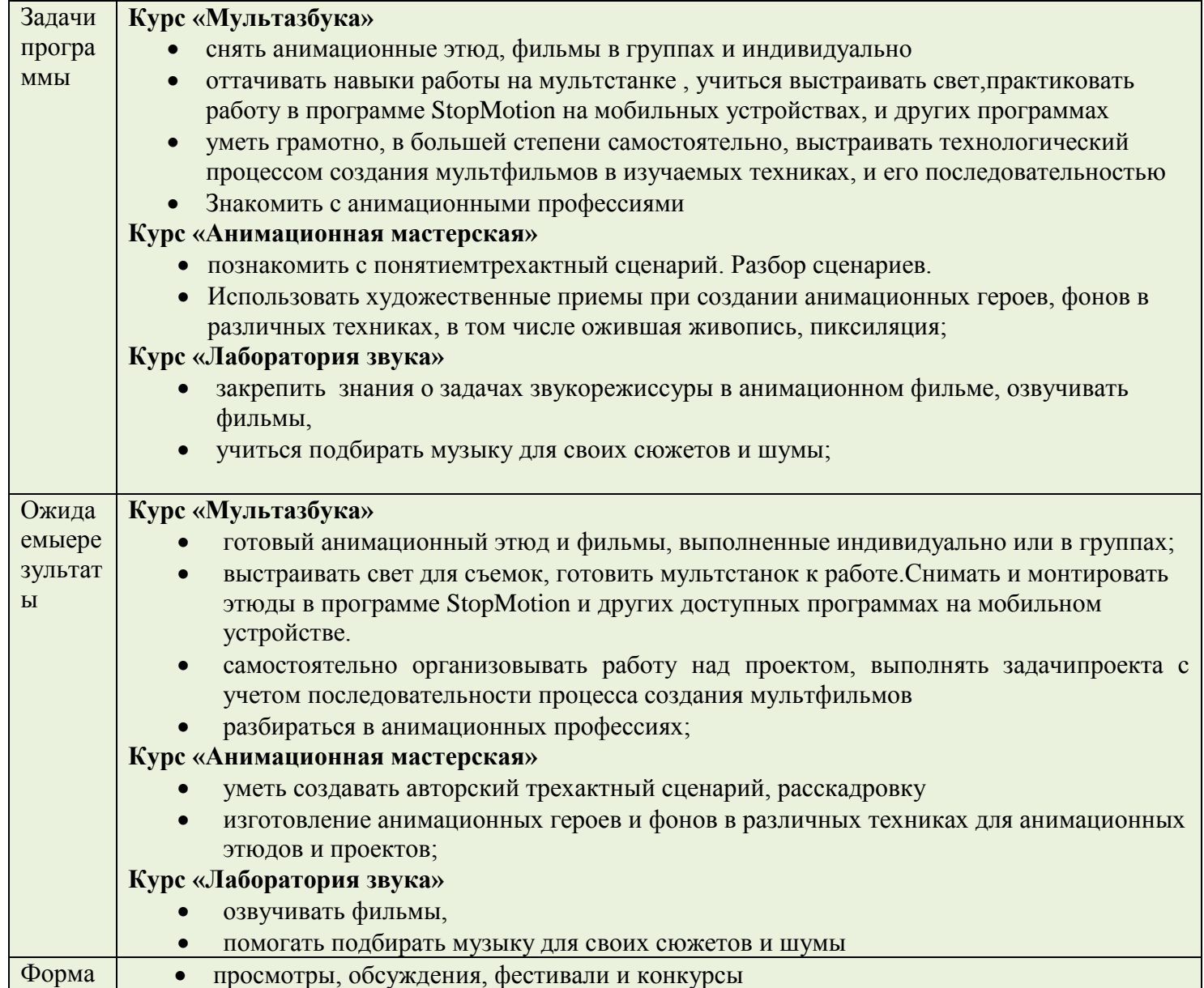

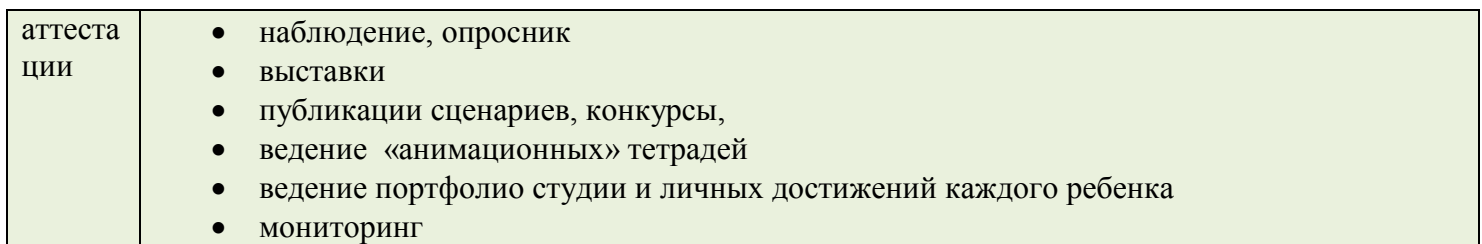

### **2 уровень (10-15 лет) Творческая группа**

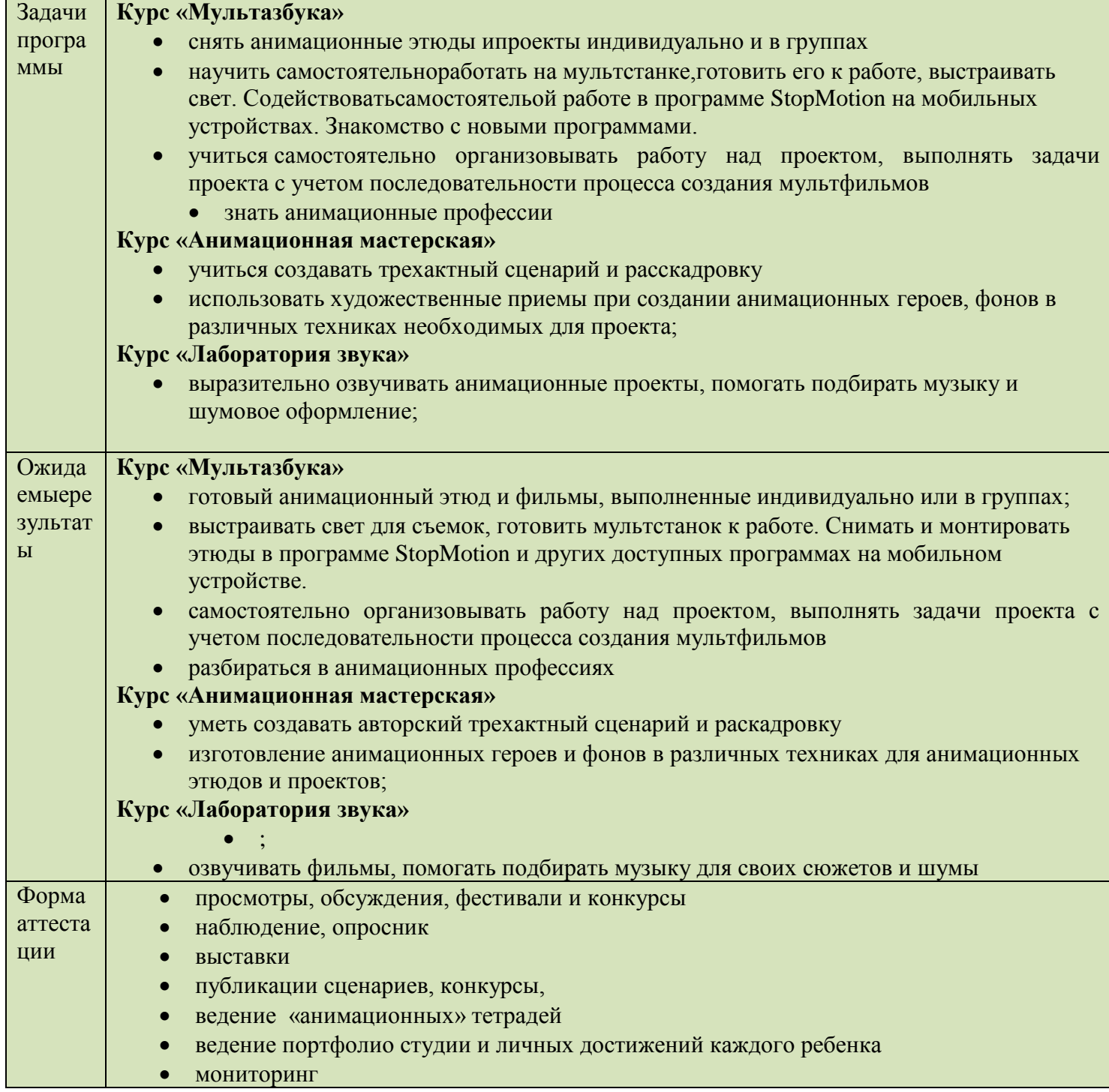

#### **Методика «Цветодиагностика эмоциональных состояний»**

Методика разработана Е. Ф. Бажиным и А. М. Эткиндом (1985) на основе метода цветовых выборов М. Люшера (1948), исследования которого заложили прочную основу применения цвета в практике психологической диагностики. Теоретической основой данной методики является представление о том, что отношение к тем или иным людям, событиям, объектам или явлениям отражается в цветовых ассоциациях к ним. То есть каждый цвет спектра является условным знаком определенного настроения:красный – восторженное; оранжевый – радостное, теплое; желтый – светлое, приятное; зеленый – спокойное, уравновешенное; синий – неудовлетворительное, грустное; фиолетовый – тревожное, напряженное;черный – полный упадок, уныние;белый – символизирует ответ типа: «трудно сказать».В инструкции ребенку предлагается выбрать ту полоску, которая похожа на его настроение в настоящее время.Интерпретация результатов производится в двух вариантах. Первичная оценка — по представленности и соотношению цветов. Выделяются общие цветовые синдромы, дающие картину настроений во всей группе, и зональные (групповые) цветовые синдромы. По своему содержанию синдромы могут оцениваться следующим образом:1. позитивностимулирующие (цвета верхней части спектра);2. умеренные, стабилизирующие (цвета средней части спектра);3. негативные, астеничные (нижняя часть спектра);4. напряженные (представлены противоположные по значению цвета); 5. «ковровые» (пестрота цветов, отсутствие единства в настроениях).

### **Приложение № 3**

#### **Понятие «Сюжет,элементы сюжета**

Понятие «Сюжет»,элементы сюжета(экспозиция, завязка, развитие действия и кульминация, развязка и эпилог).

Экспозиция – сведения о жизниперсонажейдоначаладвижениясобытий.Этоизображениетехобстоятельств, которые составляют фон действия. Экспозиция может быть прямой, т.е. следовать до завязки, или задержанной, т.е. идти после развязки.

Завязка – событие, с которого обостряются или возникают противоречия, ведущие к конфликту.

Развитие действия – описание событий, развивающих тему непримиримости интересов и целей героев; раскрывающих их моральные качества.

Момент высшего напряжение действия, когда конфликт переходит в открытое столкновение героев, до конца раскрывающих свою суть называется кульминацией. Кульминация непосредственно предшествует развязке. Развязка – это момент разрешения конфликта, завершения связанных с ним событий, обычно в пользу какого-либо героя.

В своей книге А. Митта справедливо полагает, что любую драму (не пугайтесь термина, приведенный механизм действует на все сюжетные, основанные на конфликте истории) можно построить в три акта. У каждого акта – свои цели и задачи, зная и выполняя которые, вы без труда за пару часов придумаете отличную историю. В западной традиции каждому акту даже придумали соответствующее название, получилась линейка «Тезис — антитезис — синтез». Вот сама структура:**Тезис**. Главными задачами первого акта являются обозначение действующих сил, обрисовка персонажей и места действия, а также зарождение конфликта. Мы обозначаем стороны: здесь главный герой, там – **[антагонист](http://litmasters.ru/sila-sujeta/antagonist.html)**. Стороны начинают предпринимать действия, их интересы сталкиваются, в результате возникает конфликт. Более от первого акта ничего не требуется. Однако в конце первого трети должен произойти резкий поворот, который усложнит ситуацию или направит движение сюжета в неожиданное для читателя русло. Переходный момент очень важен. Именно он дает старт развитию основных событий, и именно он во многом определит дальнейший интерес публики к происходящему. После резкого поворота, завершившего первый акт, ситуация усложняется. Противоборствующие стороны переходят к активным действиям: они создают друг другу препятствия и преодолевают их, с каждым разом препятствия усложняются. Сначала героя запугивают, потом избивают, а уже после пытаются убить – не наоборот. **Антитезис**. Во втором

акте происходит *развитие конфликта*. В конце второго акта после цепочки усложнений наступает очередной поворот, который ставит стороны конфликта на грань катастрофы. Важно! Этот поворот – момент максимального усложнения ситуации. События ставят герою ультиматум – либо он победит, либо его настигнет **[альтернативный фактор](http://litmasters.ru/sila-sujeta/alternativnyj-faktor.html)**. Этот момент в истории часто совпадает с кульминацией, хоть и не всегда. **Синтез.** Развязка, герою грозит катастрофа; он делает свой ход, и в результате либо побеждает, либо терпит крах. В любом случае конфликт хоть временно, но разрешается, а вот итог целиком и полностью зависит от героя – смог он переломить себя и обстоятельства или нет.

Понятие «Аниматик» - [анимированная](https://wikimultia.org/wiki/%D0%90%D0%BD%D0%B8%D0%BC%D0%B0%D1%86%D0%B8%D1%8F) раскадровка, то есть серия статических картинок, показанных последовательно, одна за другой. Картинки, как правило, представляют собой ключевые кадры анимационного ролика, выполненные в упрощенной черно-белой графике. Эта последовательность кадров необходима для того, чтобы вычислить хронометраж сцены, показать как та или иная сцена будет выглядеть в движении, помогает найти монтажные стыки и переходы между кадрами.Для наиболее четкого видения будущего ролика, аниматик может иметь звуковое сопровождение: музыкальное и/или голосовое в виде тестовых диалогов и/или закадрового голоса.

### **Приложение № 4**

### **Что такое анимация и мультипликация**

**Анима́ция** (от фр. **animation**: оживление, одушевление) — западное название **мультипликации**: вид киноискусства и его произведение (мультфильм), а также соответствующая технология.

По мнению известного **мультипликатора** Фёдора Хитрука, использование в СССР терминов «**мультипликация**», «**мультипликатор**» связано с технологией, использовавшейся до внедрения классической рисованной **анимации** — созданием изображений при помощи накладывания на лист элементов персонажей, что сродни аппликации.

**<https://videoinfographica.com/animaciya-vs-multiplikaciya-v-chyom-raznic/>**

### **Виды анимационных техник**

#### **Stopmotion (кукольная анимация)**

Это технология оживления фотографий, сделанных на обычном фотоаппарате.Грубо говоря, это создание видео на основе покадрового фотографирования. Снимается сцена, затем в нее вносятся незначительные изменения, и она снимается еще раз. Таким образом достигается эффект движения, который группируется и монтируется на компьютере.

**<https://videoinfographica.com/animation/>**

#### **Рисованная анимация**

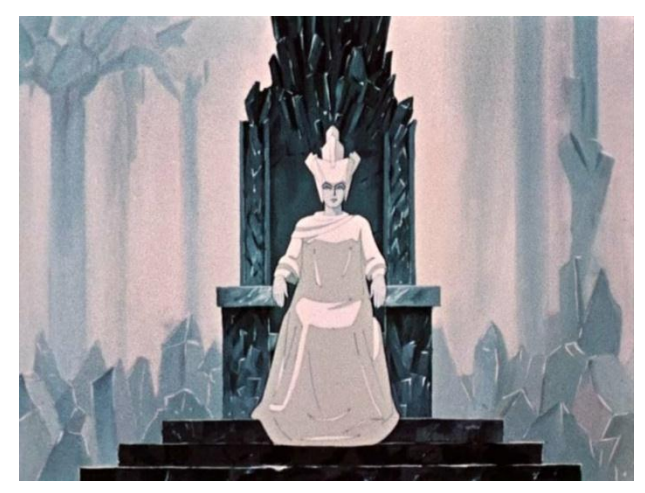

Кадр из мультфильма "Снежная королева"

Рисованная техника анимации является самой известной. Когда вы слышите слово "мультфильм", у вас в голове чаще всего всплывают примеры рисованной анимации: Король Лев, Белоснежка, Снежная королева и т.д.

Рисованная анимация крайне сложна в производстве. Это кропотливый труд, требующий очень много навыков и терпения. Но результат стоит того, ведь мультфильм получается ярким, красочным и невообразимым.

# **Кукольнаяанимация**

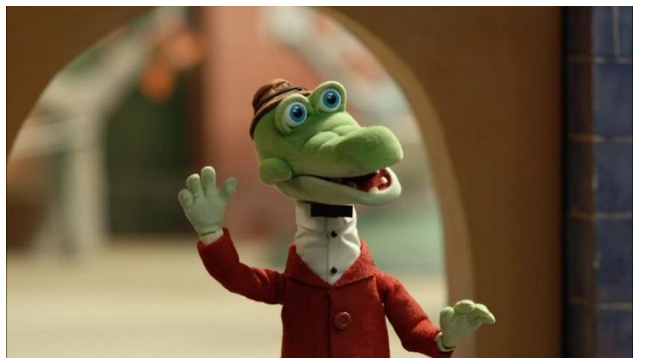

Кадр из мультфильма "Крокодил Гена"

Для такой анимации подготавливаются специальные куклы. Техника создания кукольных мультфильмов достаточно сложна. Но основным её плюсом безусловно является простота производства необходимого материала и подготовка сцен. Примерами такой анимации являются "38 попугаев", "Домовёнок Кузя" и конечно же "Крокодил Гена".

# **Пластилиноваяанимация**

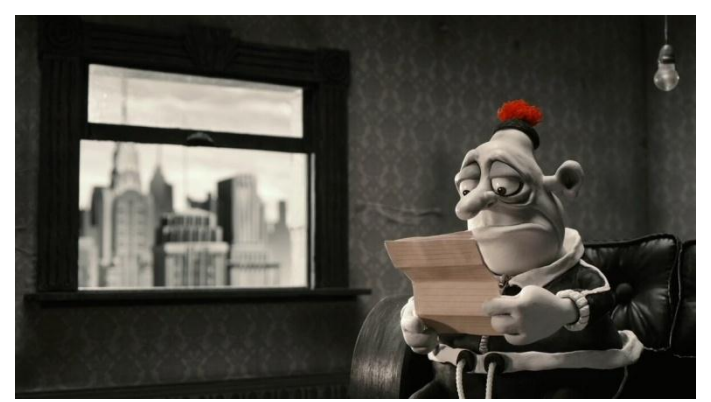

Кадр из мультфильма "Мэри и Макс"

В этой технике, как понятно из названия, используется пластилин. Достаточно недорогая в производстве техника имеет и ряд недостатков. Основным недостатком является её ограниченность, ведь далеко не всё можно изобразить пластилином.

Пластилиновая анимация может быть как плоской, так и объемной. Плоская анимация производится на стекле методом перекладывания.

Яркими примерами пластилиновой анимации являются "Падал прошлогодний снег", "Пластилиновая ворона", "Мэри и Макс".

# **Перекладка**

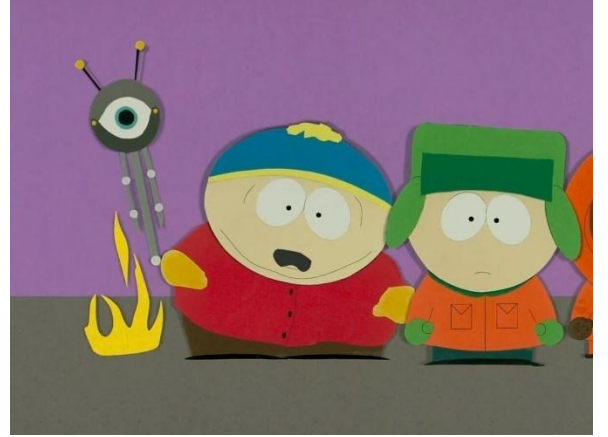

Кадр из первой серии мультсериала "Саус Парк"

Достаточно простая техника анимации на фоне той же рисованной. На плоскости располагаются объекты и персонажи, состоящие из составных элементов. Плоскость чаще всего представляет из себя стекло, чтобы можно было добавлять задний фон. Довольно любопытным примером подобной анимации является первая серия мультсериала "Саус Парк", которая была сделана из картонных фигурок. Последующие серии делались уже на компьютере.

## **Песочнаяанимация**

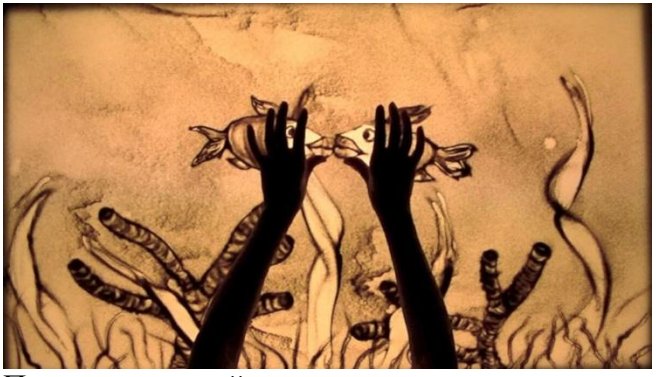

Пример песочной анимации

Аниматор на камеру создаёт картинку из песка и других сыпучих материалов, динамически изменяя изображение. Такая мультипликация воспринимается как произведение искусства или шоу. Это очень необычная техника, которая требует от художника быстро принимать решение.

## **Ожившаяживопись**

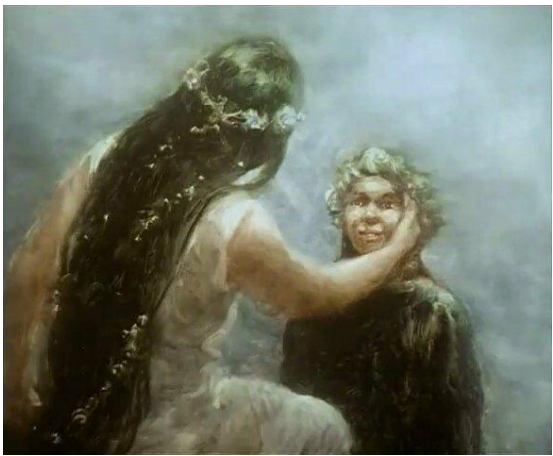

Кадр из мультфильма "Русалка"

Как и песочная анимация, ожившая живопись рисуется художником прямо под прицелом объектива камеры. Художник добавляет динамику за счёт добавления всё новых и новых мазков. Безусловно, самой знаменитой работой является мультфильм "Русалка", сделанный канадским режиссёром КэролайномЛивом и русским художником Александром Константиновичем Петровом.

# **Рэппорелло**

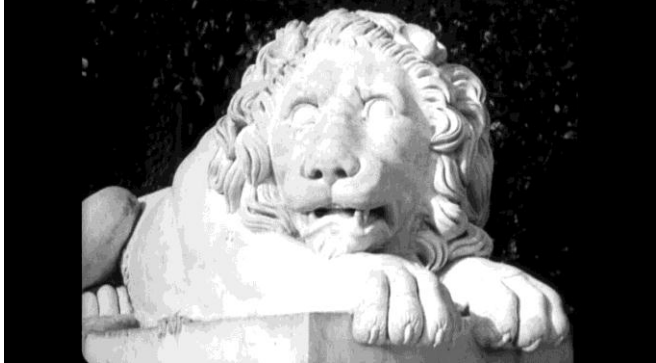

Кадр из фильма "Броненосец Потёмкин"

Это скорей даже не техника, а приём, благодаря которому в старых фильмах делались некие аналоги спецэффектов. Например в фильме "Броненосец Потёмкин" были взяты 3 разные скульптуры льва: лежачий, приподнявший голову и вскочивший на передние лапы. И с помощью этих скульптур была сделана иллюзия, будто лев ожил, испугавшись выстрела.

# **Эклер**

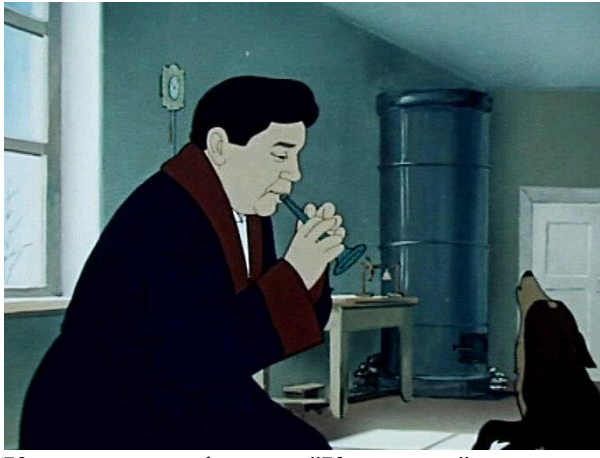

Кадр из мультфильма "Каштанка"

Отец компьютерной технологии **motioncapture**. Актёр изображает движения на камеру. Затем эти кадры переносятся на бумагу, где актёру придают необходимые черты. Самые известные работы, сделанные по такой технологии - "Золотая антилопа" и "Каштанка".

# **Фотоизбирательная**

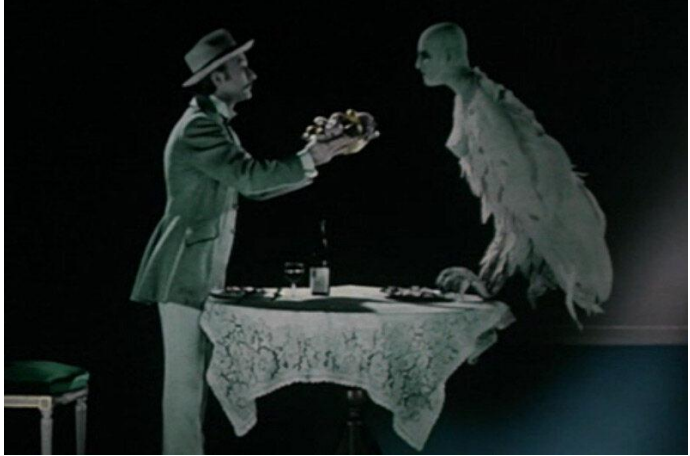

Кадр из мультфильма "Гарпия"

В данной технике анимации используются фотографии вместо рисунков. Казалось бы, зачем это нужно? Нет,чтобы просто снять фильм. На самом деле, мультфильмы получаются крайне необычные и впечатляющие. Пример: "Гарпия" Рауля Сервэ.

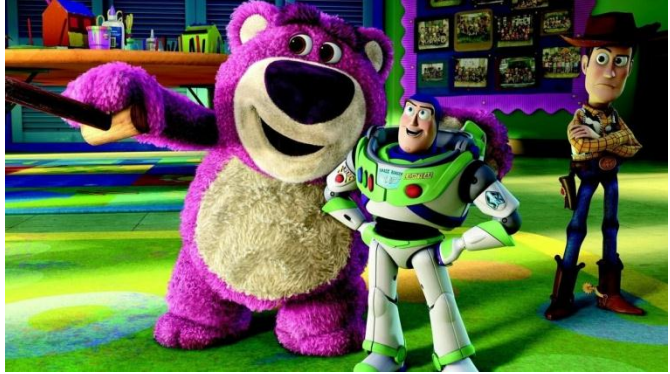

### **Компьютерная анимация**

Кадр из мультфильма "История игрушек 3"

Для компьютерной анимации справедливы многие вышеописанные технологии. С помощью всевозможных программ можно делать 2D и 3D мультипликацию различной сложности. Существуют алгоритмы динамической анимации.

Если же говорить о 3D анимации, то сегодня используются множество современных IT-технологий. Сейчас уже не нужно анимировать персонажей вручную. Для этой задачи есть актёры и **motioncapture**, который отслеживает даже тончайшие движения мышц их лица.

**<https://zen.yandex.ru/media/multcafe/takie-raznye-tehniki-animacii-5c99a87e0b19fb00b30c984d>**